# Guide to BCS API Certification

**Manual** 

Issue 3.0 – July 2017

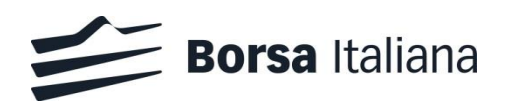

# **Contents**

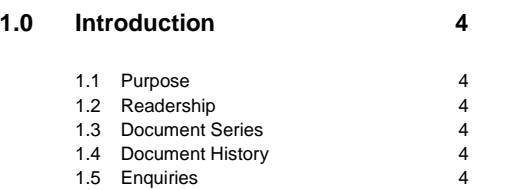

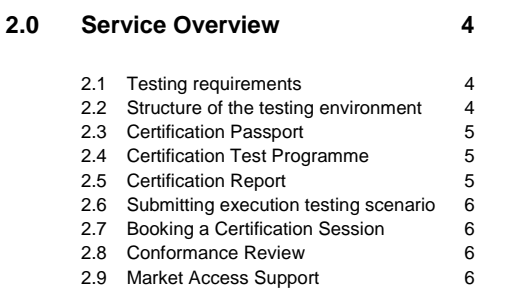

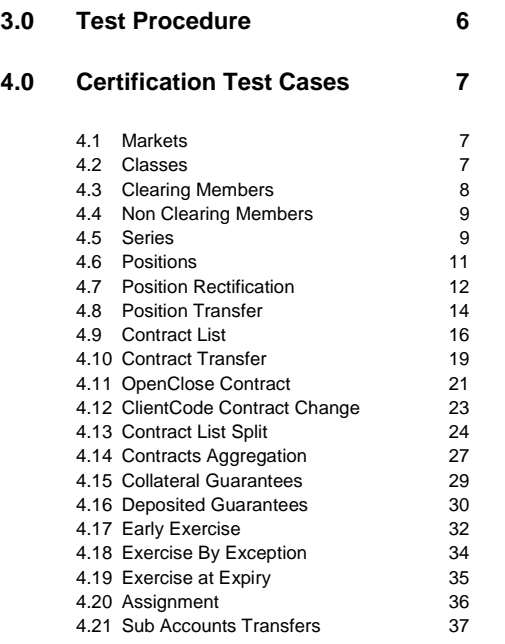

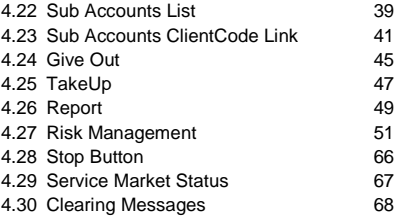

July 2017

#### <span id="page-3-0"></span>**1.0 Introduction**

#### <span id="page-3-1"></span>**1.1 Purpose**

The purpose of this document is to provide customers a detailed overview of the BCS Certification Process.

#### <span id="page-3-2"></span>**1.2 Readership**

This document is relevant to any customer interested in updating its API application with new functionalities.

#### <span id="page-3-3"></span>**1.3 Document Series**

This document is part of a series dealing with BCS API development, the full range is listed below:

- Migration Guide v 1.0.2
- Access Configuration Guide v 1.0.1
- API Programmers Manual v 3.4
- API DataLayouts v 5.1.4

available at the following link:

[http://www.borsaitaliana.it/borsaitaliana/gestione](http://www.borsaitaliana.it/borsaitaliana/gestione-mercati/bcs-bitclearingstation/bcs.en.htm)[mercati/bcs-bitclearingstation/bcs.en.htm](http://www.borsaitaliana.it/borsaitaliana/gestione-mercati/bcs-bitclearingstation/bcs.en.htm)

#### <span id="page-3-4"></span>**1.4 Document History**

This document has been through the following iterations:

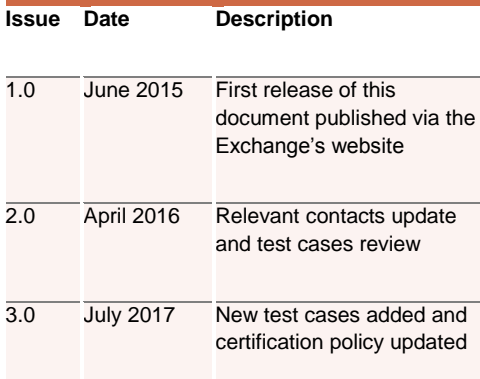

#### <span id="page-3-5"></span>**1.5 Enquiries**

Please contact Client Technology Services if you have any functional queries about the New BCS Clearing service outlined in this document. Client Technology Services Italy can be contacted at:

- Market Access Italy
- Email[: market-access@borsaitaliana.it](mailto:market-access@borsaitaliana.it)
- Technical Account Manager Italy:
- Email: [clients-services@borsaitaliana.it](mailto:clients-services@borsaitaliana.it)
- Technical Account Manager UK:
- Email: [londontam@lseg.com](mailto:londontam@lseg.com)

#### <span id="page-3-6"></span>**2.0 Service Overview**

Customers will be required to certify their software applications prior to accessing the production environment. A new Certification Policy has been introduced in order to facilitate the certification process.

The Certification Service provides a complete set of test cases in order to support a wide range of customer scenario.

Before proceeding with the Certification, the customer has to identify the execution test cases scenario and mark these as supported in the Certification Test Report.

Each customer should check internally the test cases to run according with the functionalities supported by their applications.

#### <span id="page-3-7"></span>**2.1 Testing requirements**

Customer must ensure to have the following requirements before proceeding with the conformance:

- Derivatives platform users and connectivity
- BCS API credentials

#### <span id="page-3-8"></span>**2.2 Structure of the testing environment**

The Exchange provides a single Customer Development Service (CDS) environment which is a simulation of the production service for both customer development and certification.

Customers will perform their development activities on this environment and will schedule the conformance once applications are in a "ready state".

The Exchange provides Market Access Analysts who will be able to assist customers in parts of their certification testing and provide a report to sign off at the end of each test.

July 2017

#### <span id="page-4-0"></span>**2.3 Certification Passport**

The Group is pleased to confirm that upon successful certification against BCS IDEM, Borsa Italiana venue, should appropriate contractual obligations be in place, the certified application will be permitted to access on either of the Production systems – London or Milan.

#### <span id="page-4-1"></span>**2.4 Certification Test Programme**

The Certification Programme is based on regulatory compliance supporting interoperability against the three eligible London Stock Exchange Group (LSEG) venues.

The following Certification Programme applies to anyone connecting a software application to an LSEG Live Service. A Live service is any production environment across LSEG.

Under EU and national regulatory requirements (including the ESMA Guidelines on Systems and Controls in a Highly Automated Trading Environment and MiFID II Regulatory Technical Standards) the eligible LSEG venues are required to have procedures and arrangements to ensure fair and orderly trading. This includes requirements for physical and electronic security to protect systems from misuse or unauthorised access and to ensure the integrity of the data that is part of or passes through the systems. The eligible venues are required to undertake standardised certification testing to ensure that members and participants systems used to access the venues have a minimum level of functionality that is compatible with fair and orderly trading on those venues.

Customer non compliance with this certification programme may constitute a breach of the eligible venue terms and conditions or rules.

#### **2.4.1 Access to the Live Service**

Access to the LSEG Live Services is permitted only when a customer's software application has been certified as being fit for purpose.

#### **2.4.2 Software Identification**

All customer software must be identifiable by a software name and version number. Software applications that do not have both a name and version number will not be certified. Certification is limited to a single version of the named software.

#### **2.4.3 Certification Policy**

Customers are required to certify or recertify their applications under the following conditions:

- Prior to use the application in the live environment (for new applications)
- The customer modifies the software in any way that directly impacts LSEG interfaces. This includes but is not limited to updates to Gateways, Order Management, Execution Management and Quote Management Software
- The Exchange upgrades its production environment to a later version of software that is considered not backword compatible with the previous one
- The customer is requested to recertify their application by the relevant venue

If no certifications have been performed during a solar year (because any of the previous conditions occurred), the customer will be asked to self-certify (by sending an email to the relevant Trading Venue team that look after certifications) that no changes have been applied to the application since the last certification.

Any non-conformant behaviour by a customer's software application on the Live Services may lead to the software application being disconnected and not re-connected until it has been re-certified and the non-conformant behaviour corrected

#### <span id="page-4-2"></span>**2.5 Certification Report**

A Certification report will track the certification process.

As BCS service is available in both Milan and London, two different reports are available on Borsa Italiana Website, one for each venue:

- Milan BCS API Certification Report
- London BCS API Certification Report

The certification process is managed by Market Access Italy [\(Market-access@borsaitaliana.it\)](mailto:Market-access@borsaitaliana.it) for both venues.

The report will extract all the relevant functions performed by the application and present them in a format to be reviewed by a Market Access Analyst.

Considerations for the report are listed below:

 The report will be fill specifying application customer's details (Software Name, Version)

July 2017

- The report will report the timestamp in which each test case is executed
- The report will contain indications on whether each test case outcome is consistent with the customer expected behaviour
- The report will be sent to the customer for the final sign off.

#### <span id="page-5-0"></span>**2.6 Submitting execution testing scenario**

Before proceeding with the Certification test, the customer have to identify the supportedtest cases scenario, mark these on the Certification Report and submit it to Market Access Italy[: Market-access@borsaitaliana.it](mailto:Market-access@borsaitaliana.it)

According with the supported functionalities, all the Subscribe test cases in each relevant *Test Area* are **mandatory,** while customers may choose to run optional test cases at their discretion.

#### <span id="page-5-1"></span>**2.7 Booking a Certification Session**

Conformance will be booked according with Market Access availability and with the clearing procedure (ex. Series expiration).

Once the Certification Report identifying the execution testing scenario is received, Market Access will undertake the following actions:

- Checking the submitted Certification Report testing scenario
- Requesting the customer to review the document, if necessary
- Confirming or reschedule the Execution Date and the Time Window provided

#### <span id="page-5-2"></span>**2.8 Conformance Review**

The customer has to submit the report to Market Access at the following email:

#### [Market-access@borsaitaliana.it](mailto:Market-access@borsaitaliana.it)

Market Access may take up to 5 working days to review the report and send the final version to be signed off.

By returning the signed copy of the report, the customer confirms their application is fully conformant to the certified functionalities of the BCS API Technical Specifications and technically behaves as described in the guidance given in this document.

#### <span id="page-5-3"></span>**2.9 Market Access Support**

Market Access Analysts will be available to customers to:

- execute the coordinated test cases
- prepare the scenario for specific test cases such as assignments, early exercise, exercise by exception, exercise at expiry and transfers
- assist for any problem which may arise during the self part

#### <span id="page-5-4"></span>**3.0 Test Procedure**

Prior to the conformance date the customer is required to:

- identify the venue: LSEDM or Borsa Italiana
- identify the supported functionalities to be reported on the Certification Report
- **•** send the Certification Report t[o market](mailto:market-access@borsaitaliana.it)[access@borsaitaliana.it](mailto:market-access@borsaitaliana.it) and ask for an available date to schedule the conformance

At the scheduled date the customer is required to:

- execute the test steps as documented in the Certification Report
- to report the timestamp of each test cases and whether the outcome of each test is consistent with the expectations. In the event the outcome does not match the expected result, the customer is required to provide comments in the related section

At the end of conformance test the customer is required to send the following information to Market Access:

- a copy of GKAPI log file of the whole conformance day
- a copy of Customer's application log file of the whole conformance day,
- the Conformance Test Report updated with details of the tested scenarios.

The customer is responsible for any information declared on the signed-off Certification Test Report.

July 2017

<span id="page-6-0"></span>п

#### **4.0 Certification Test Cases**

#### <span id="page-6-1"></span>**4.1 Markets**

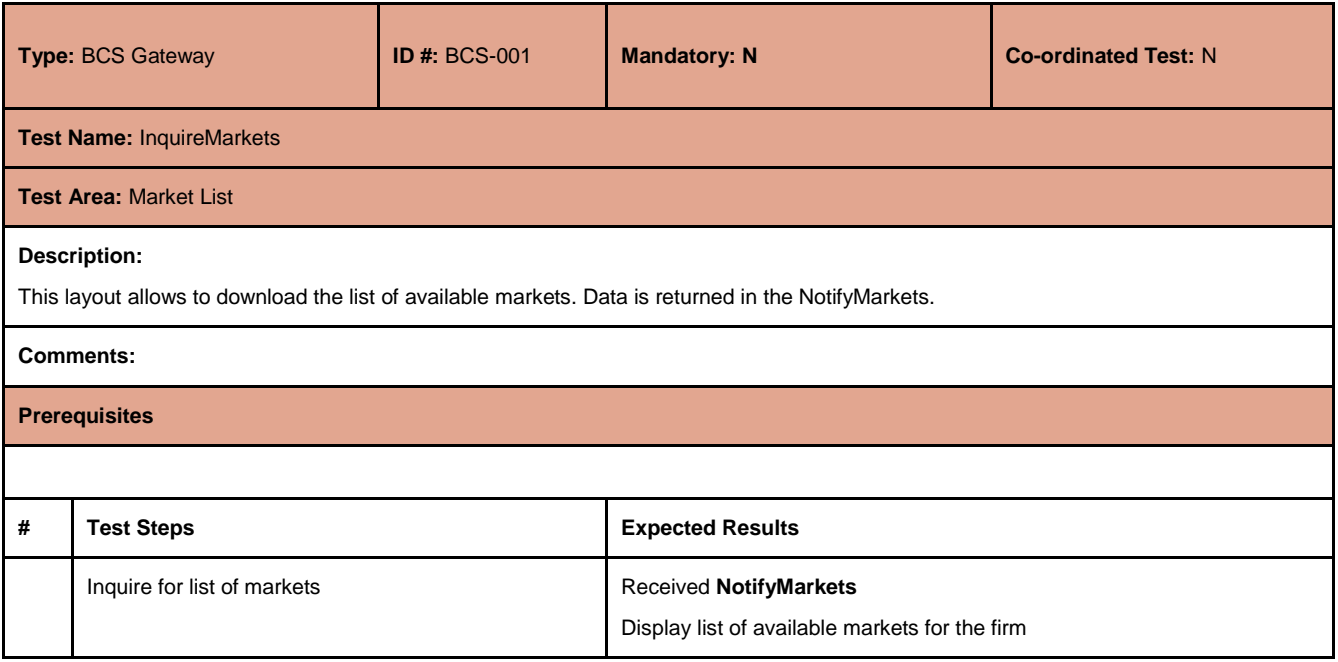

#### <span id="page-6-2"></span>**4.2 Classes**

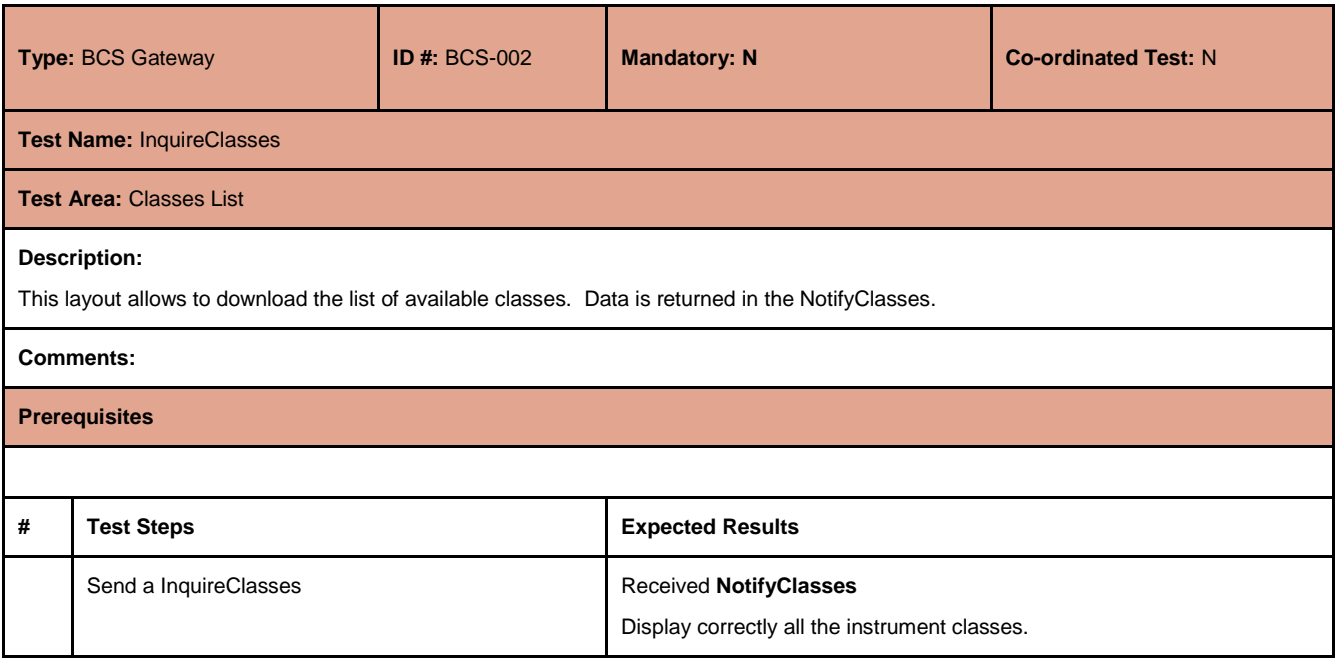

July 2017

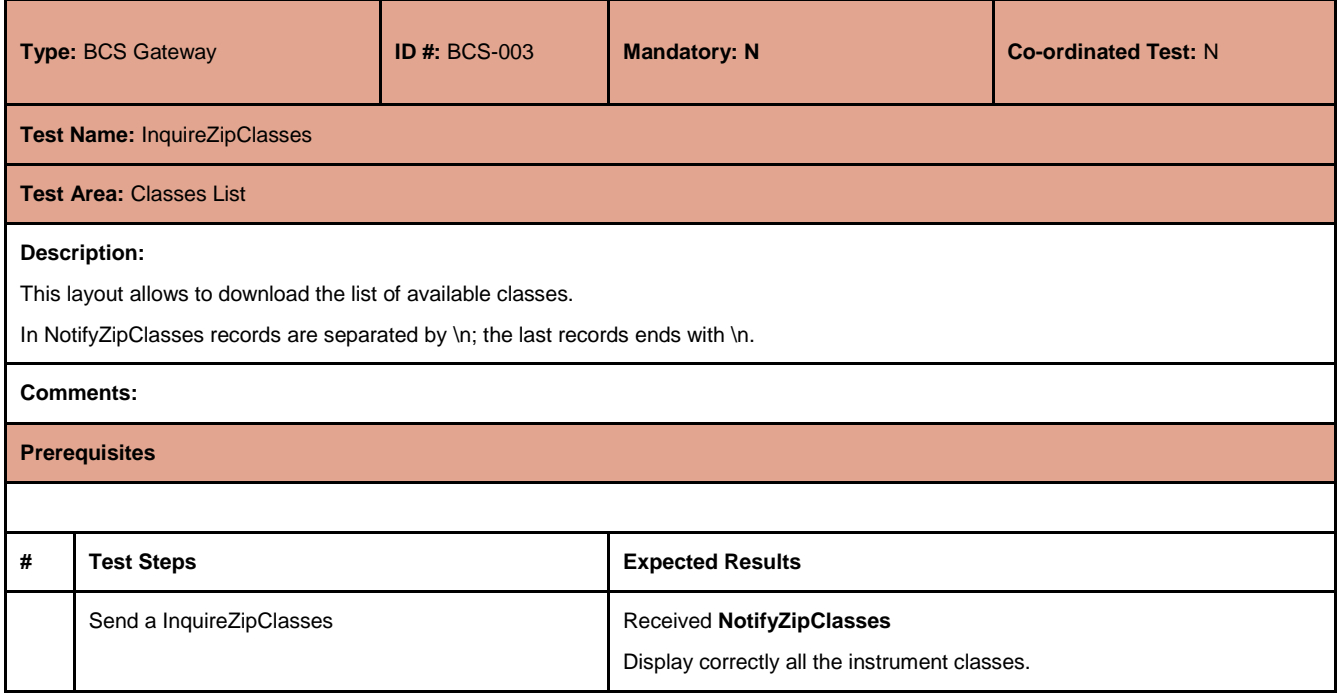

#### <span id="page-7-0"></span>**4.3 Clearing Members**

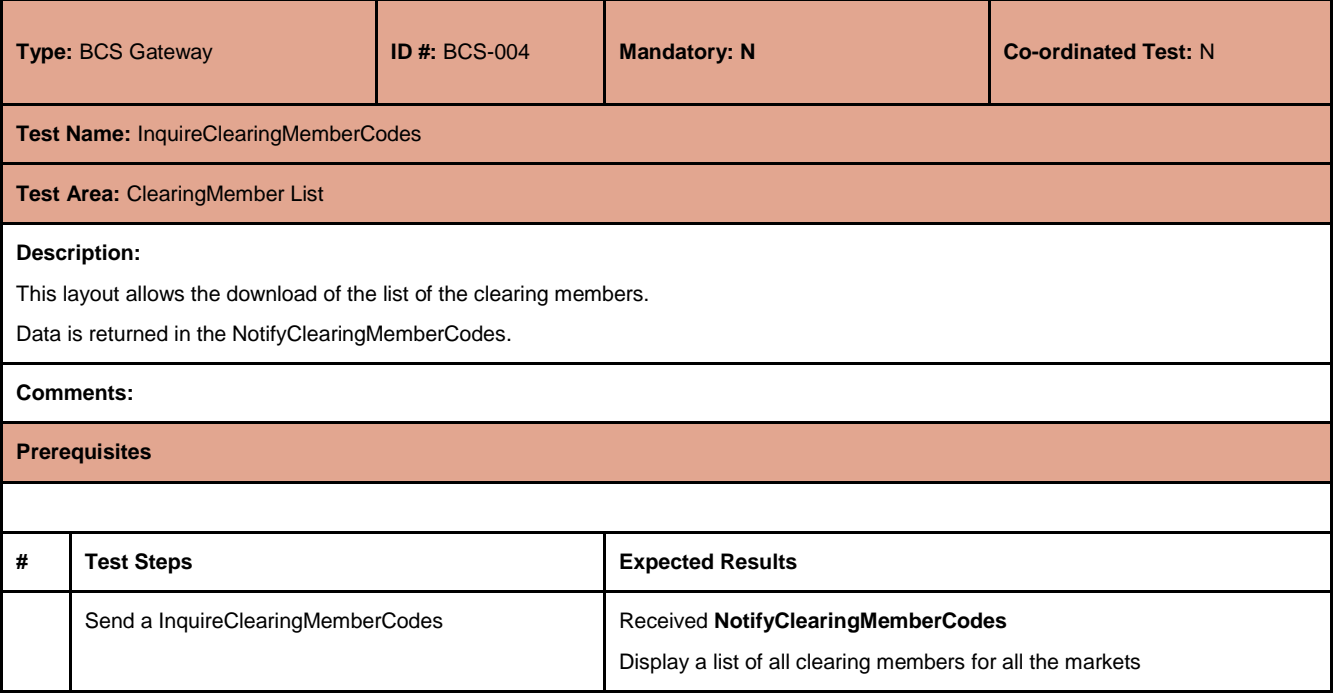

July 2017

#### <span id="page-8-0"></span>**4.4 Non Clearing Members**

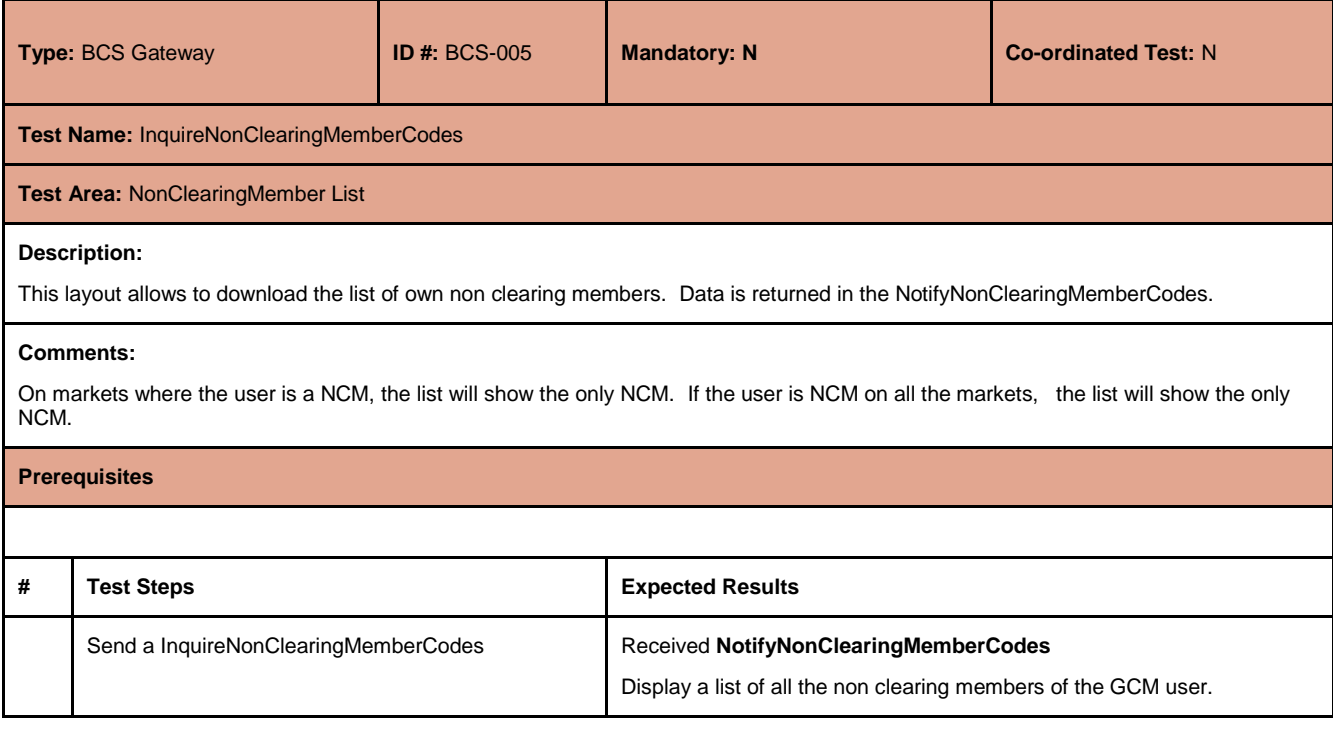

#### <span id="page-8-1"></span>**4.5 Series**

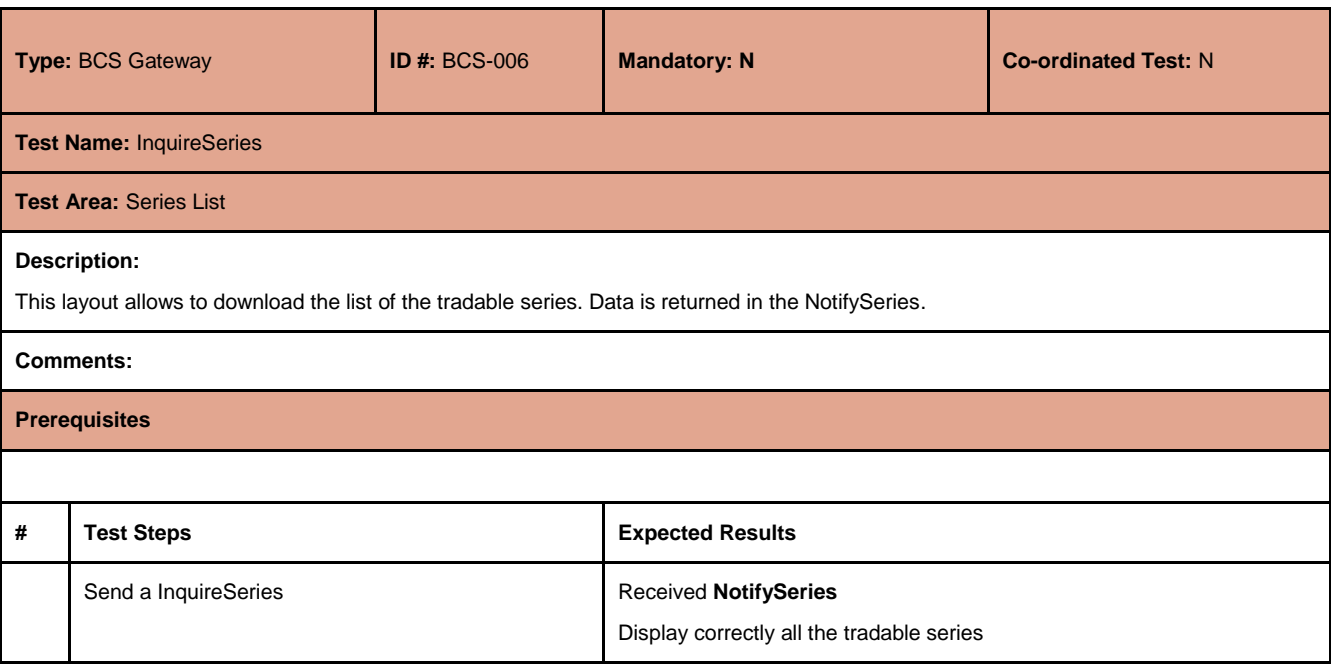

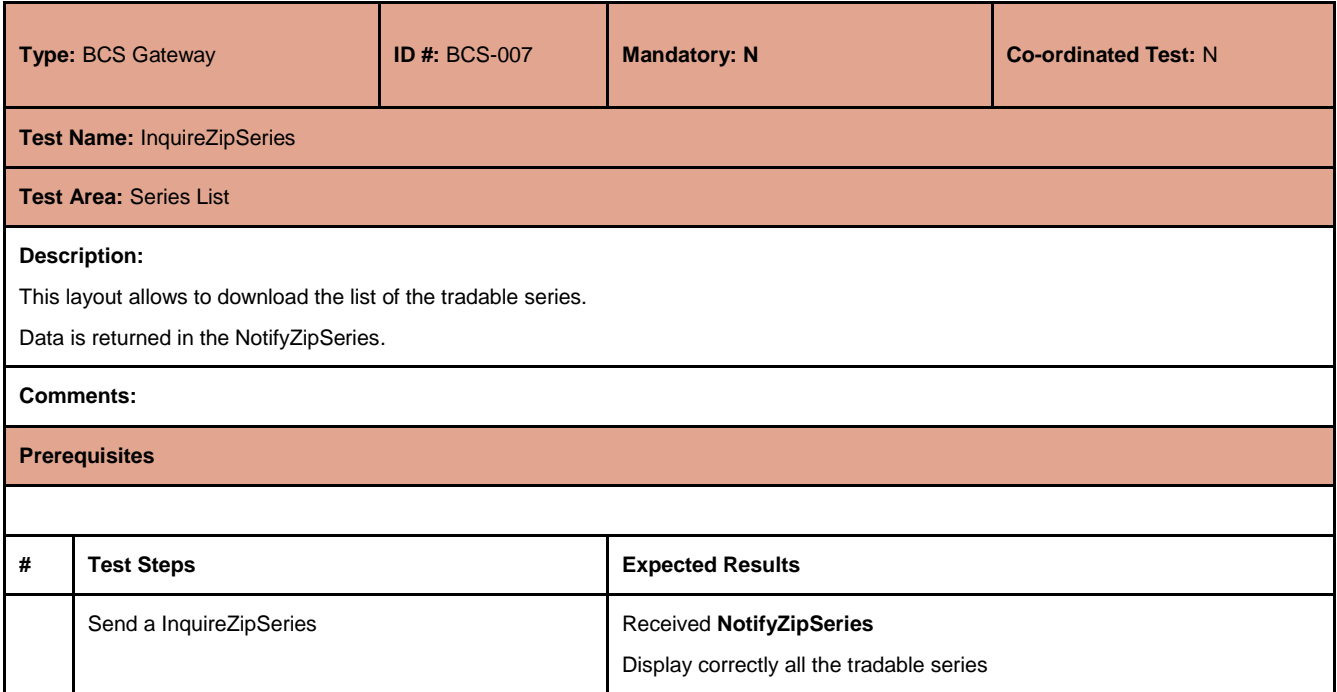

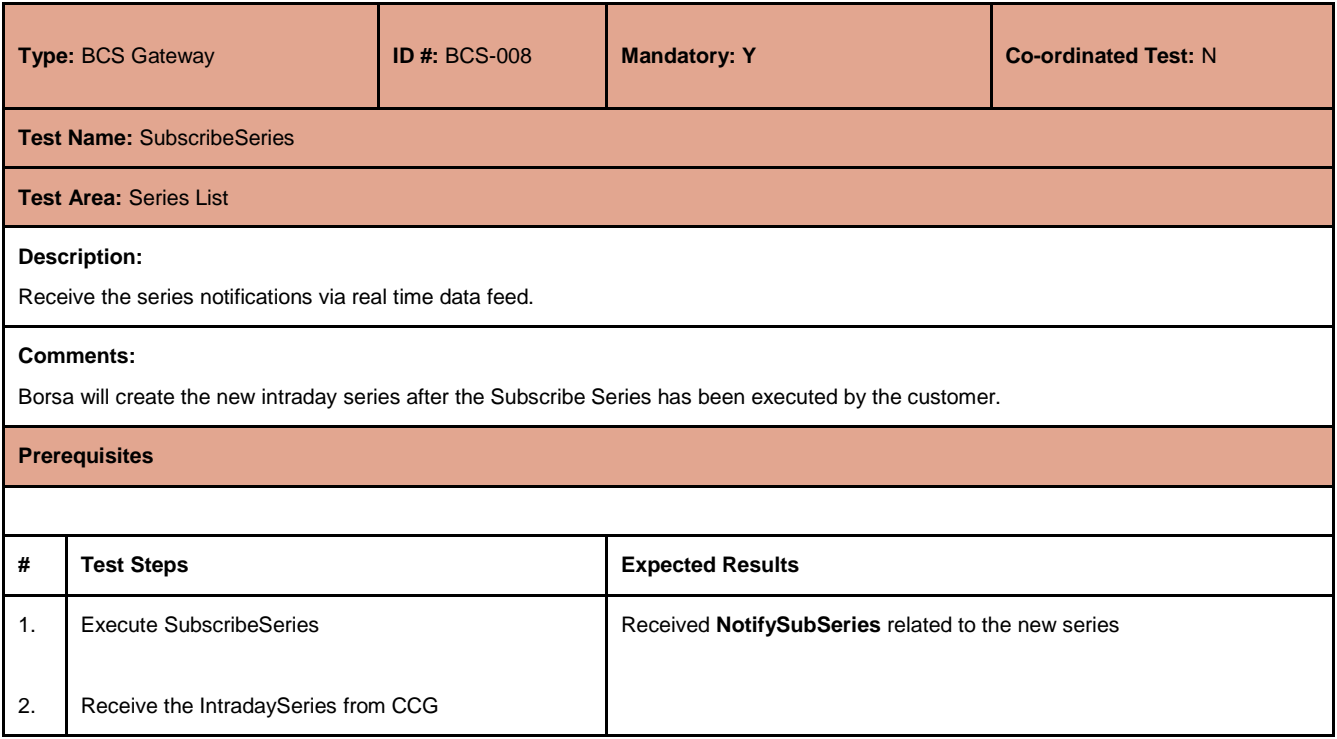

July 2017

#### <span id="page-10-0"></span>**4.6 Positions**

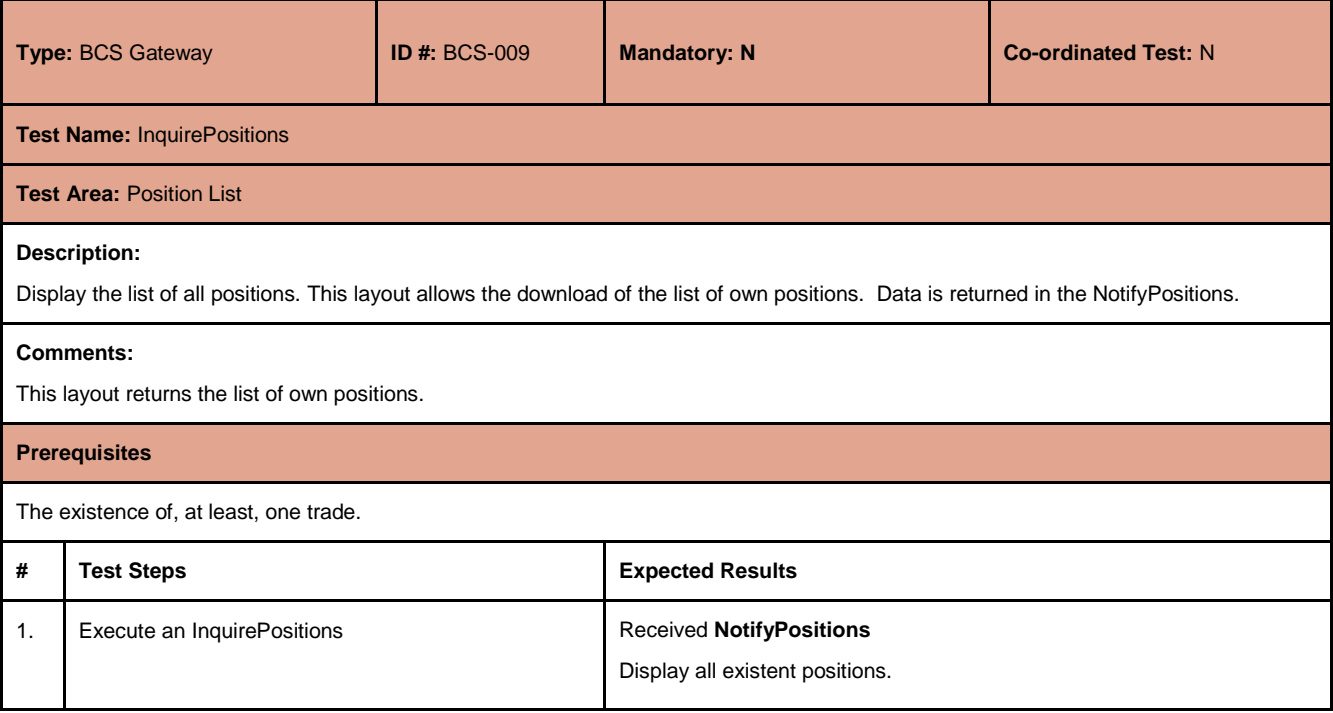

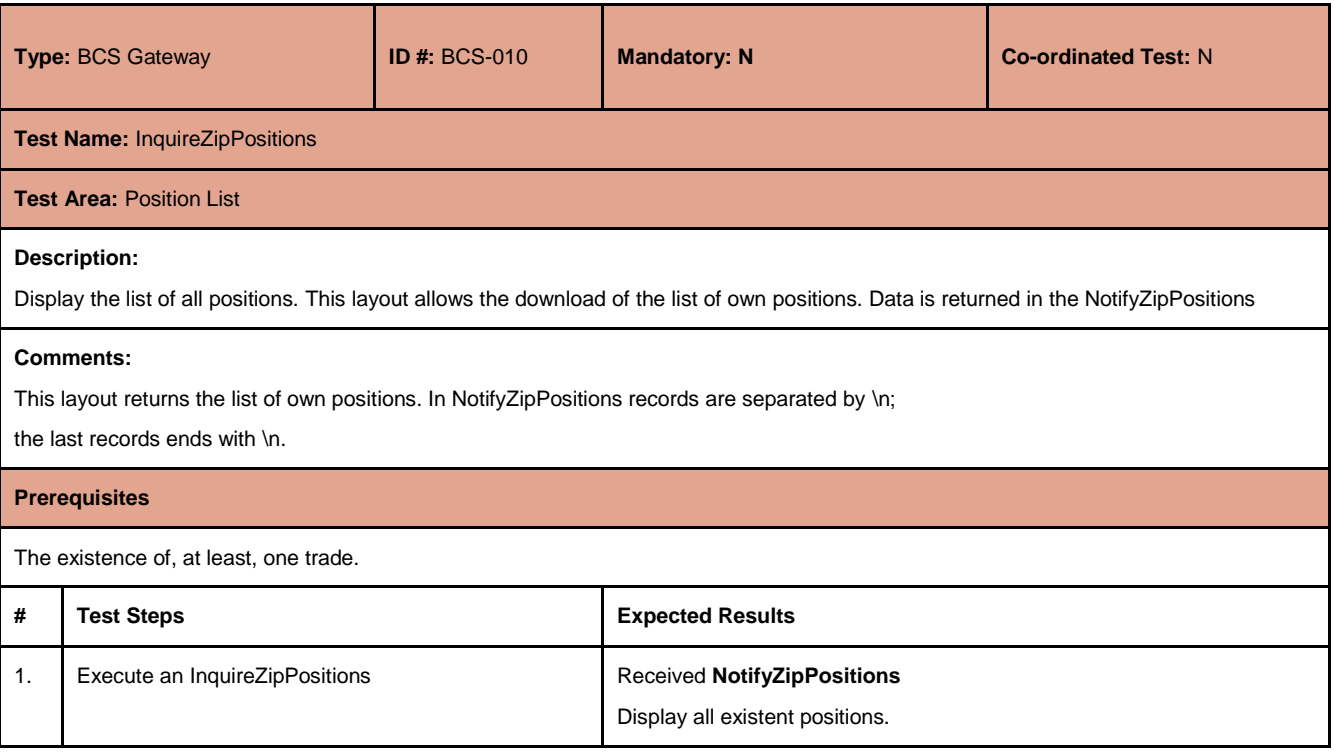

July 2017

#### <span id="page-11-0"></span>**4.7 Position Rectification**

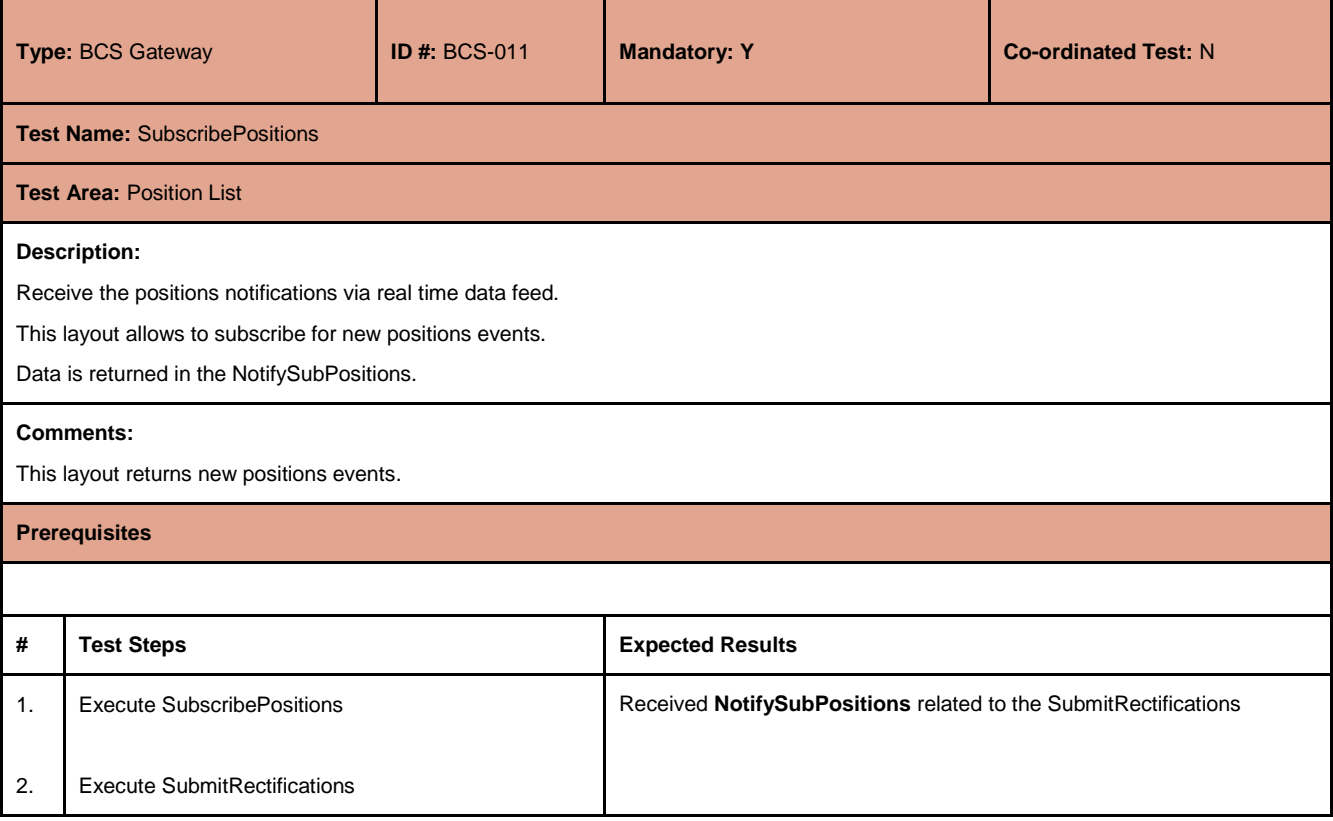

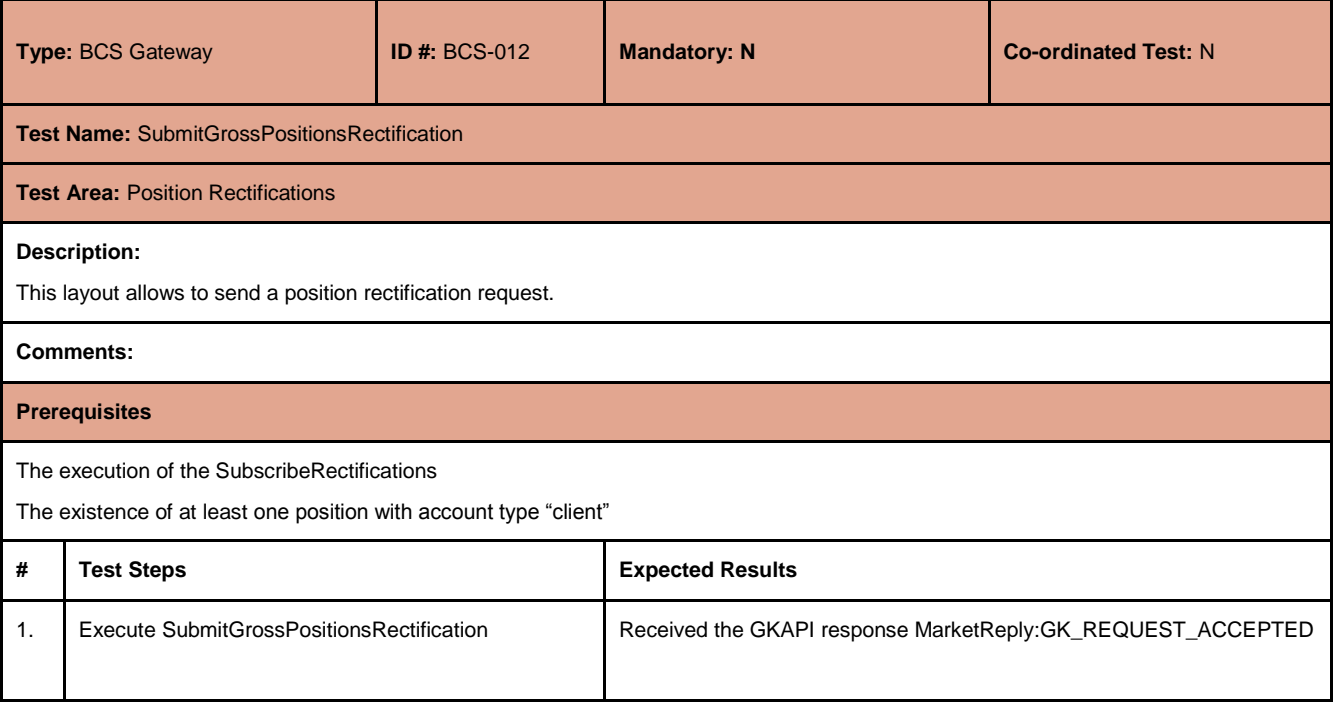

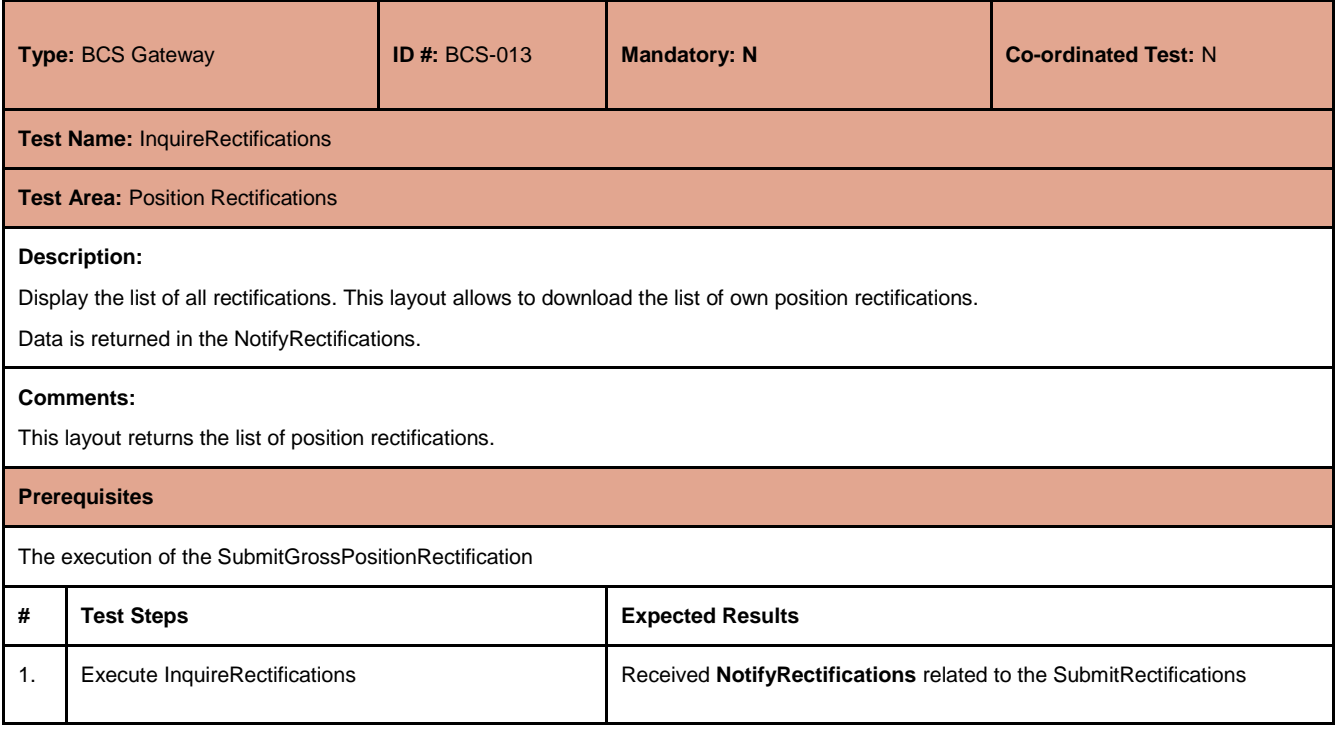

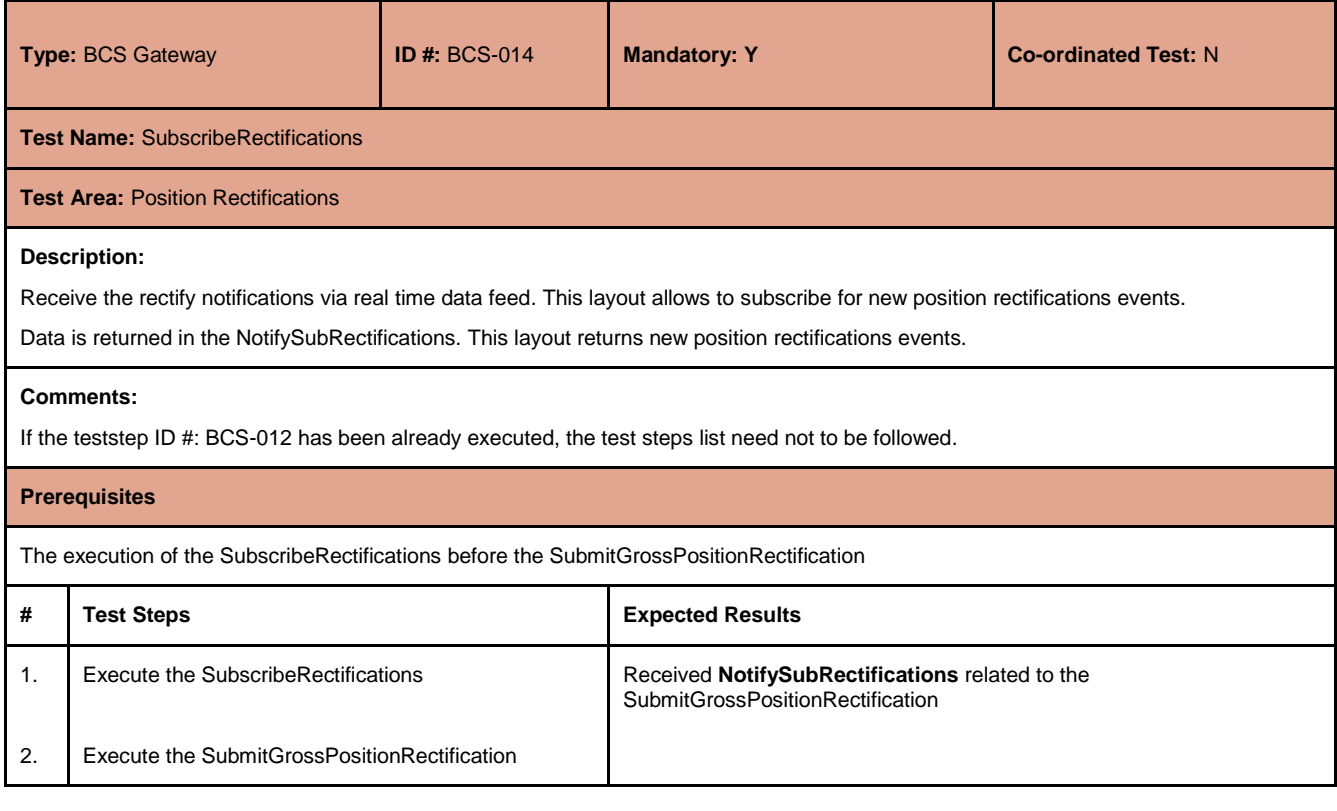

July 2017

#### <span id="page-13-0"></span>**4.8 Position Transfer**

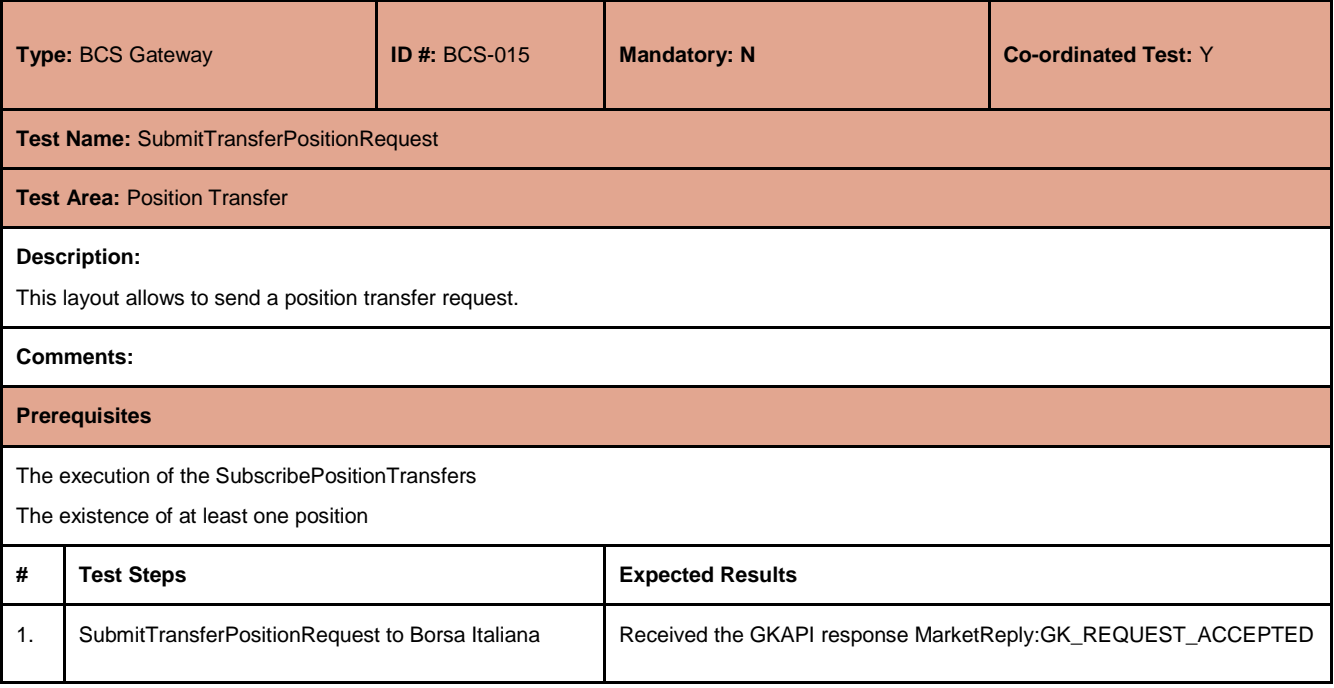

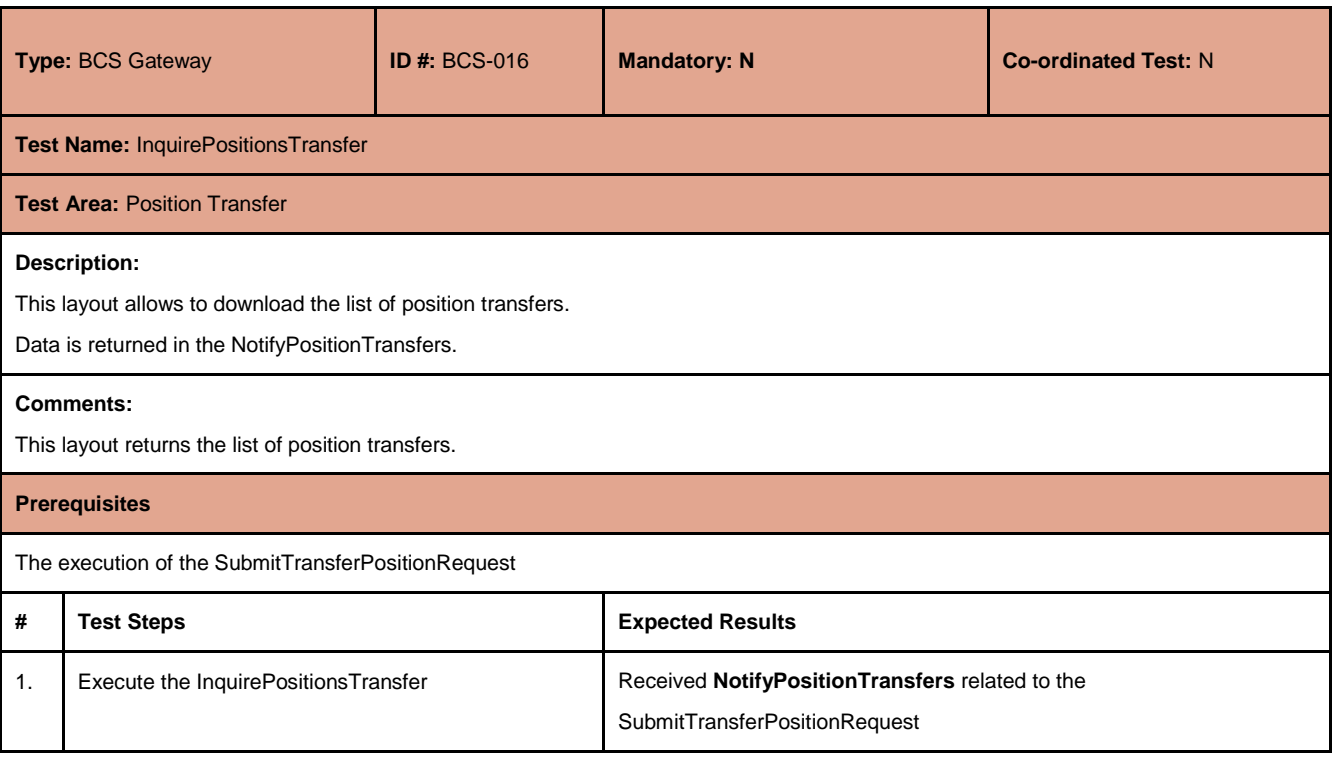

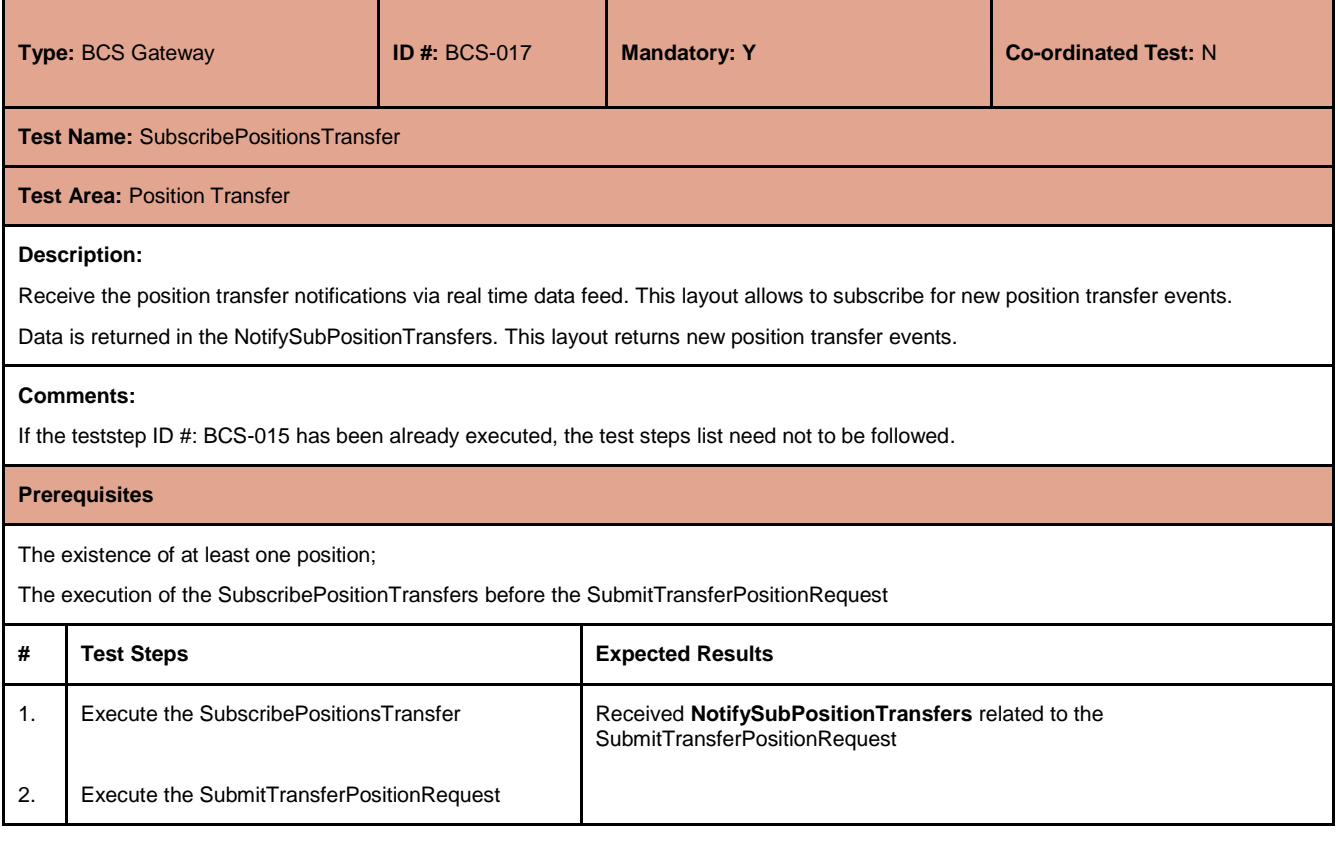

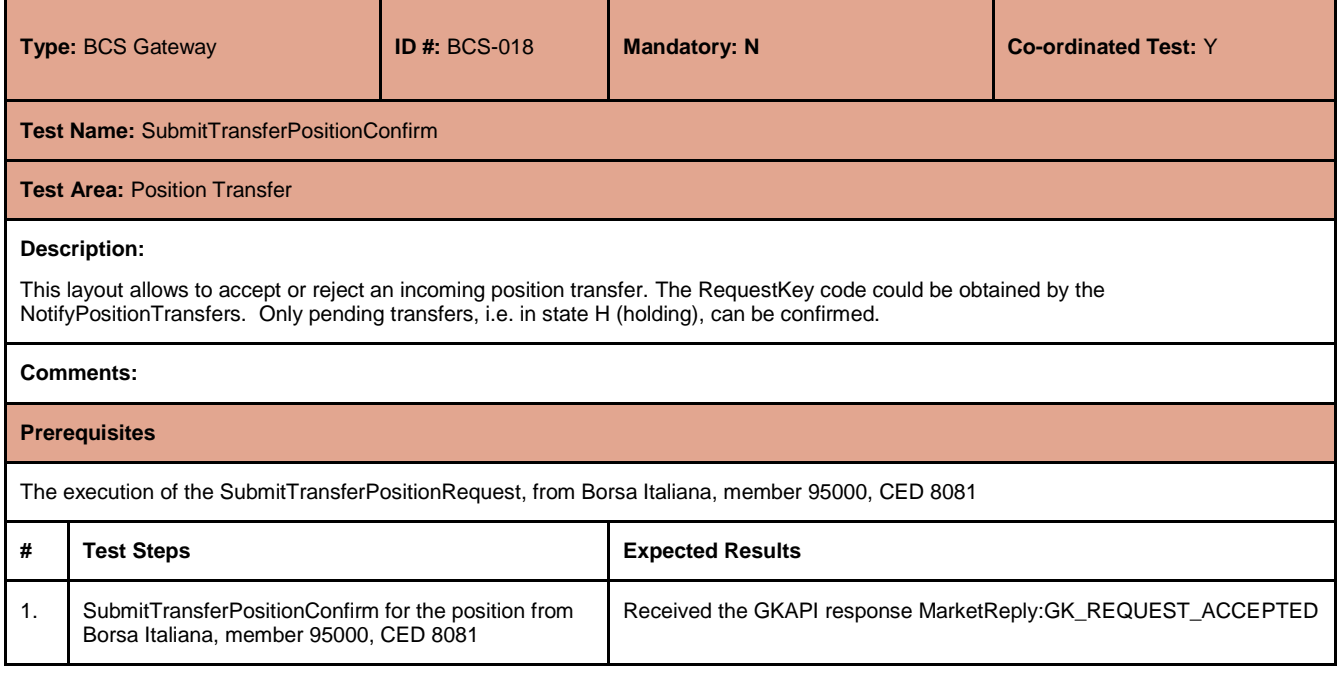

July 2017

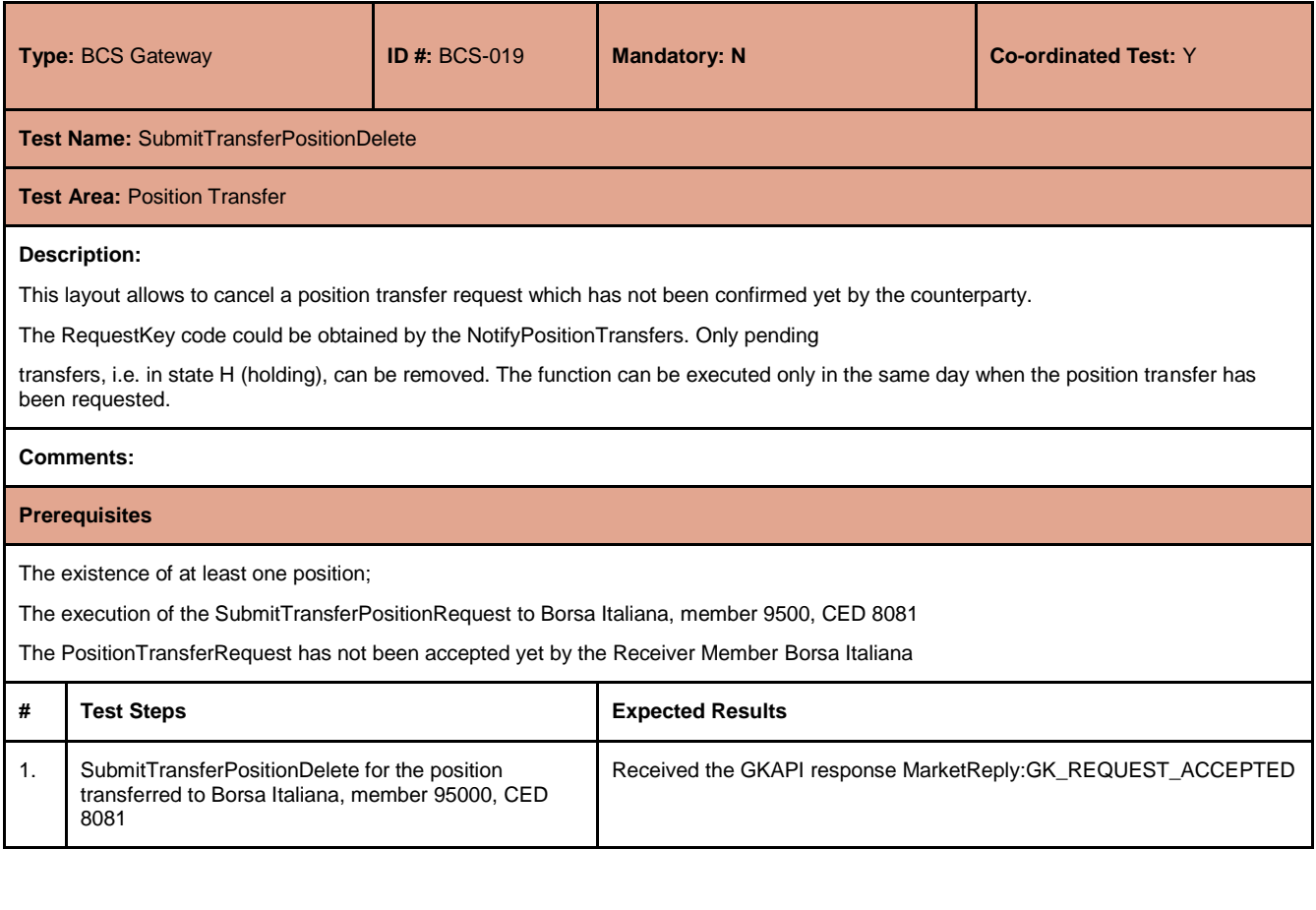

#### <span id="page-15-0"></span>**4.9 Contract List**

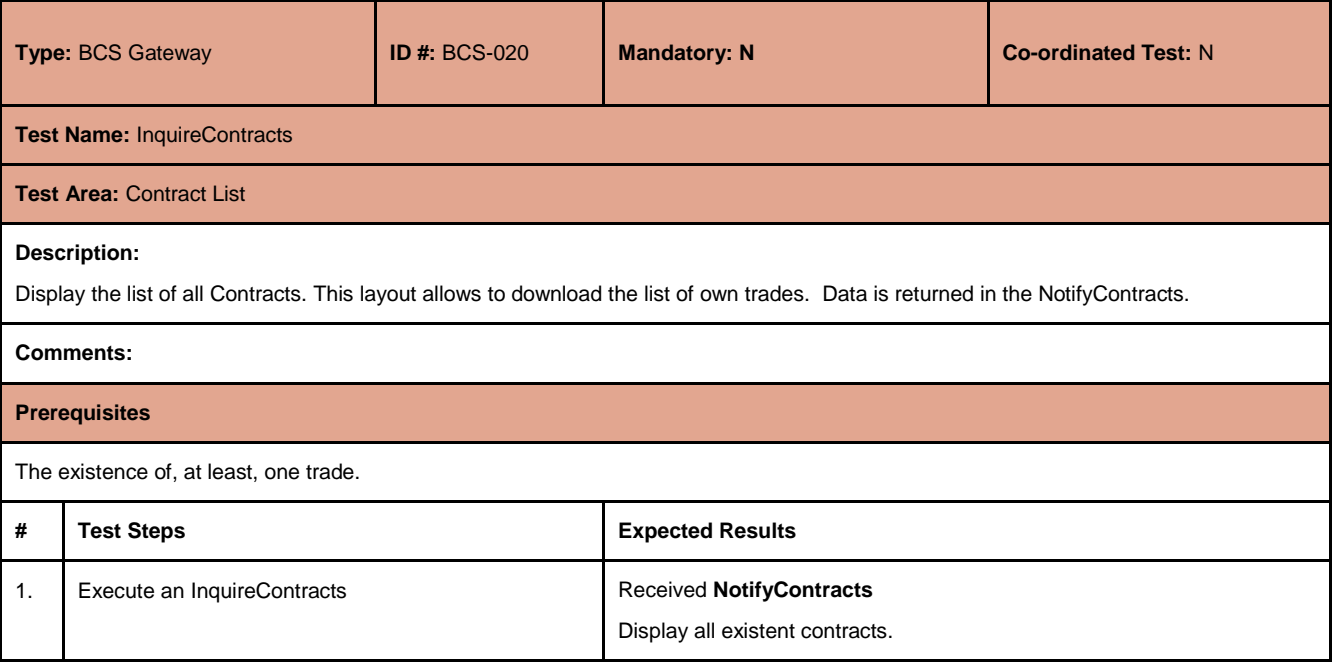

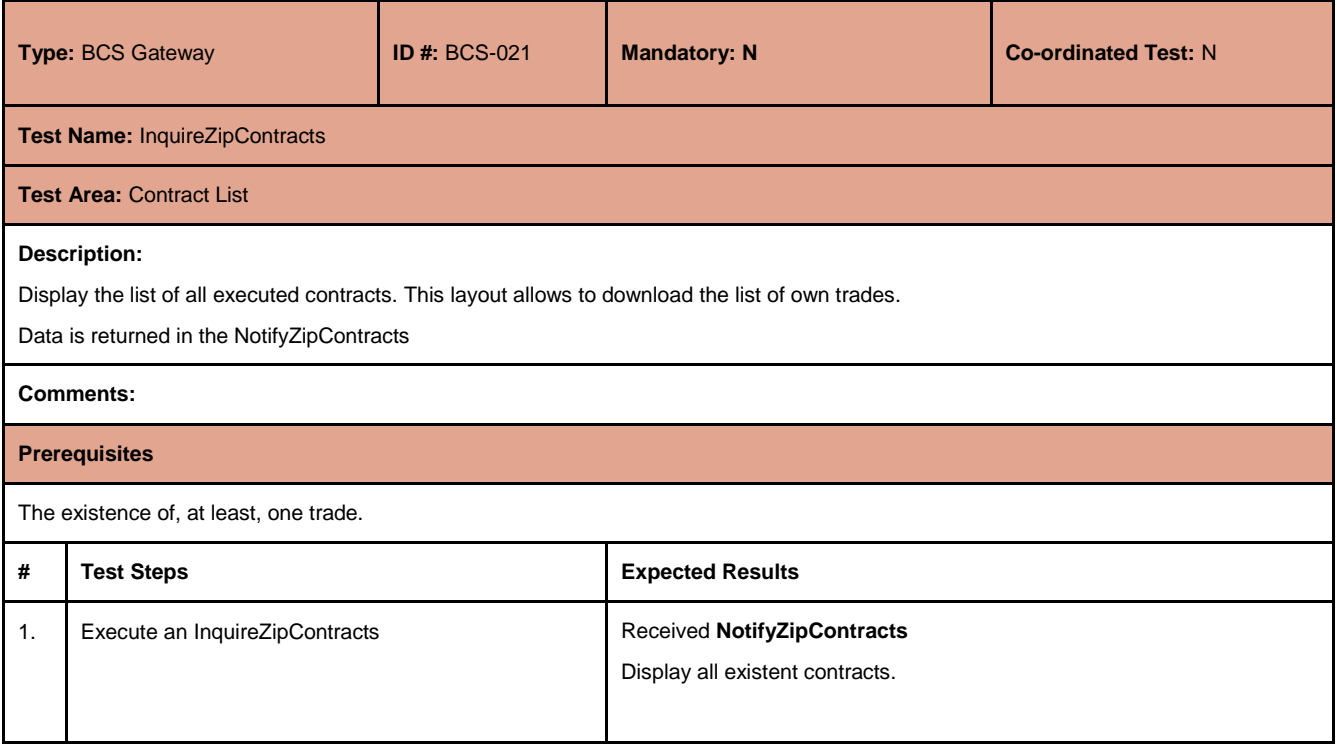

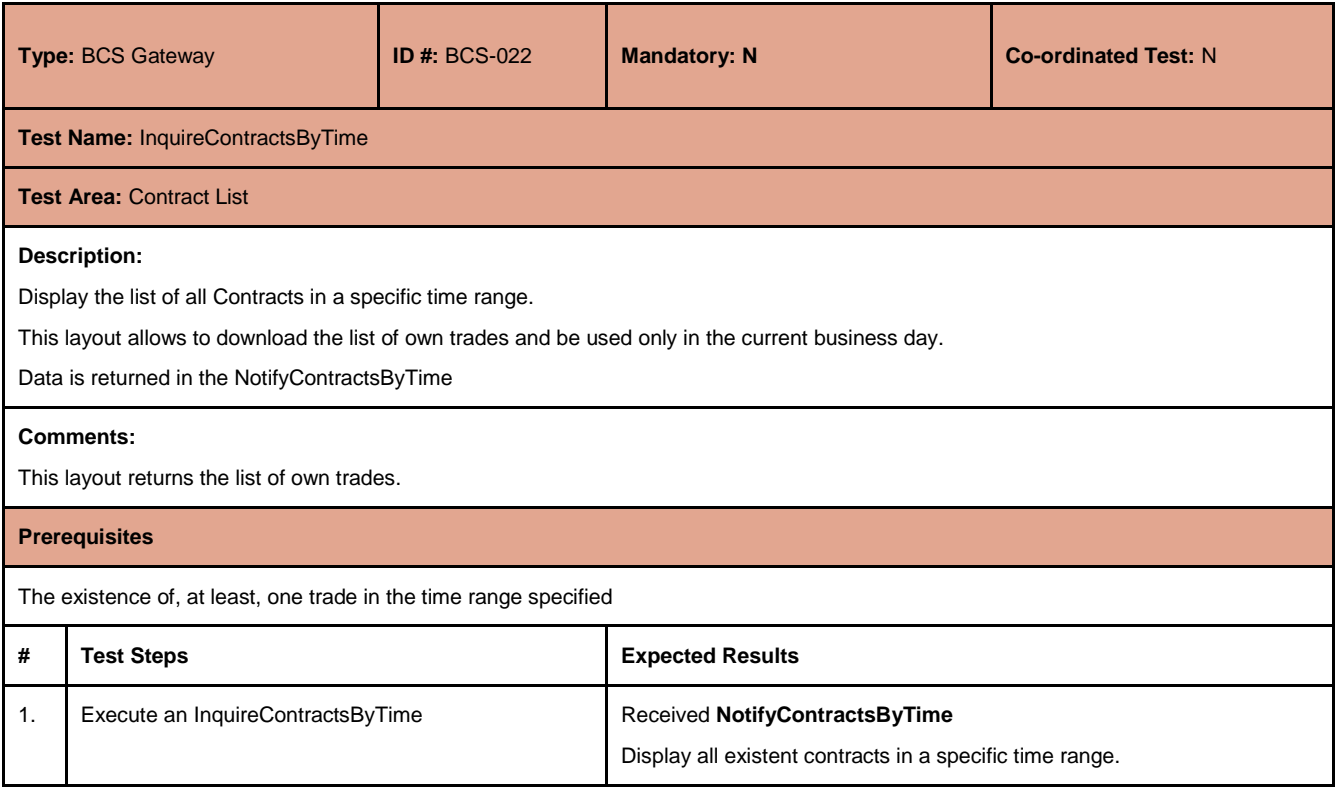

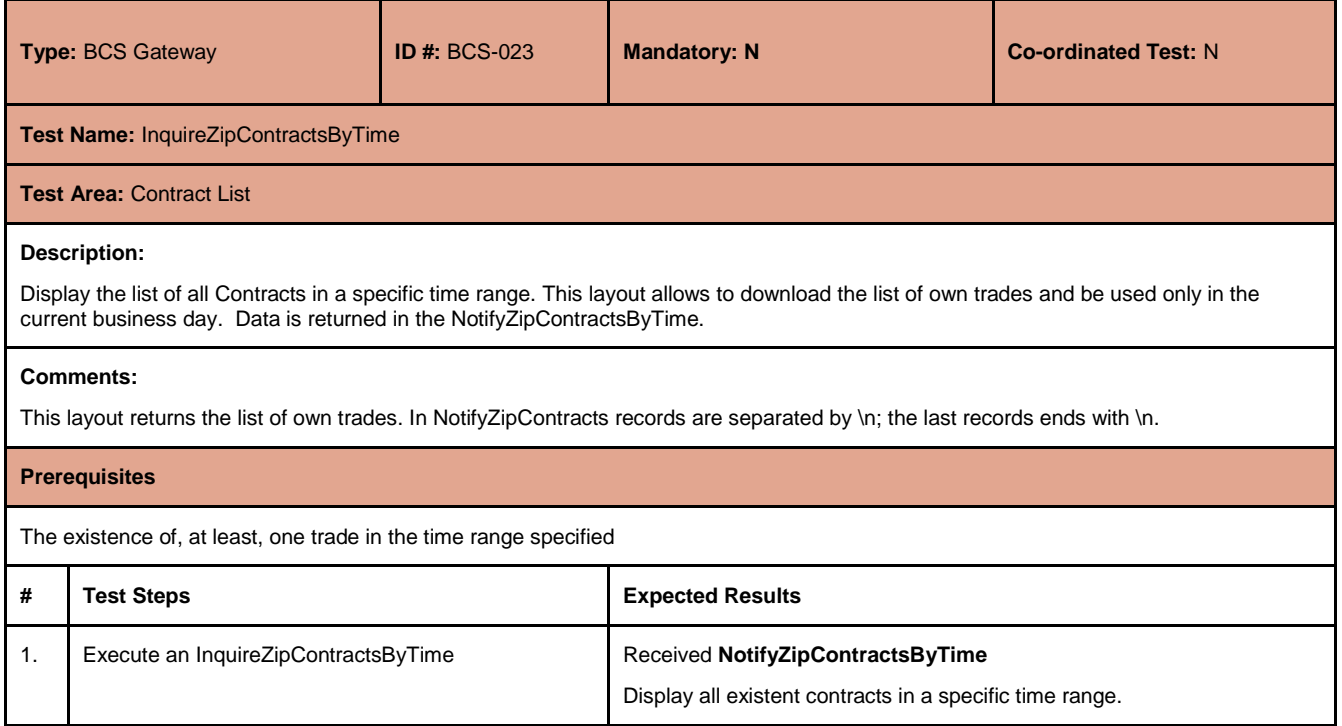

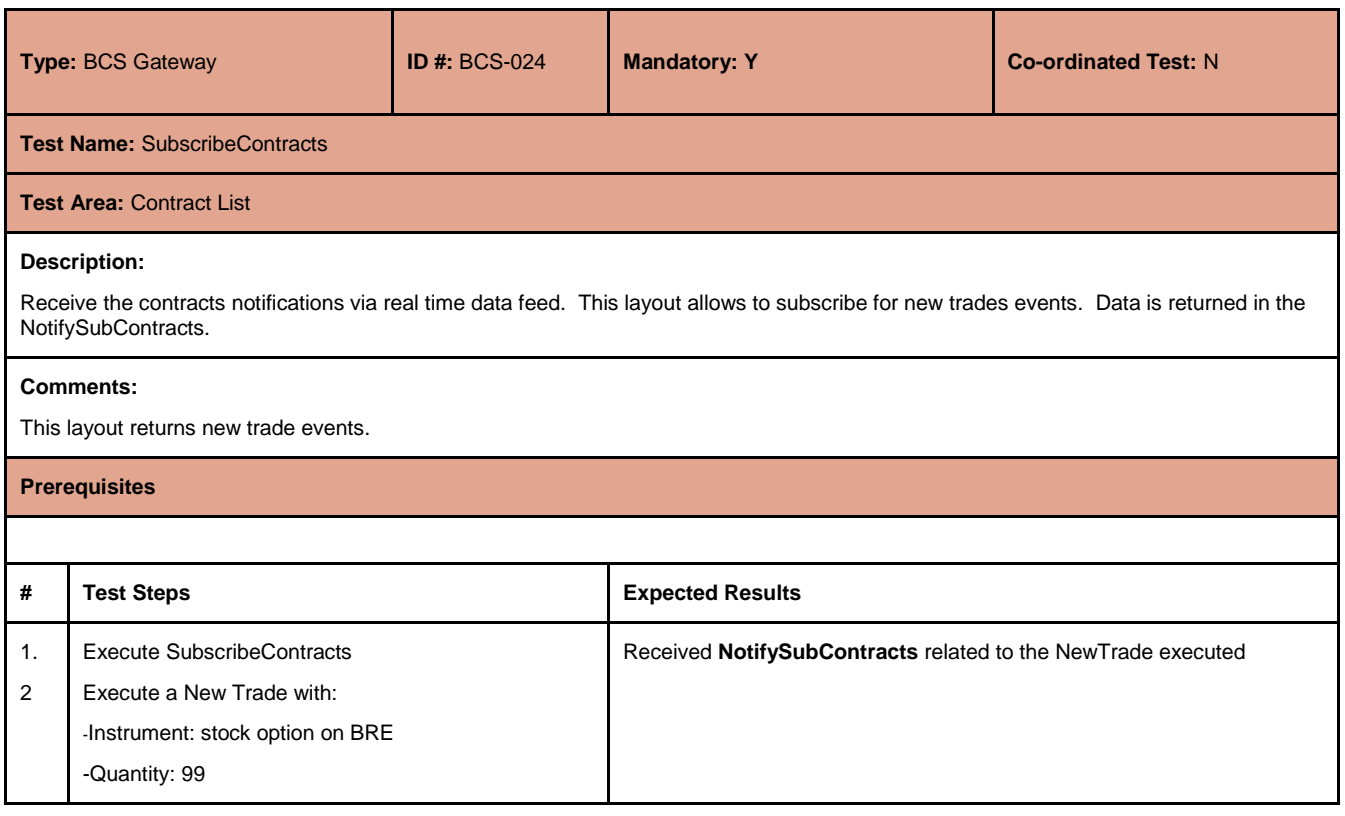

July 2017

#### <span id="page-18-0"></span>**4.10 Contract Transfer**

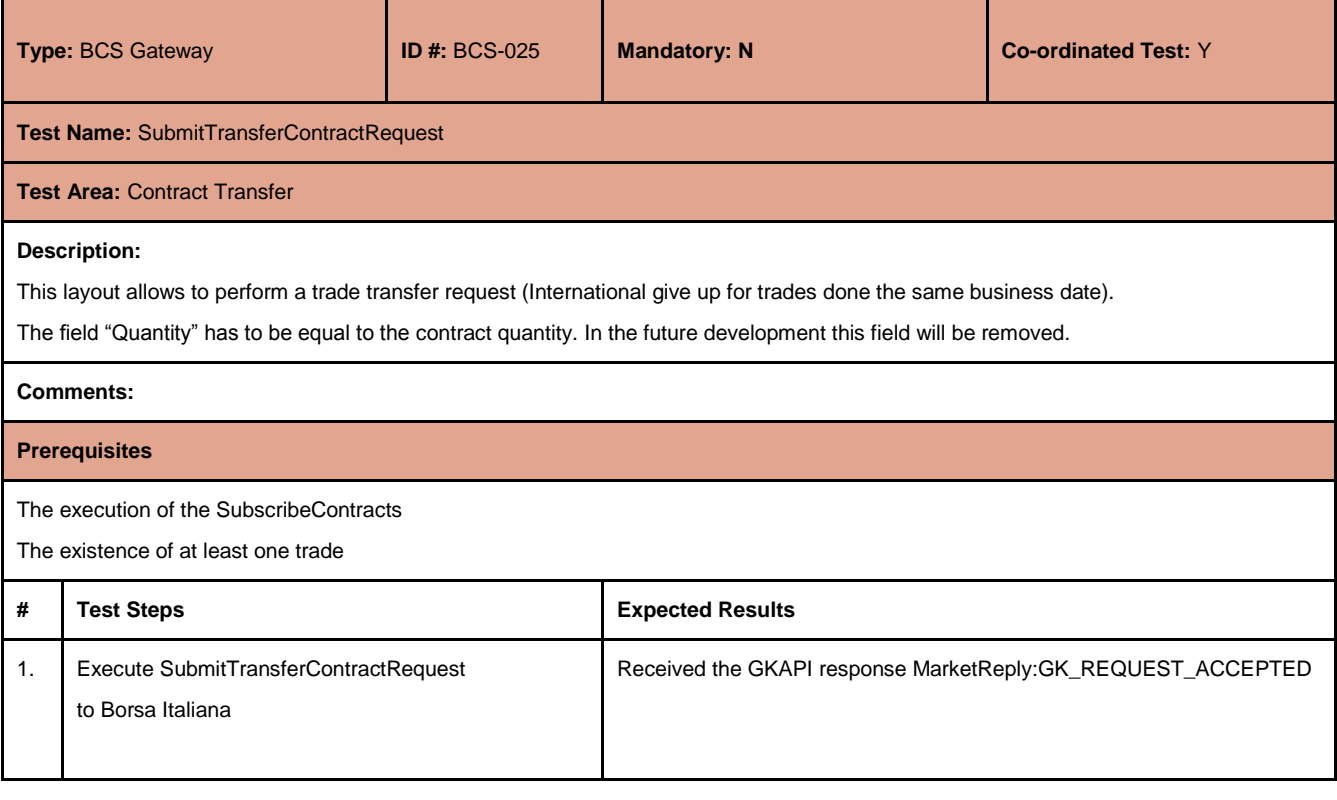

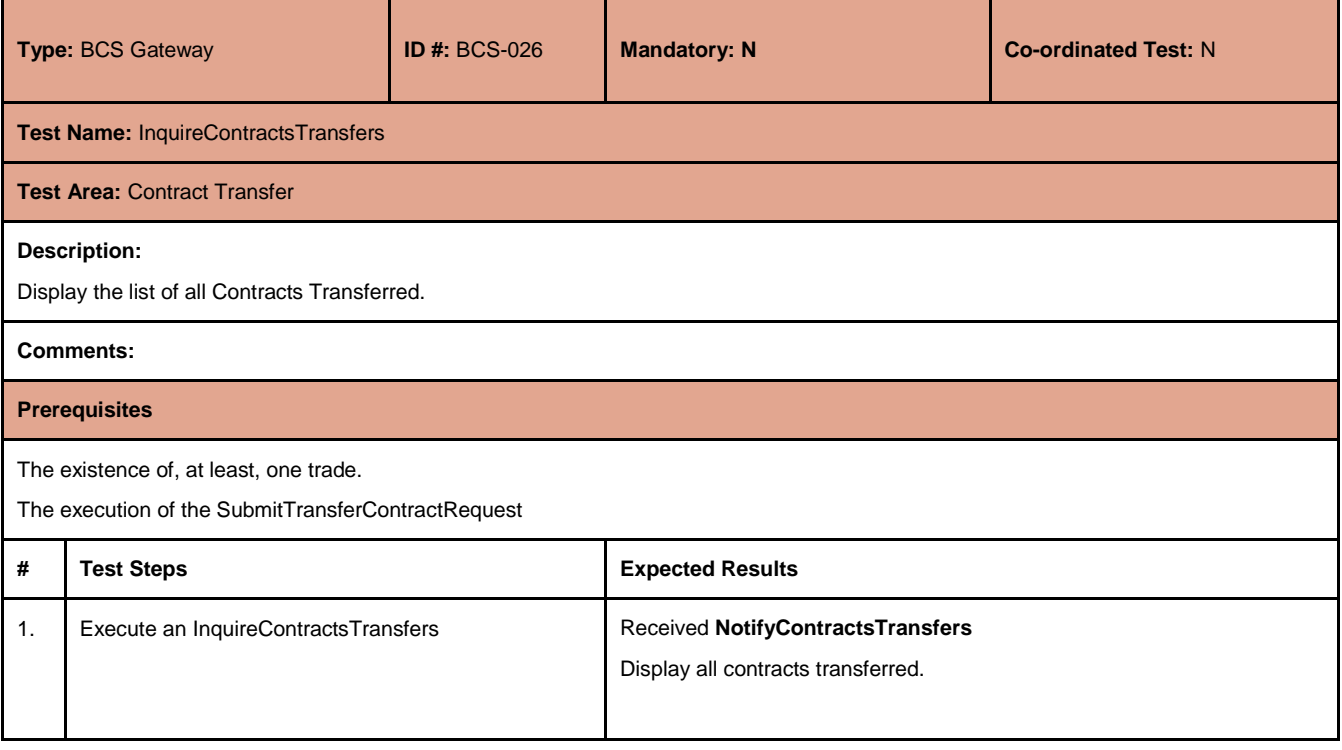

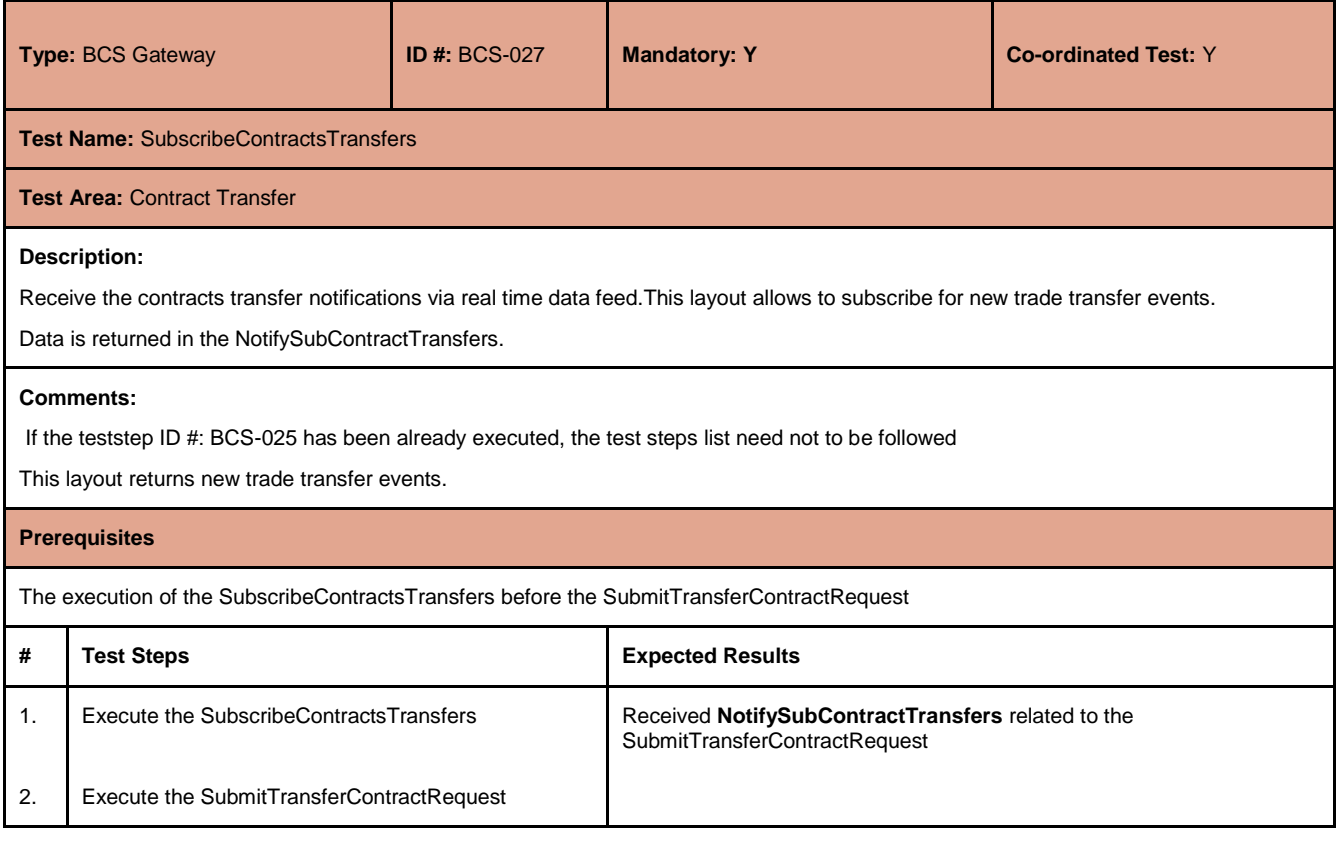

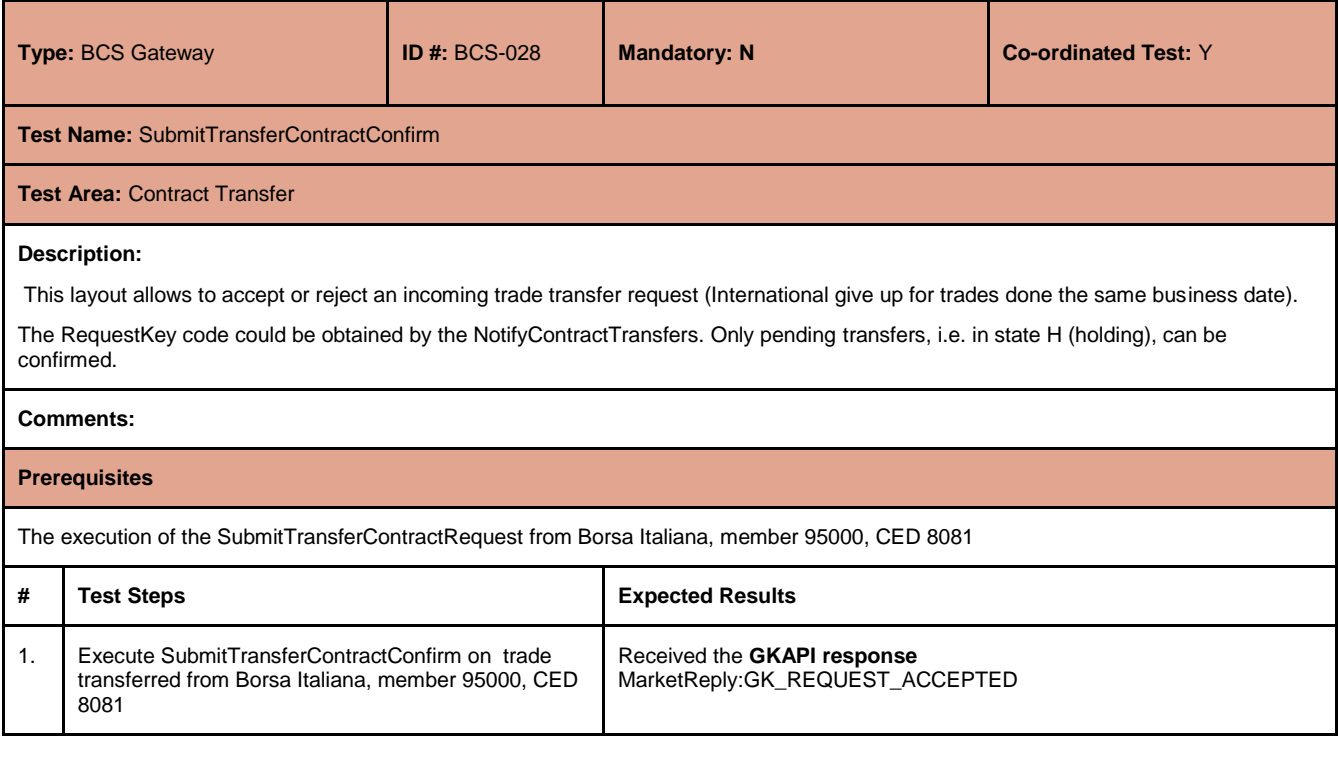

July 2017

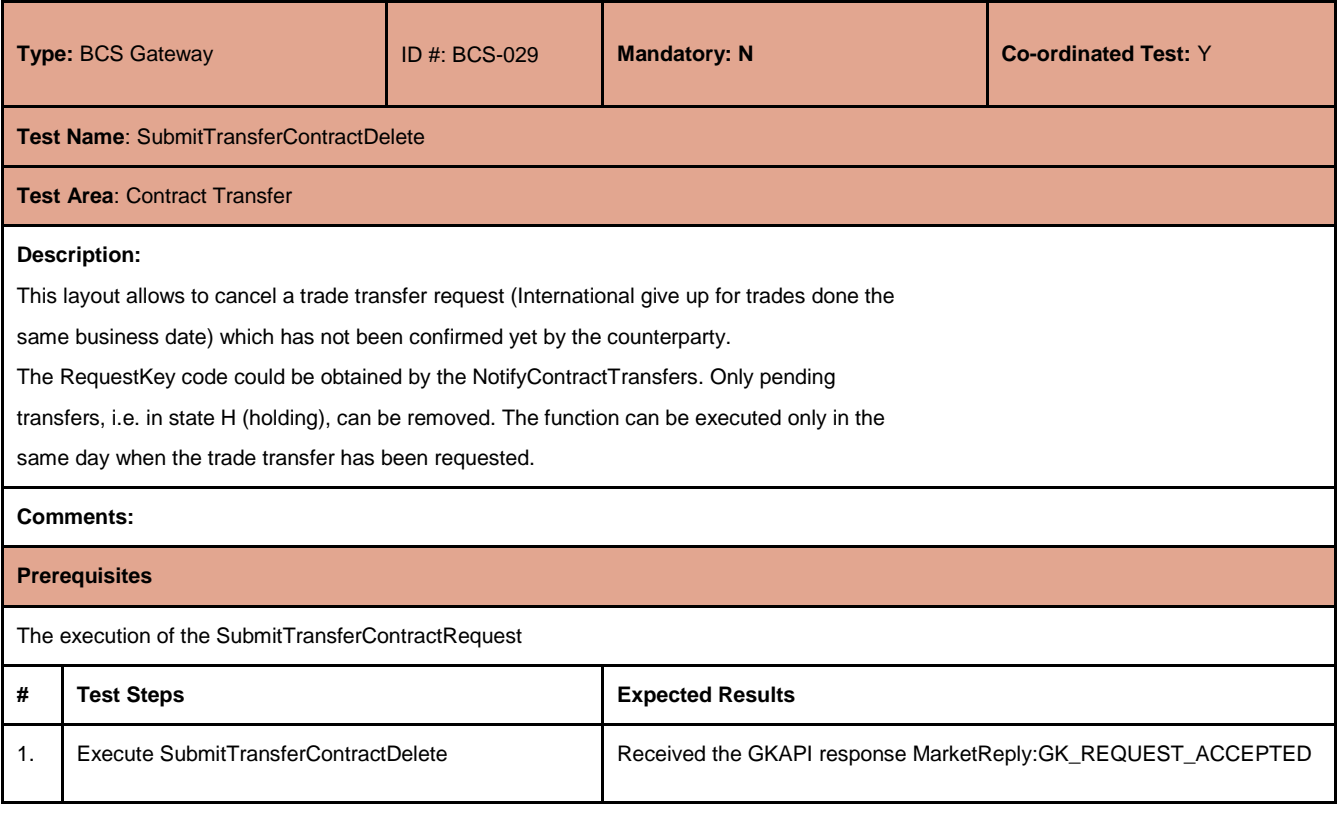

#### <span id="page-20-0"></span>**4.11 OpenClose Contract**

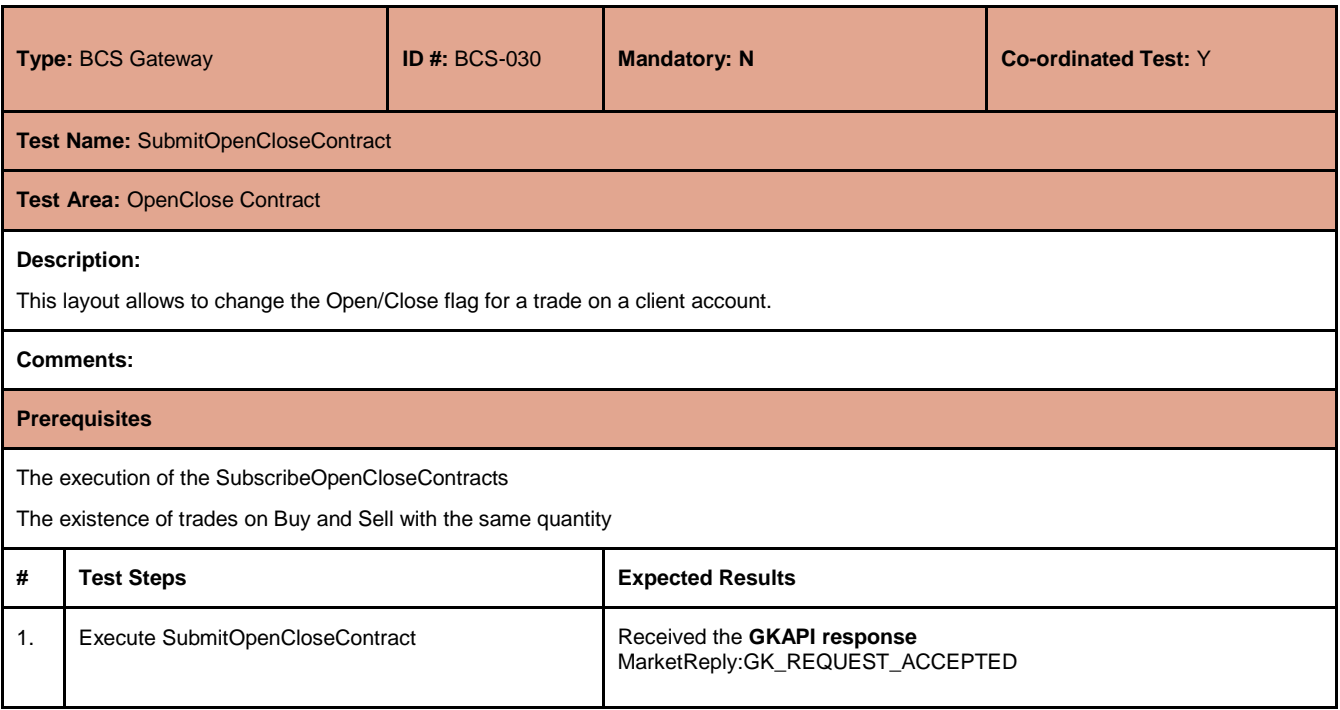

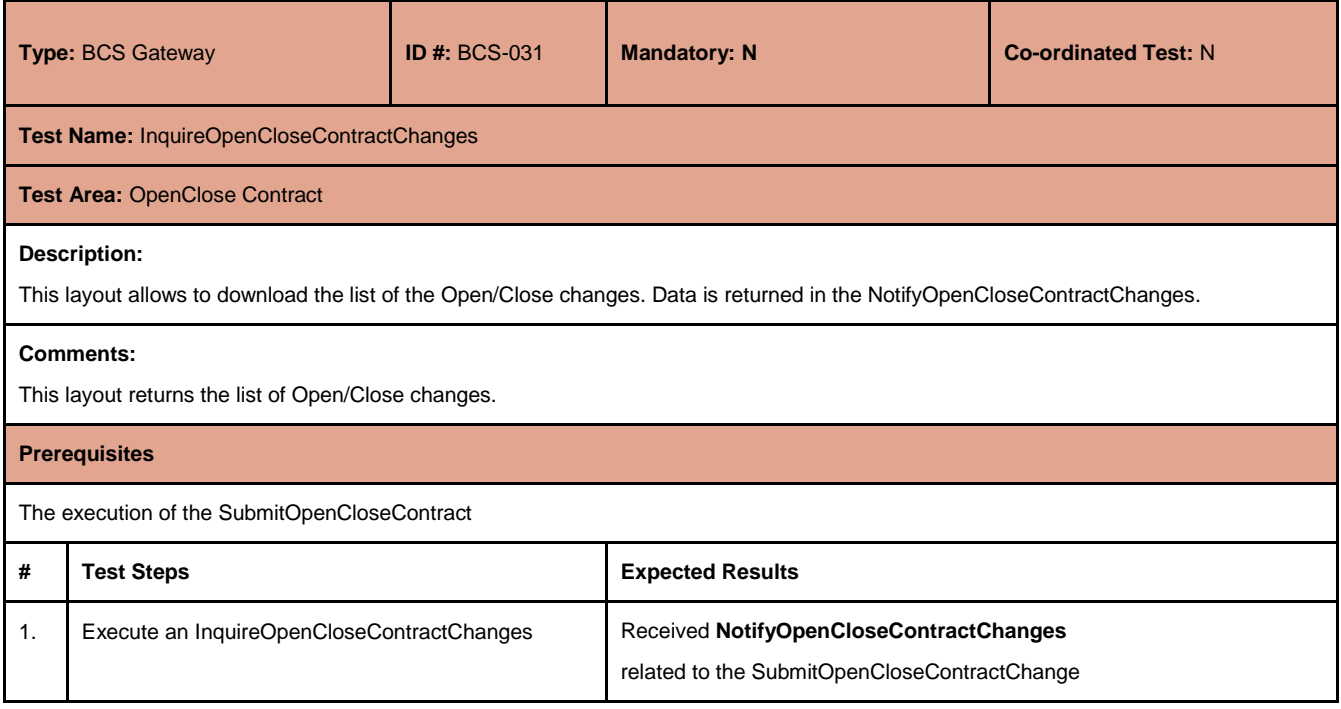

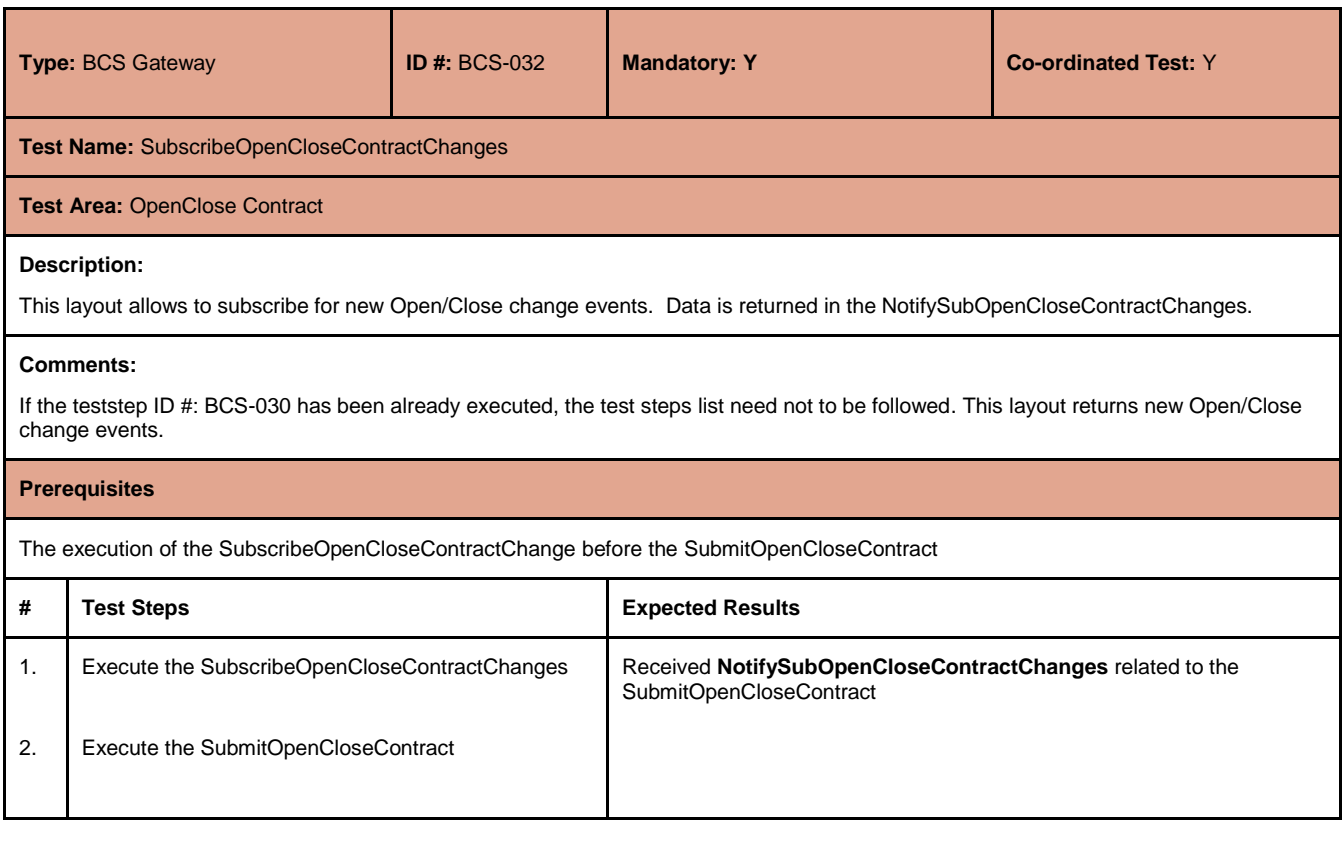

July 2017

#### <span id="page-22-0"></span>**4.12 ClientCode Contract Change**

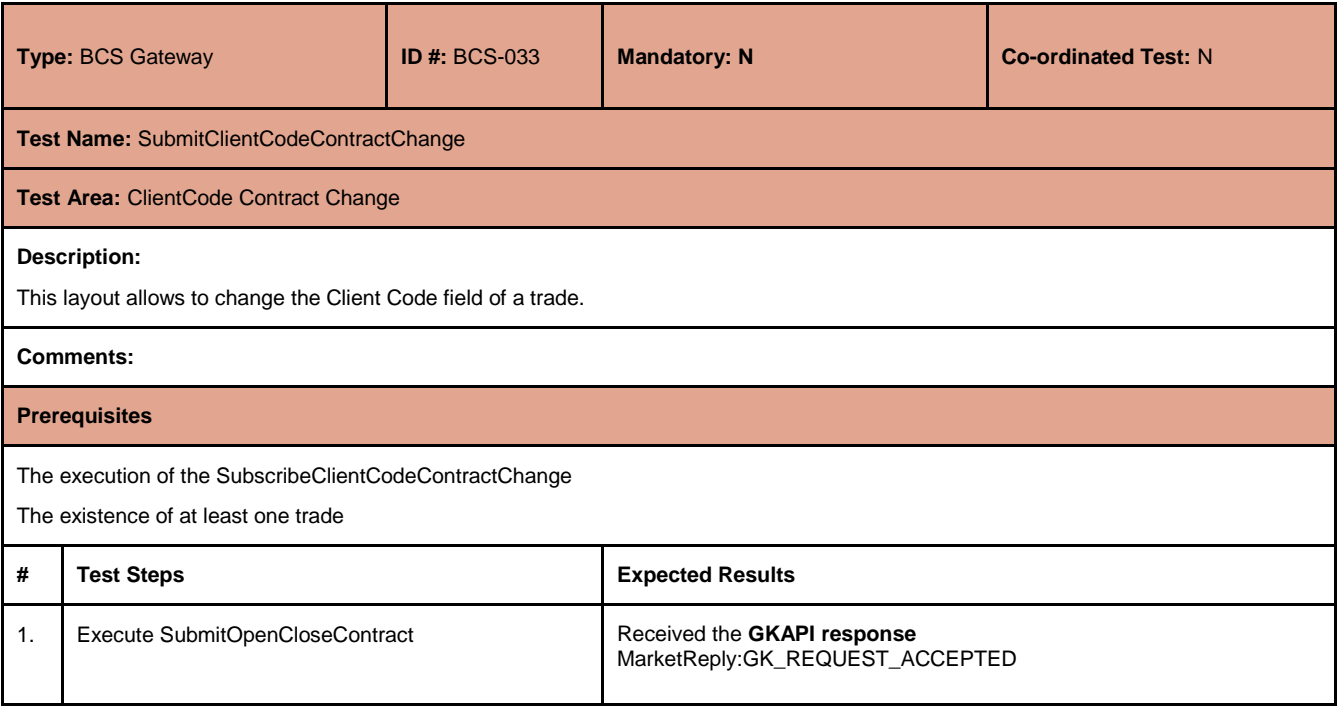

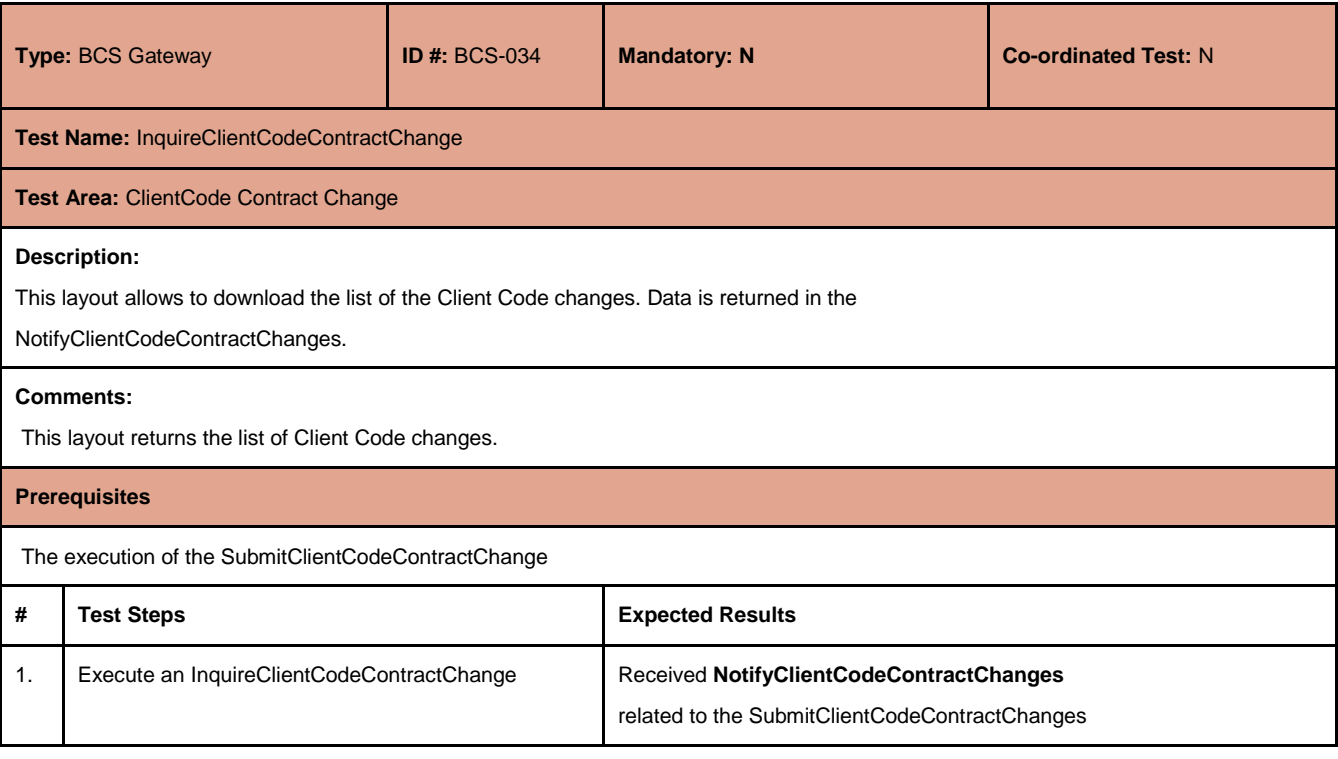

July 2017

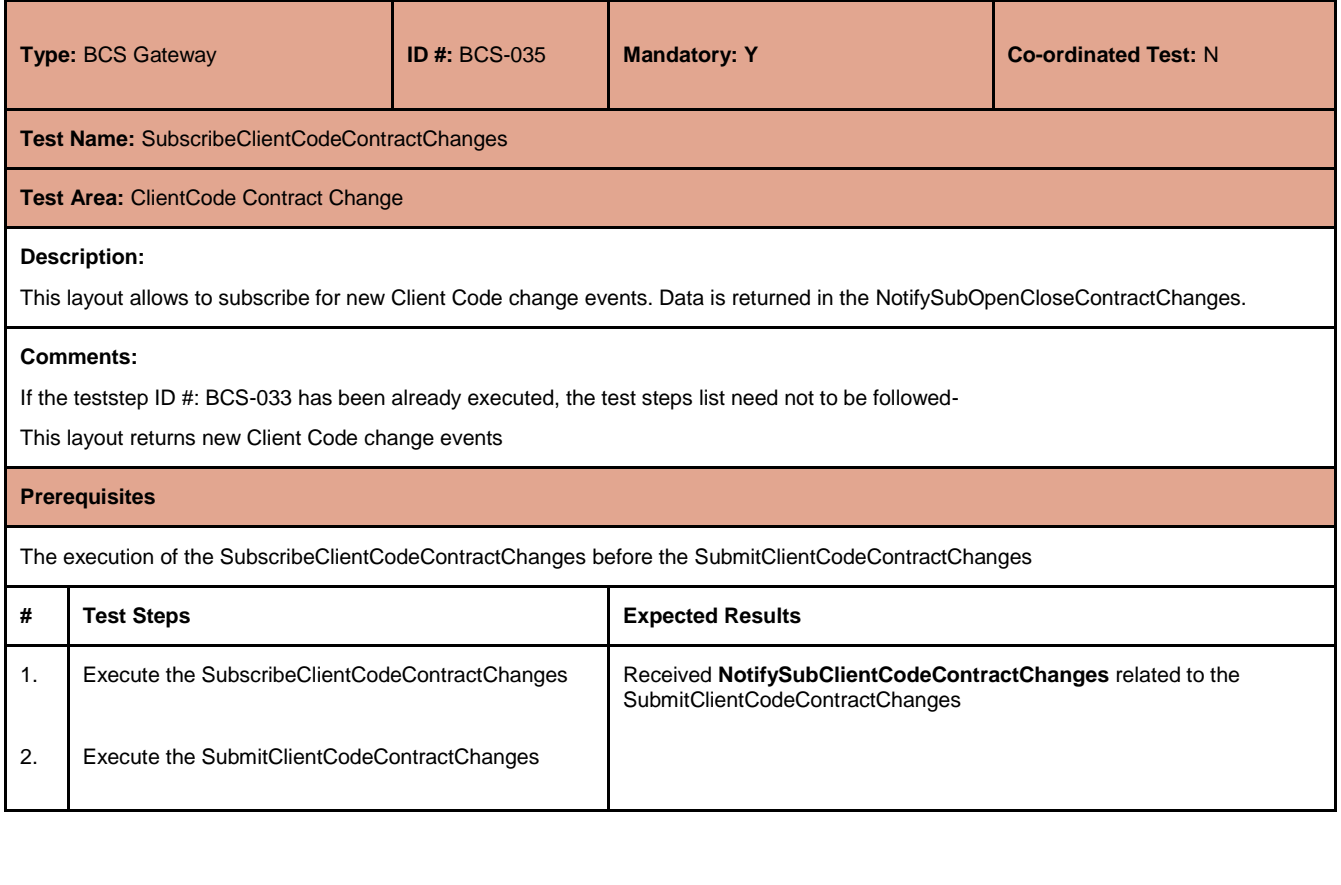

#### <span id="page-23-0"></span>**4.13 Contract List Split**

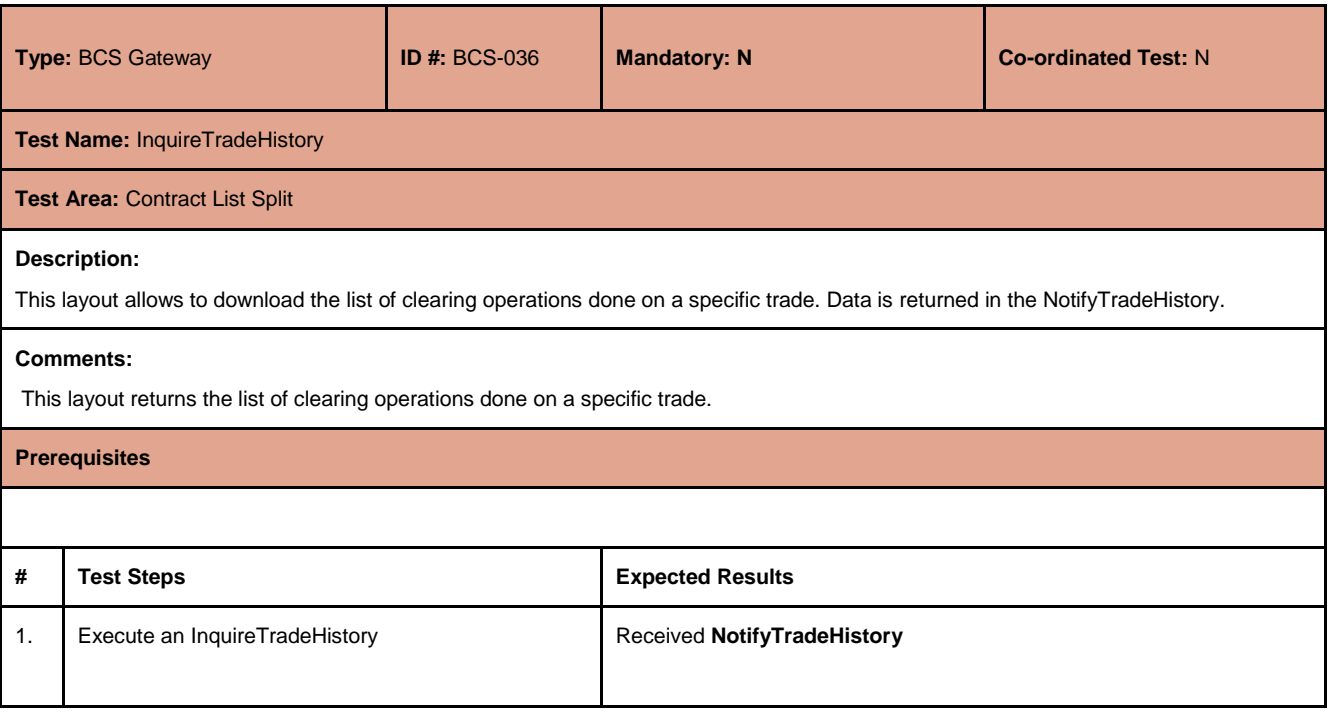

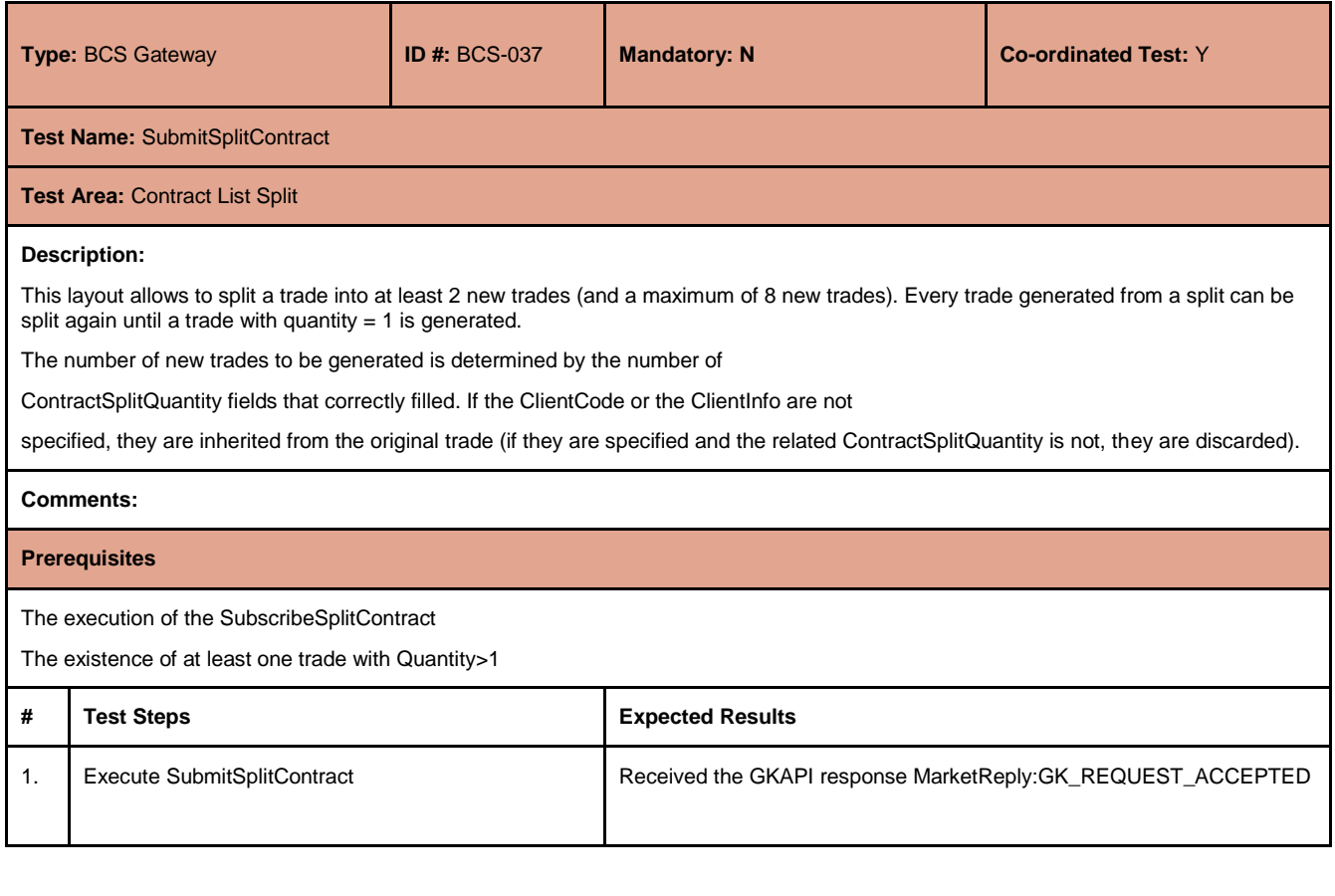

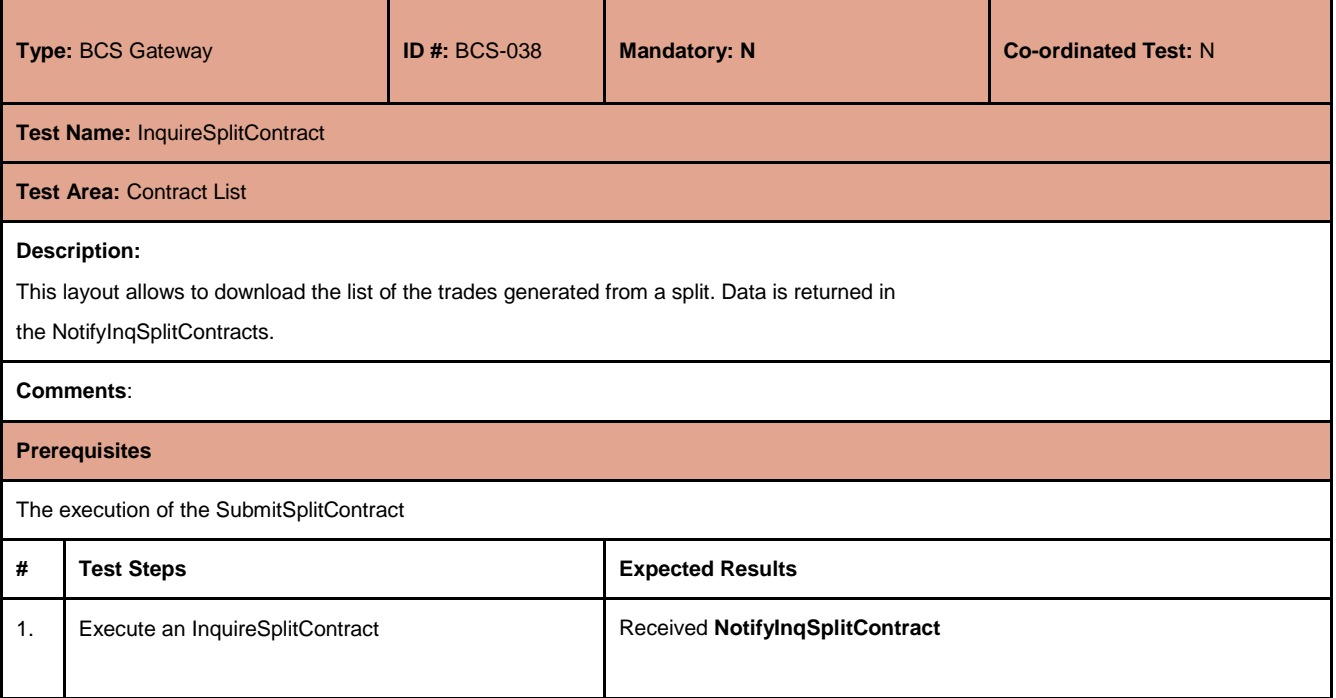

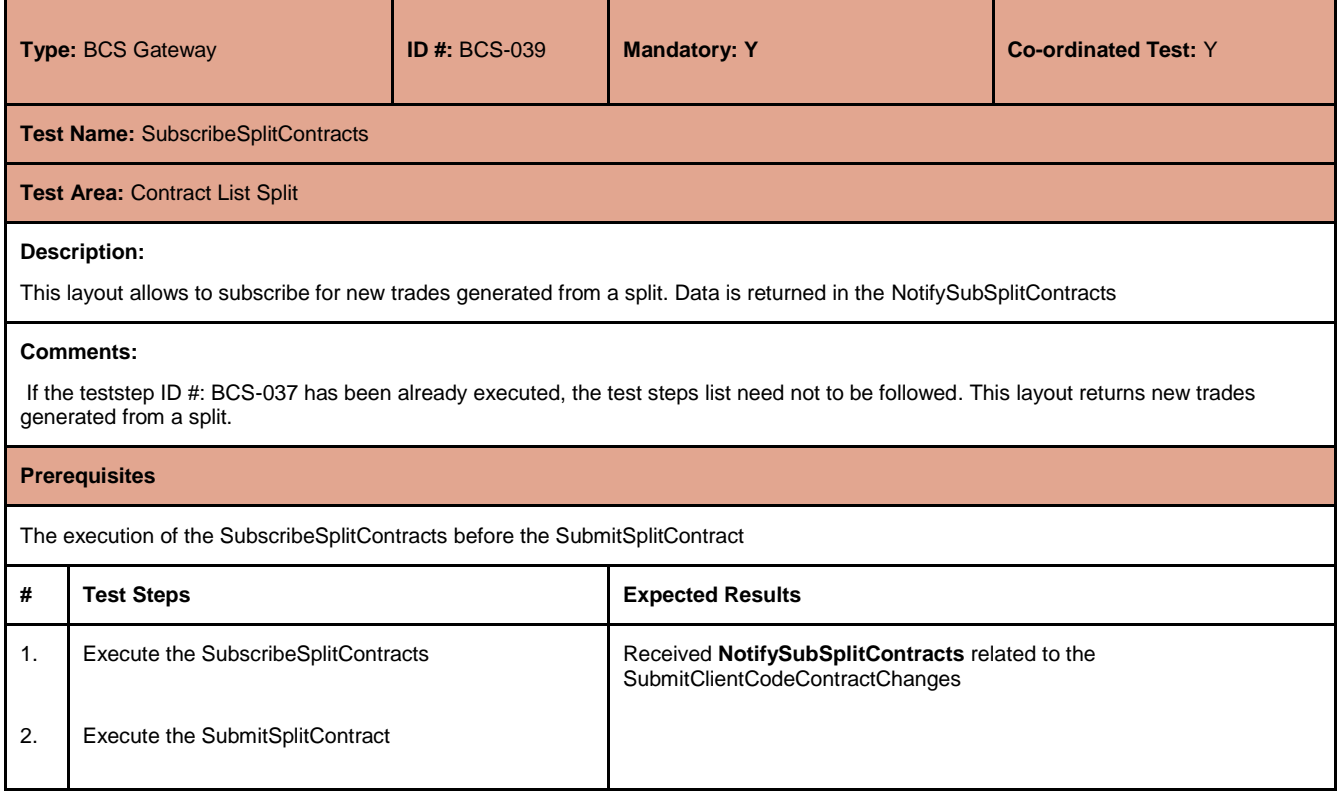

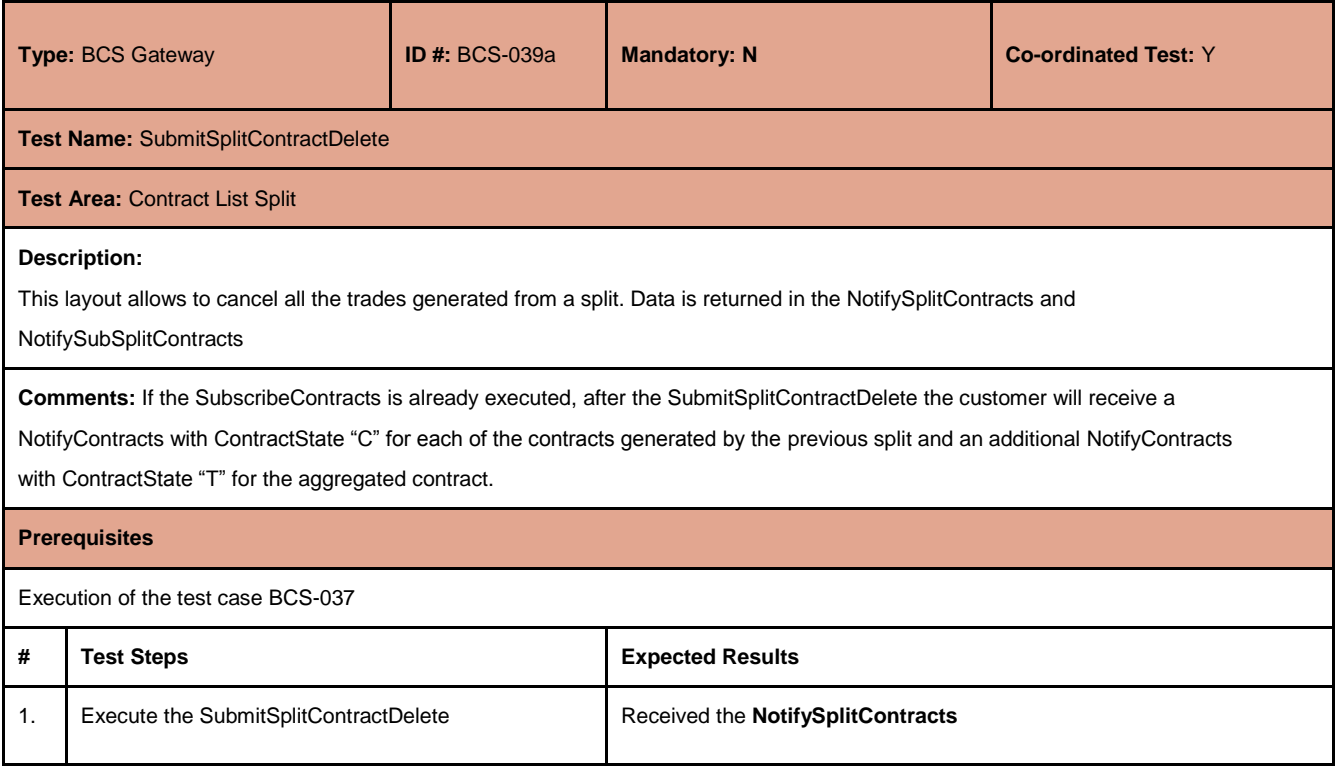

July 2017

#### <span id="page-26-0"></span>**4.14 Contracts Aggregation**

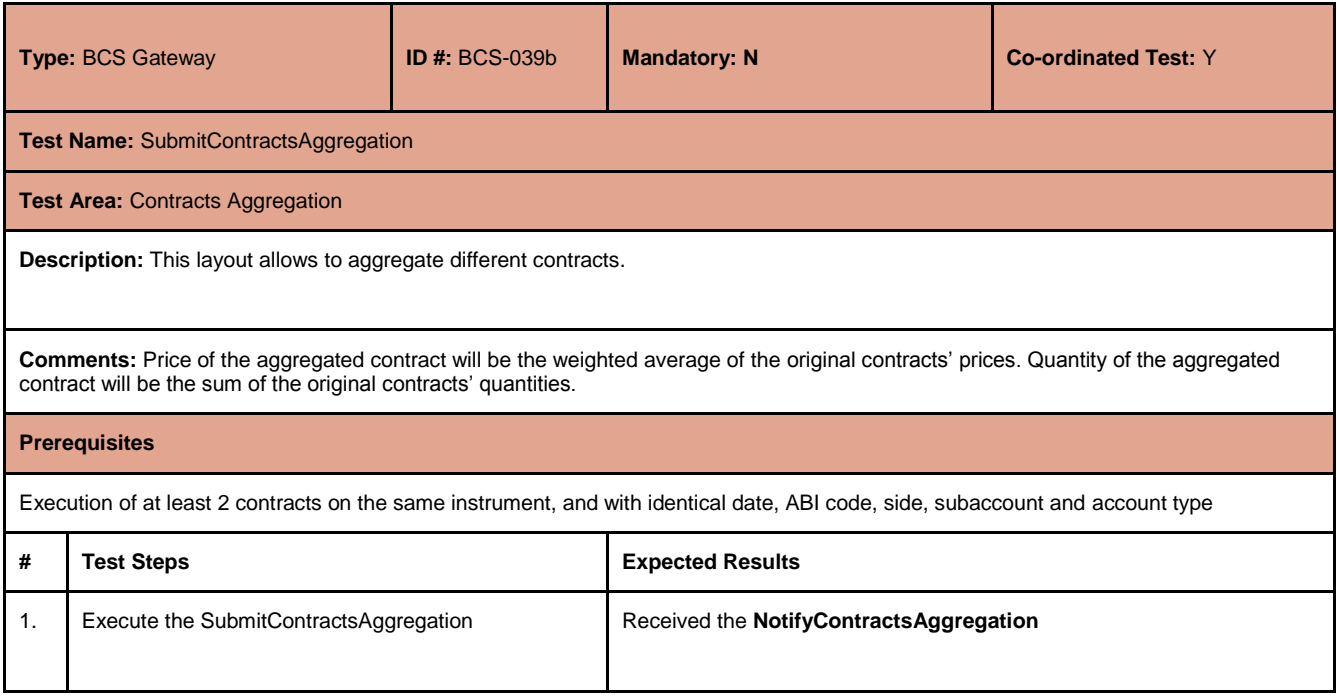

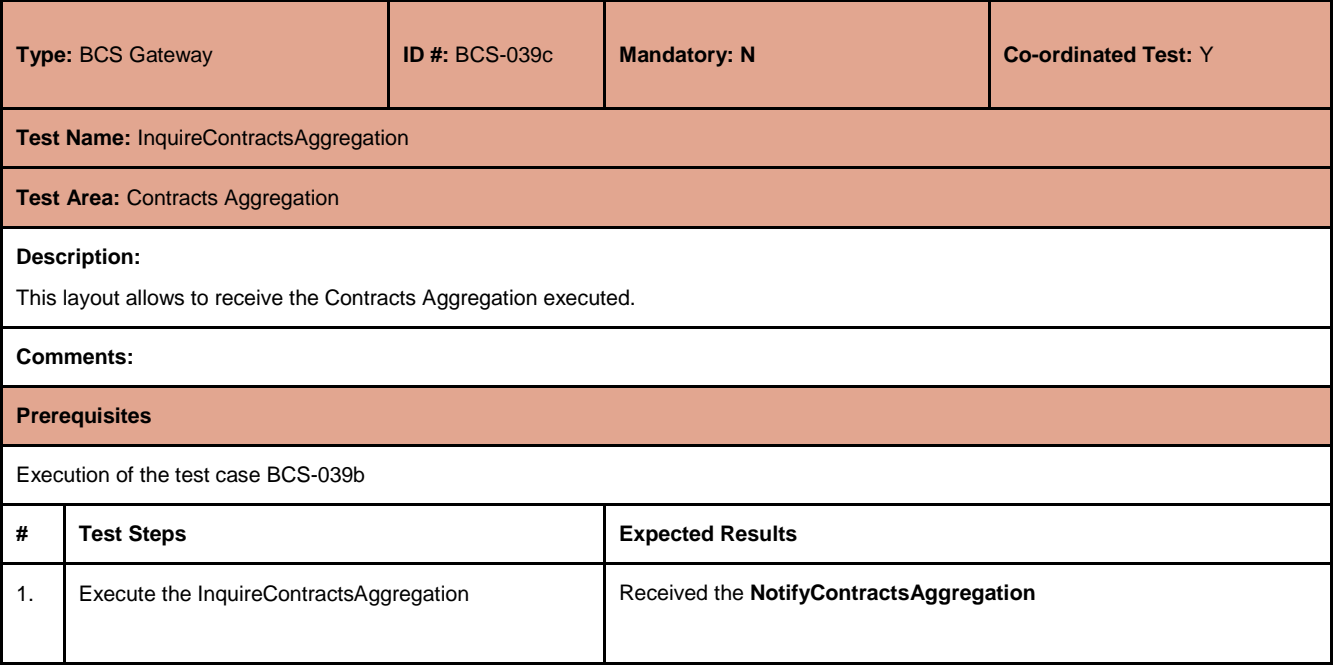

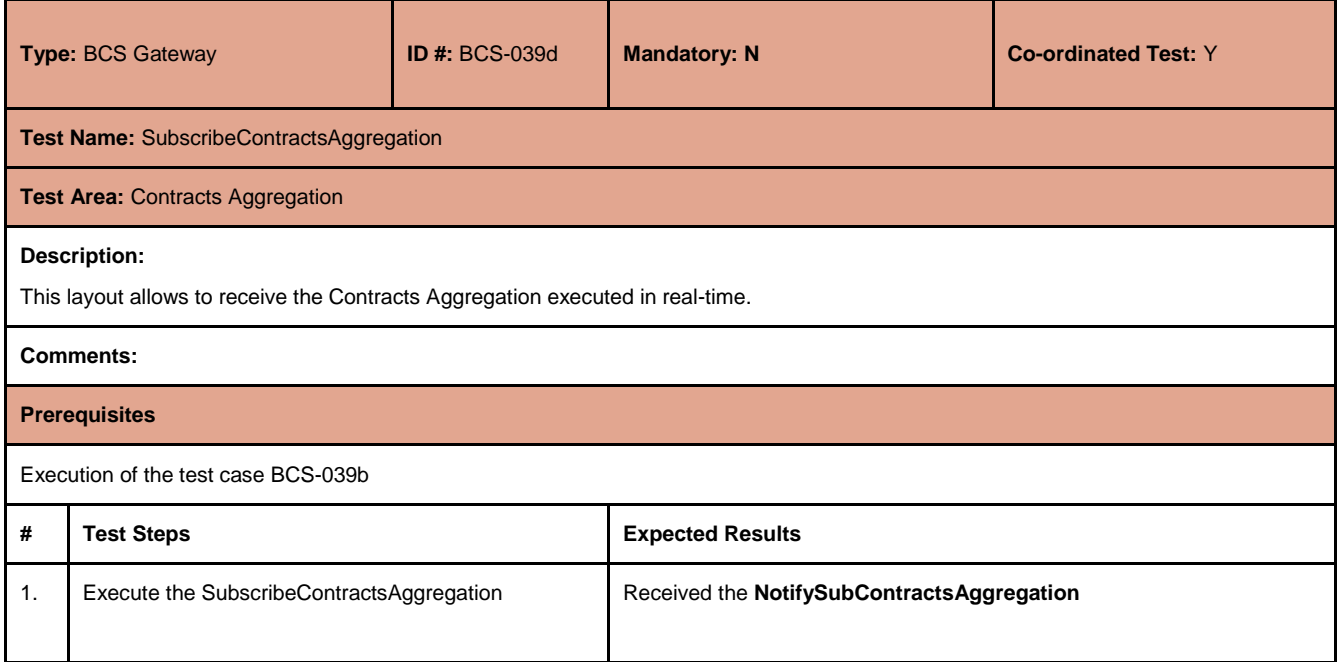

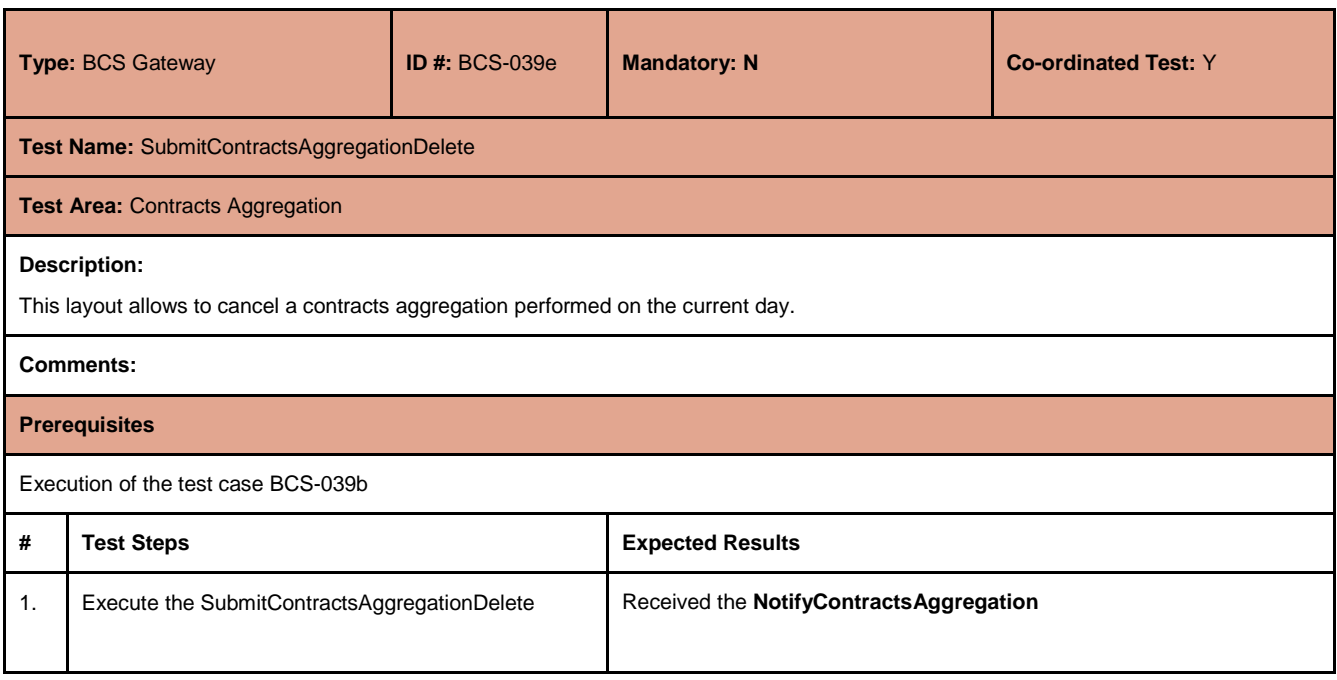

July 2017

#### <span id="page-28-0"></span>**4.15 Collateral Guarantees**

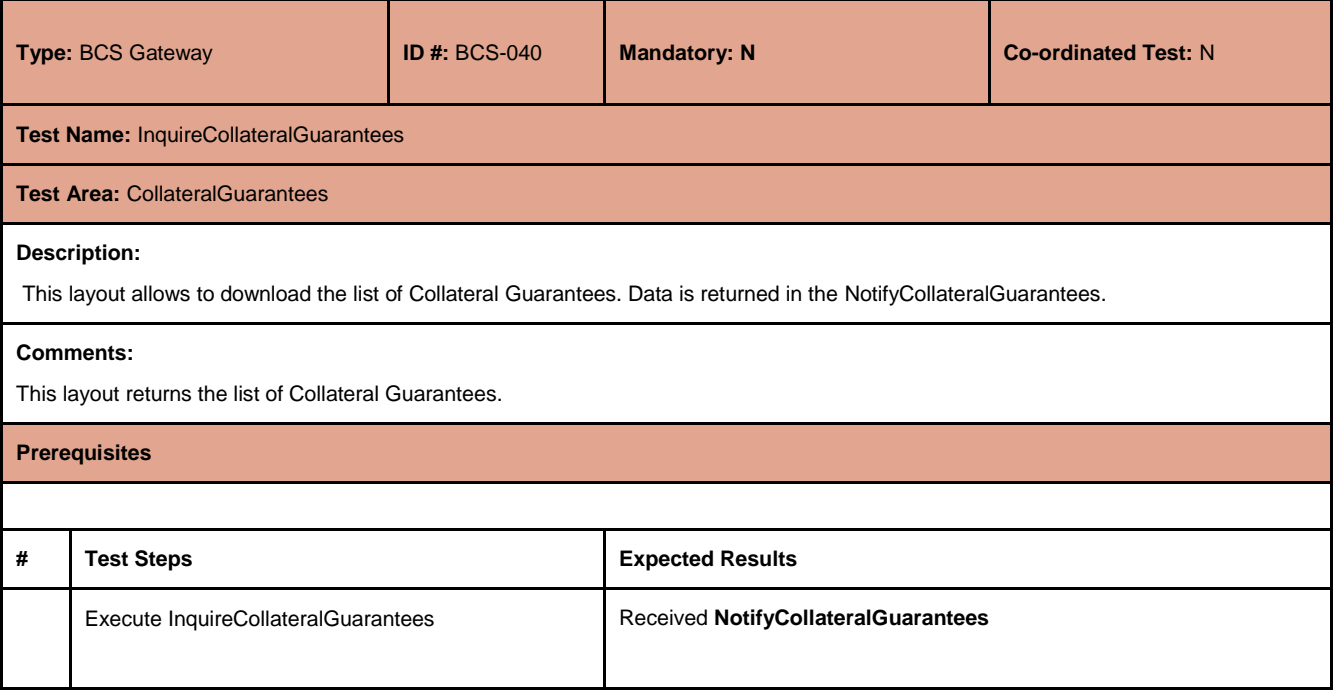

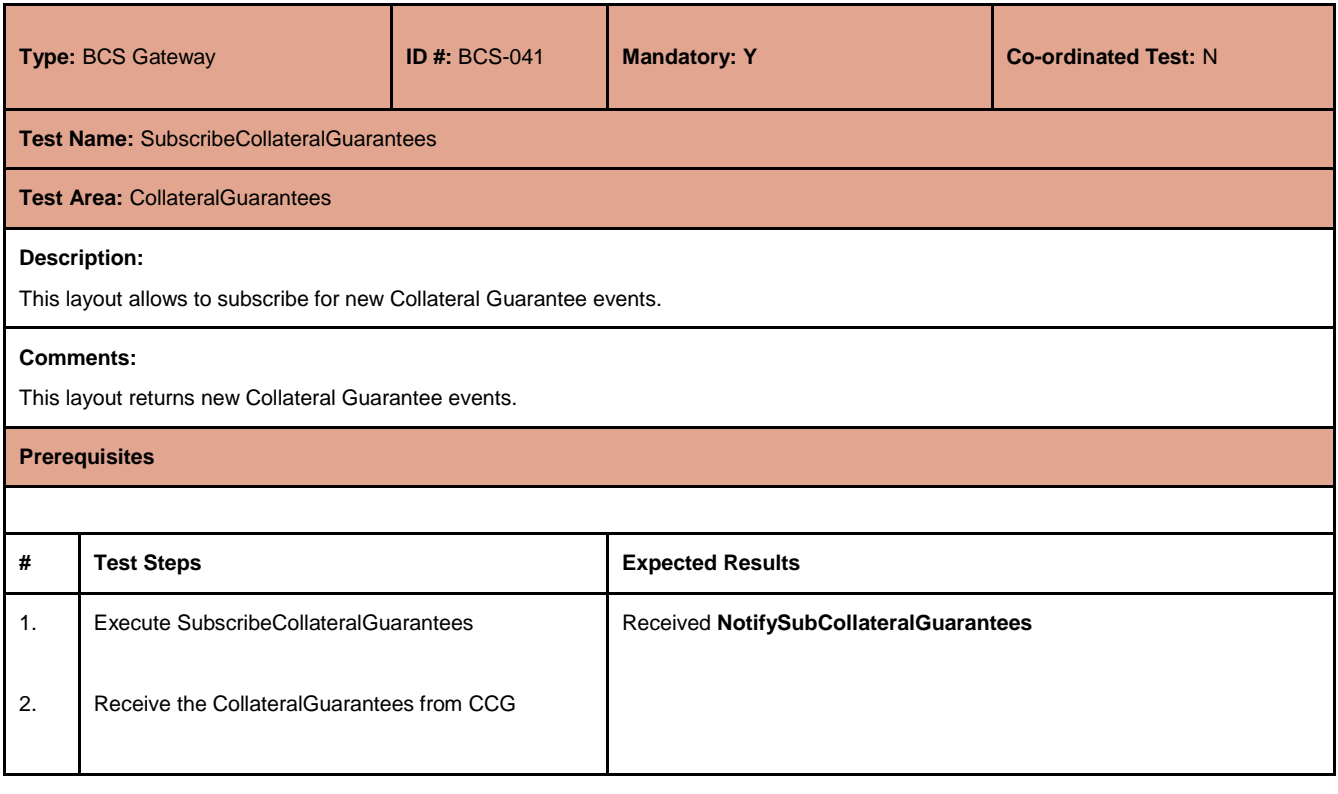

July 2017

#### <span id="page-29-0"></span>**4.16 Deposited Guarantees**

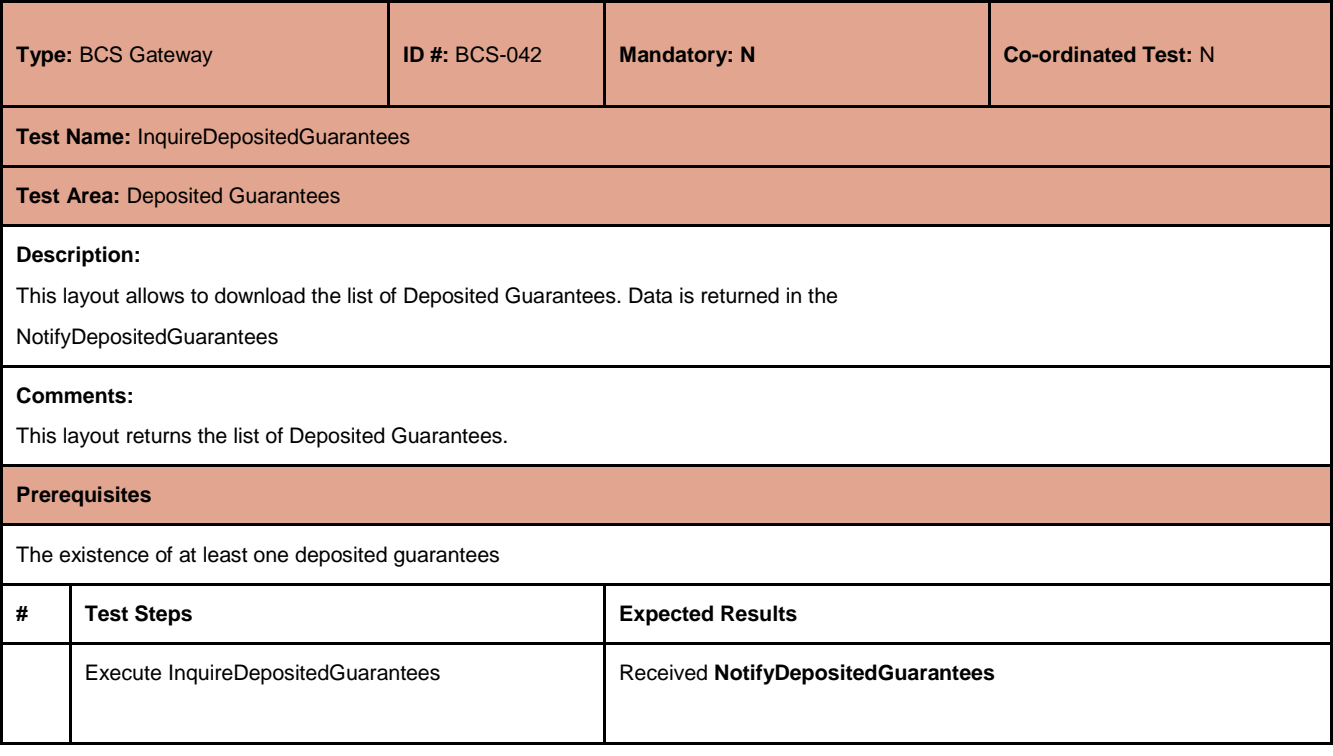

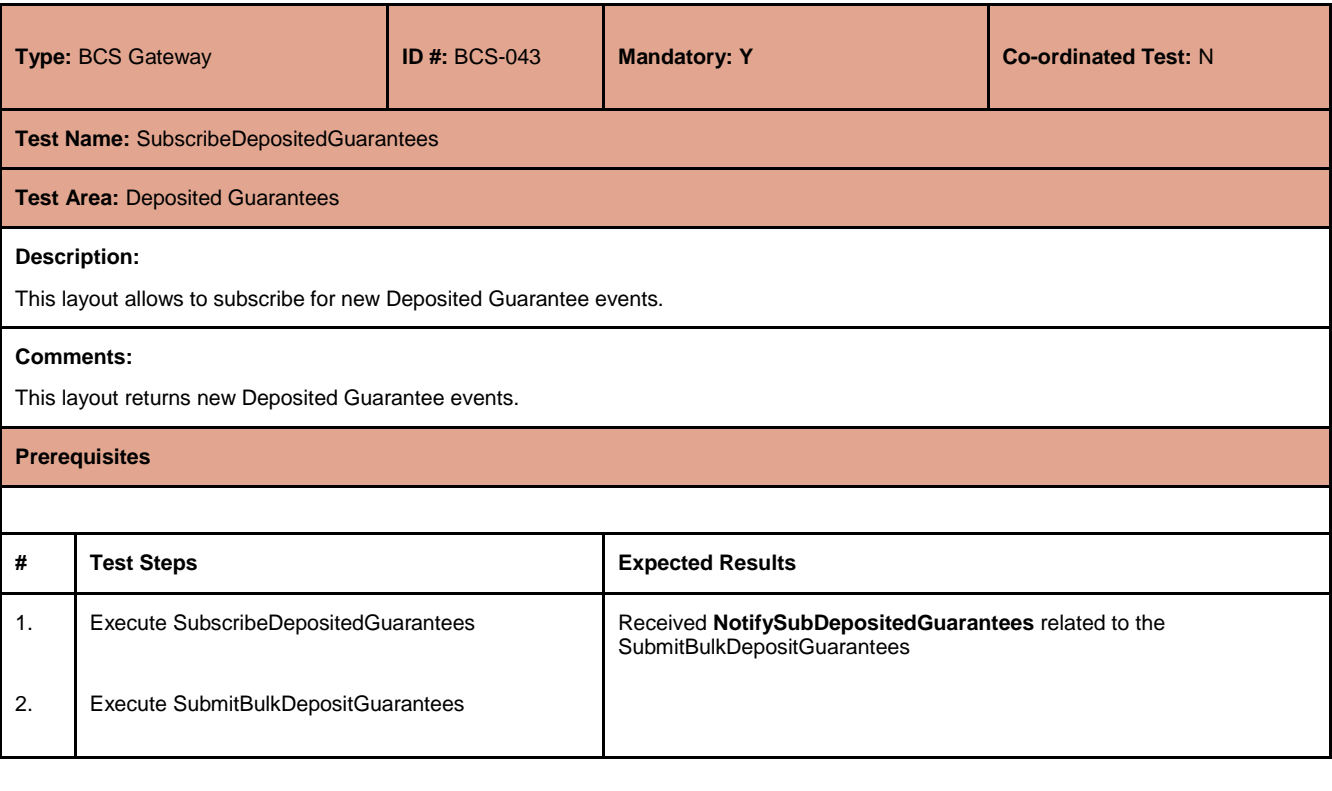

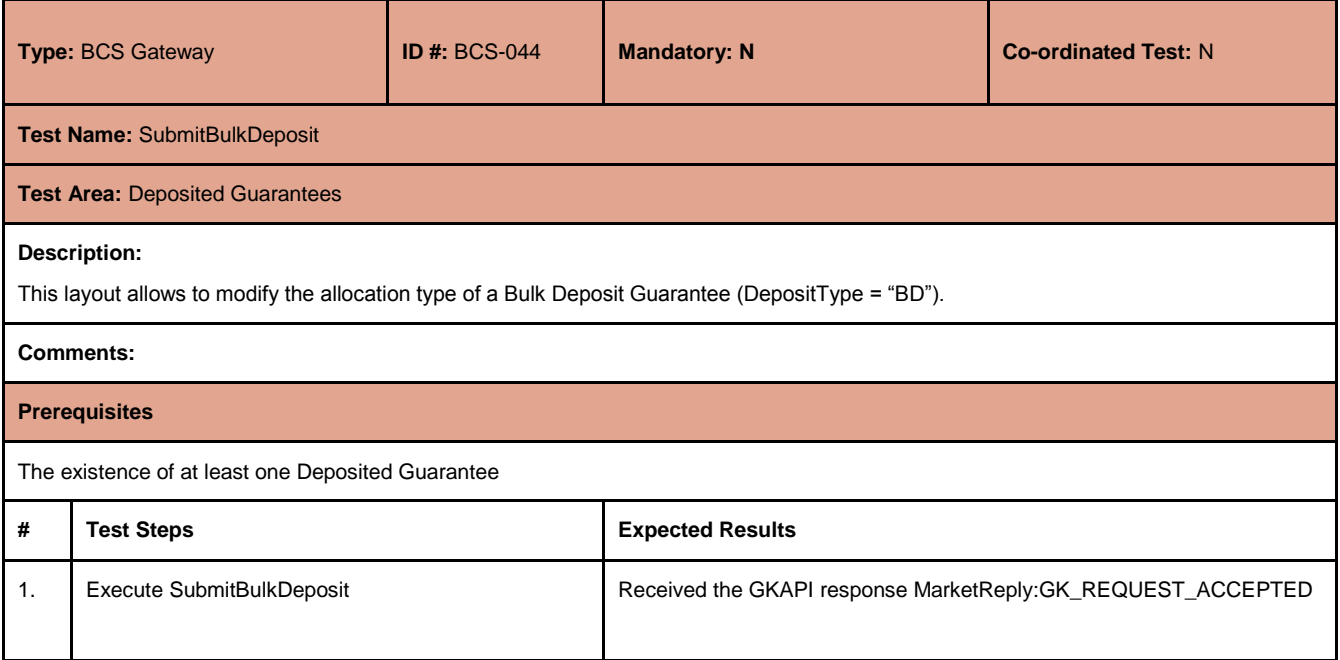

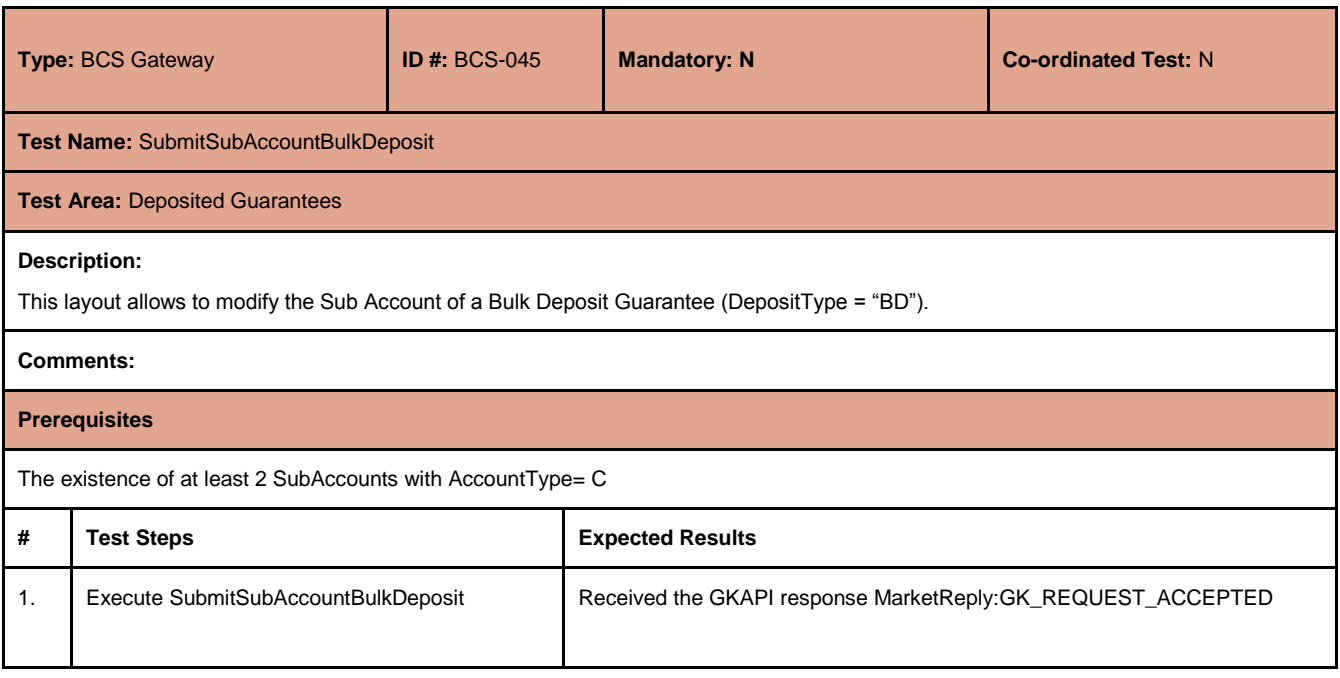

July 2017

#### <span id="page-31-0"></span>**4.17 Early Exercise**

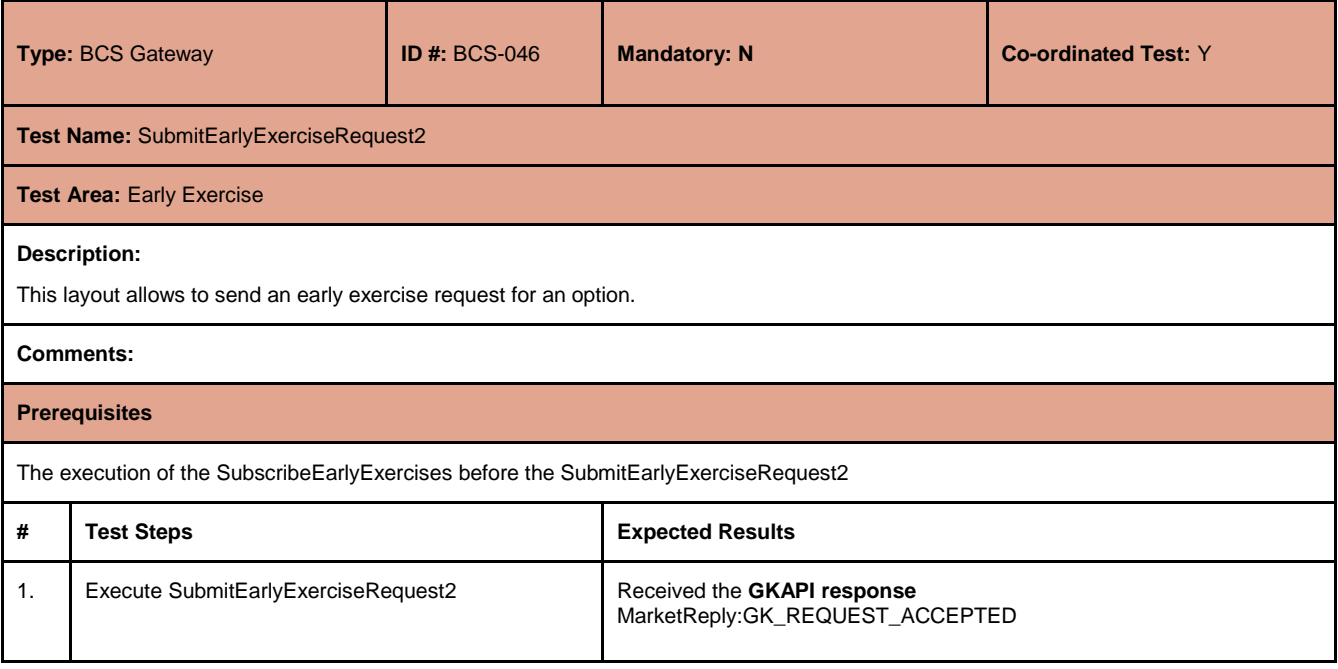

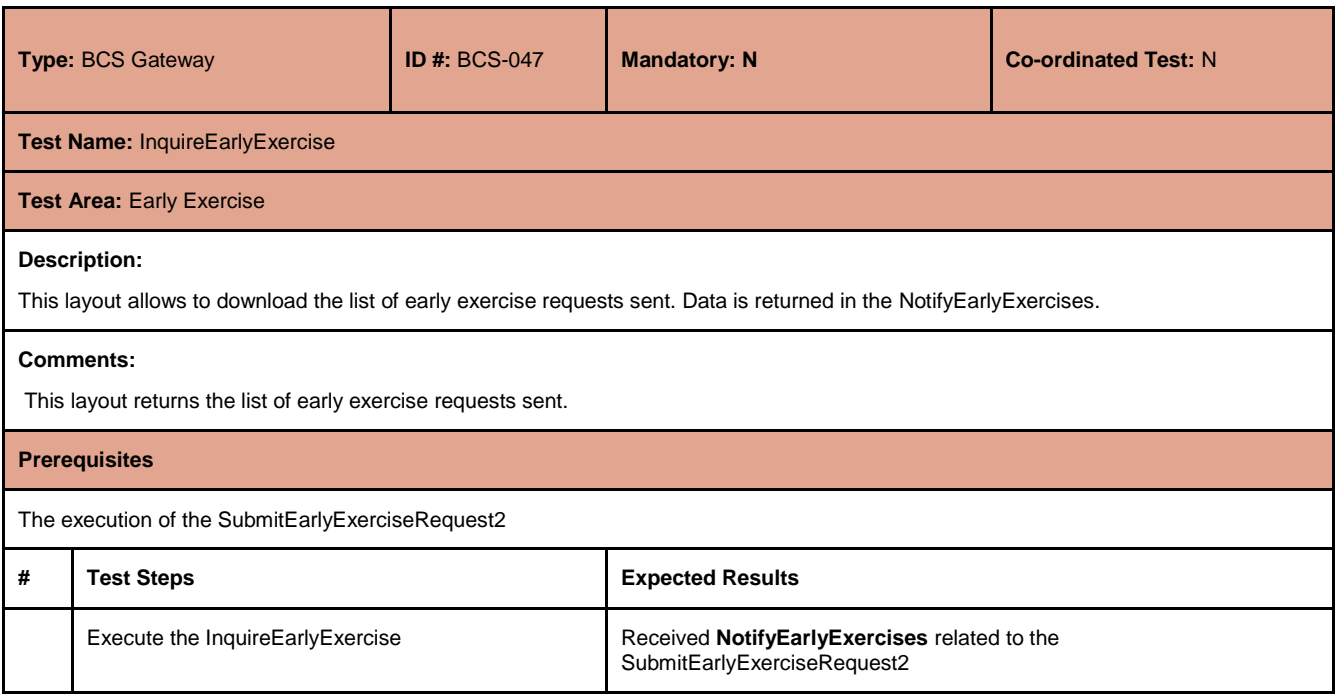

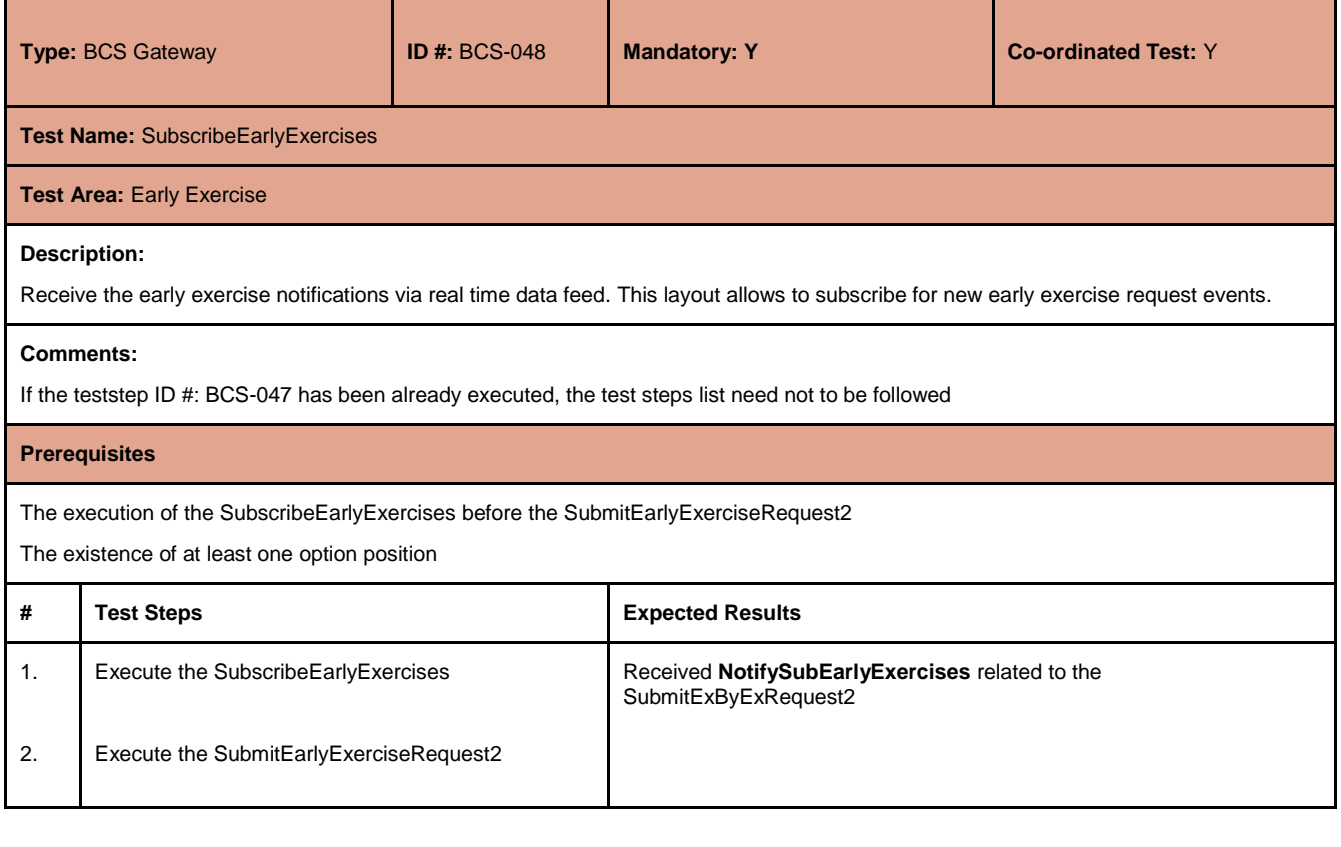

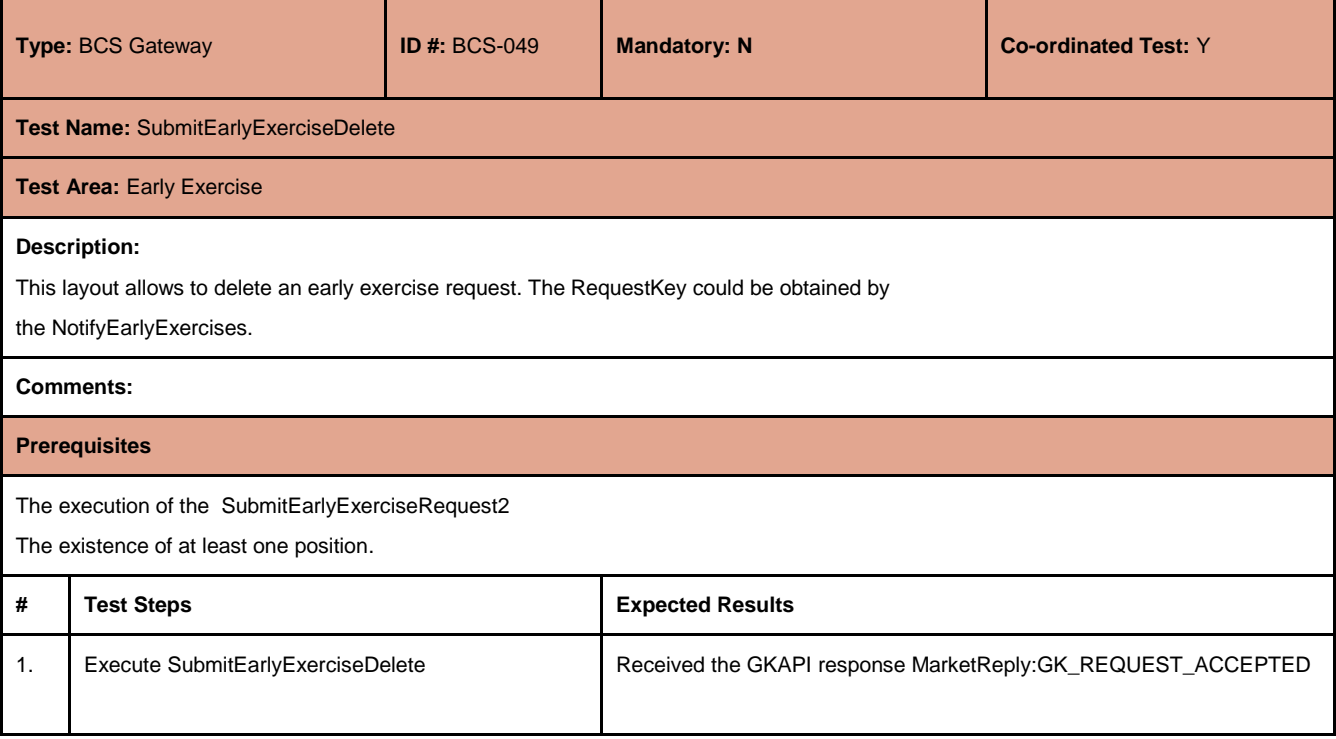

July 2017

#### <span id="page-33-0"></span>**4.18 Exercise By Exception**

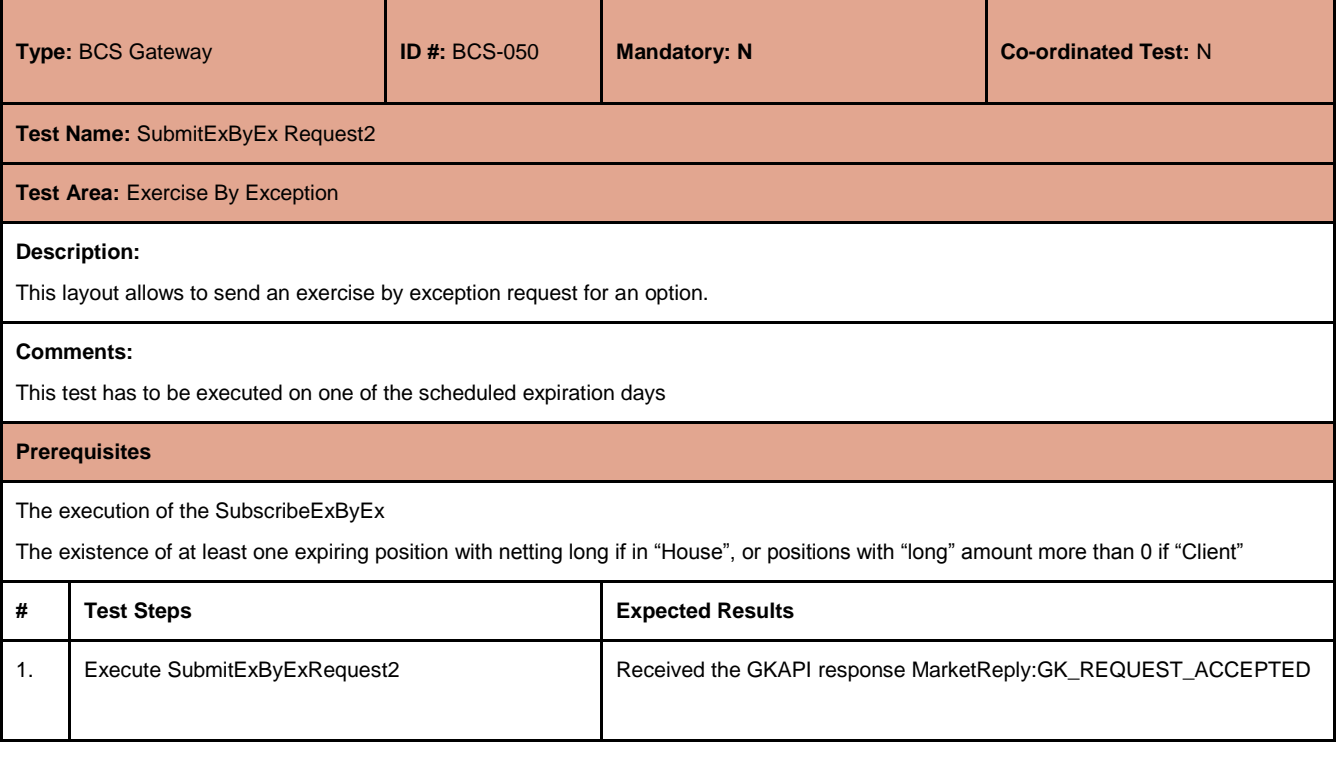

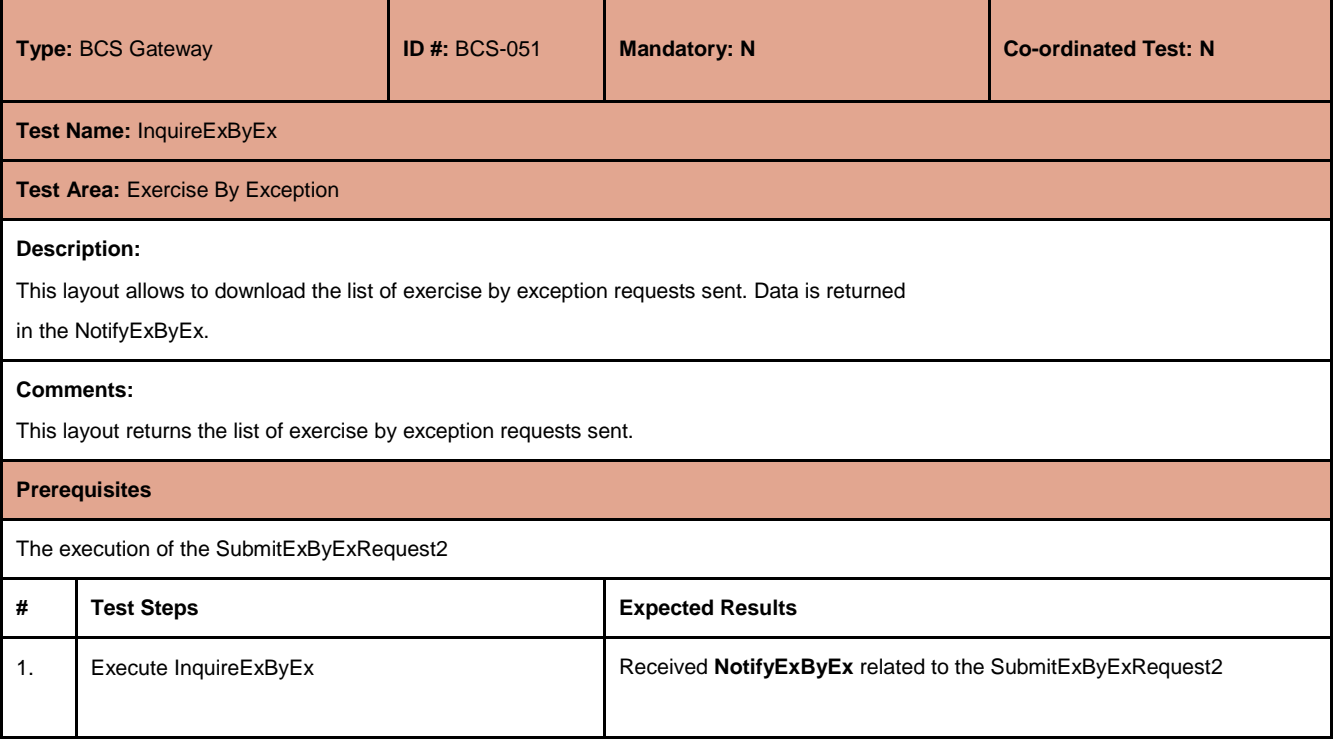

July 2017

#### <span id="page-34-0"></span>**4.19 Exercise at Expiry**

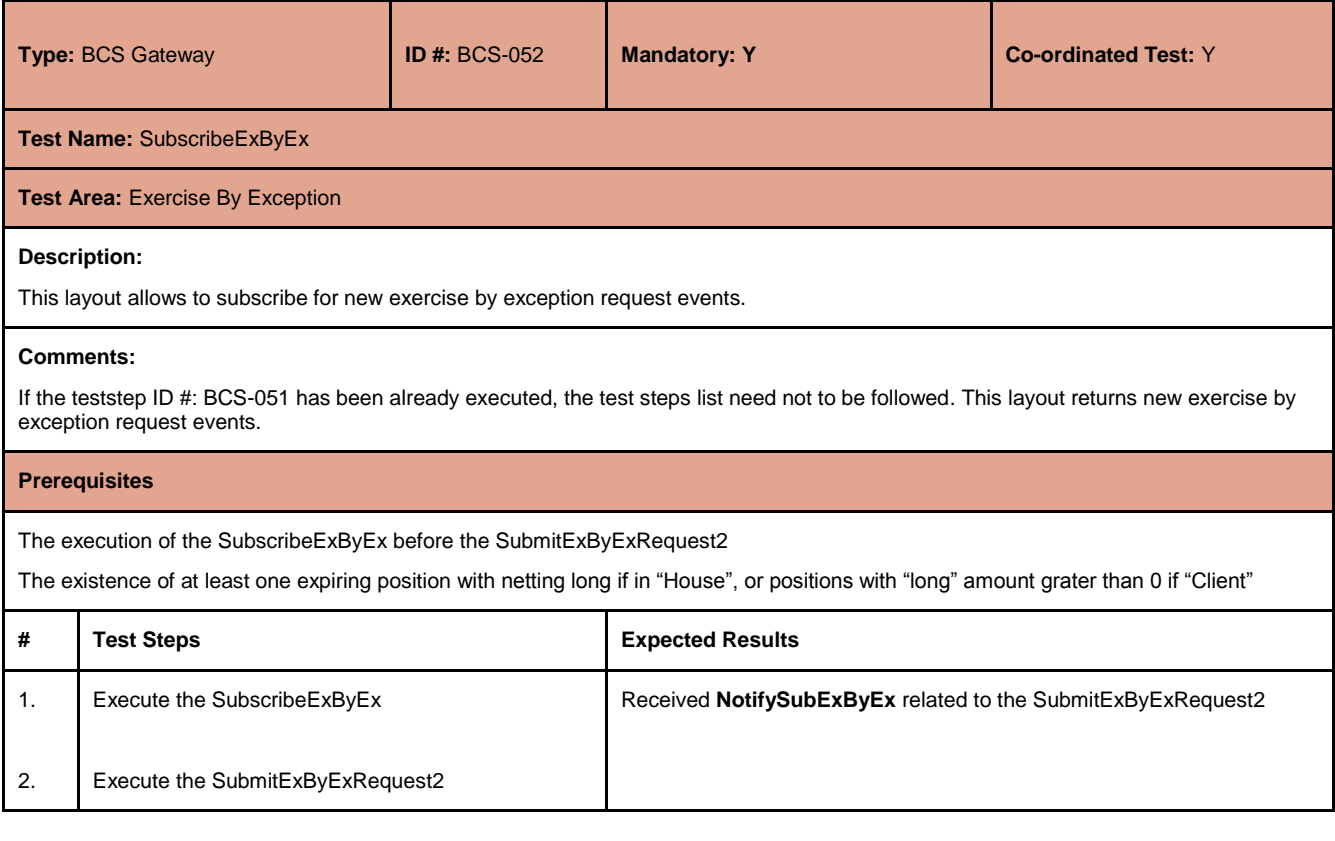

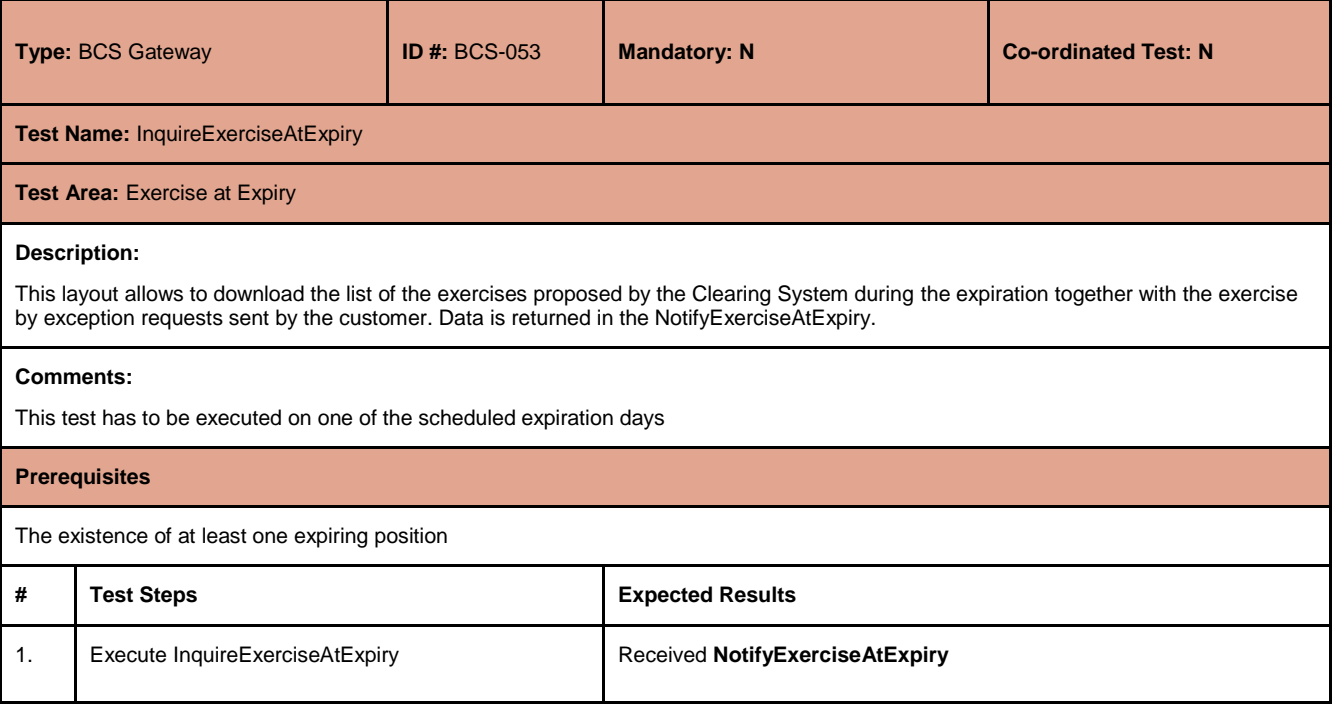

July 2017

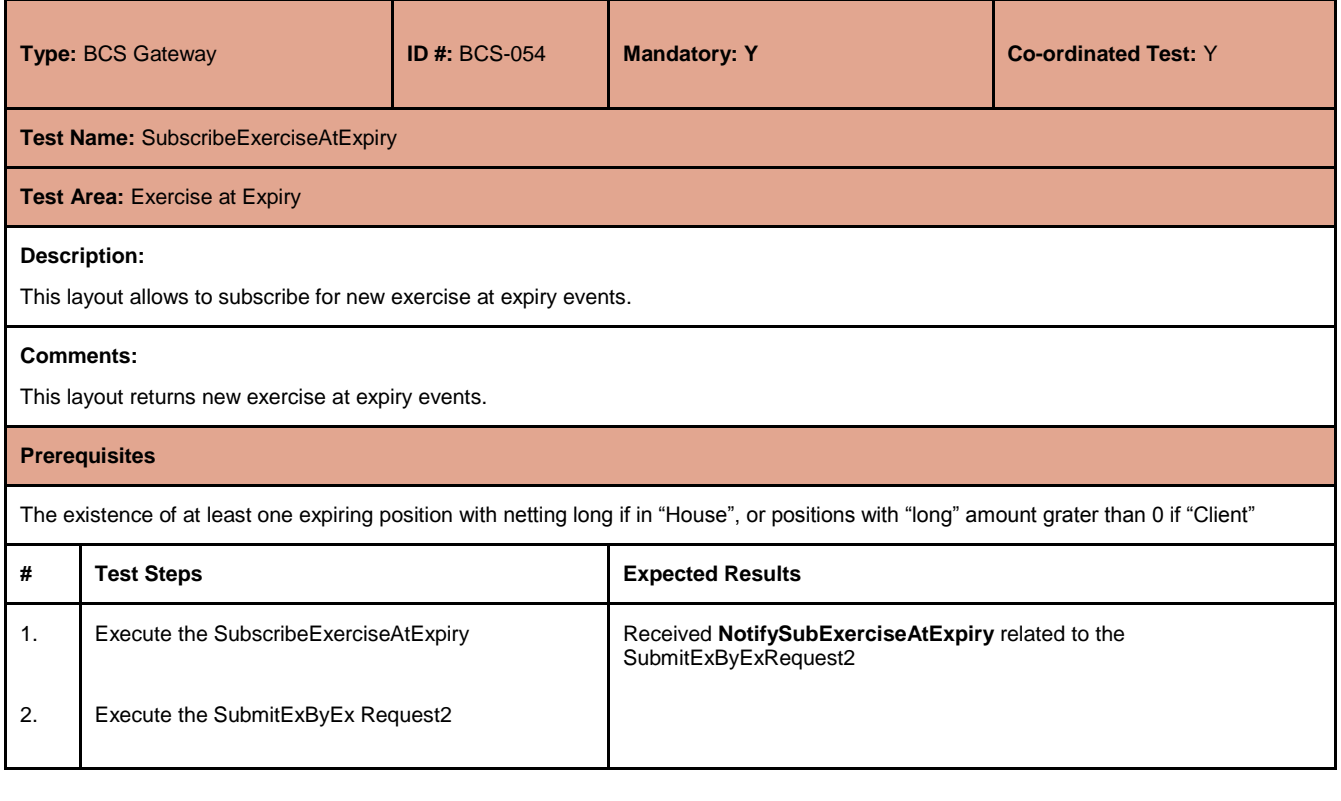

#### <span id="page-35-0"></span>**4.20 Assignment**

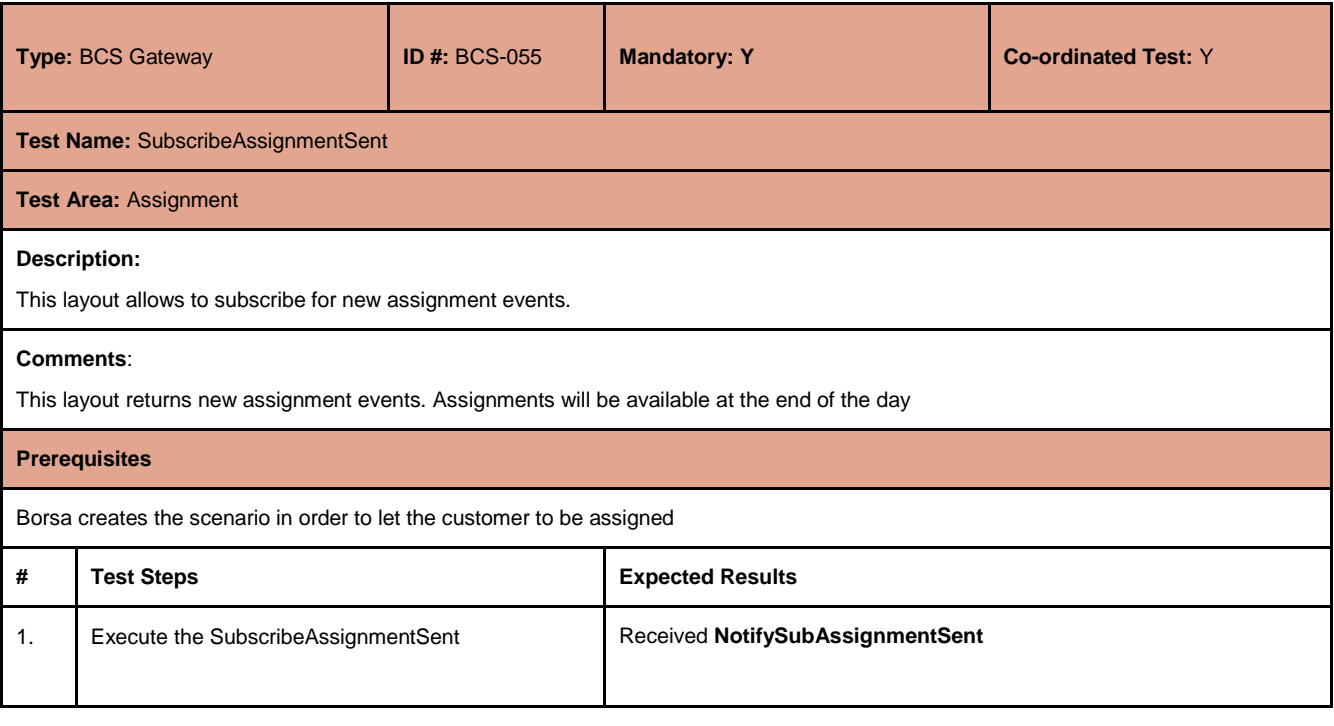

July 2017

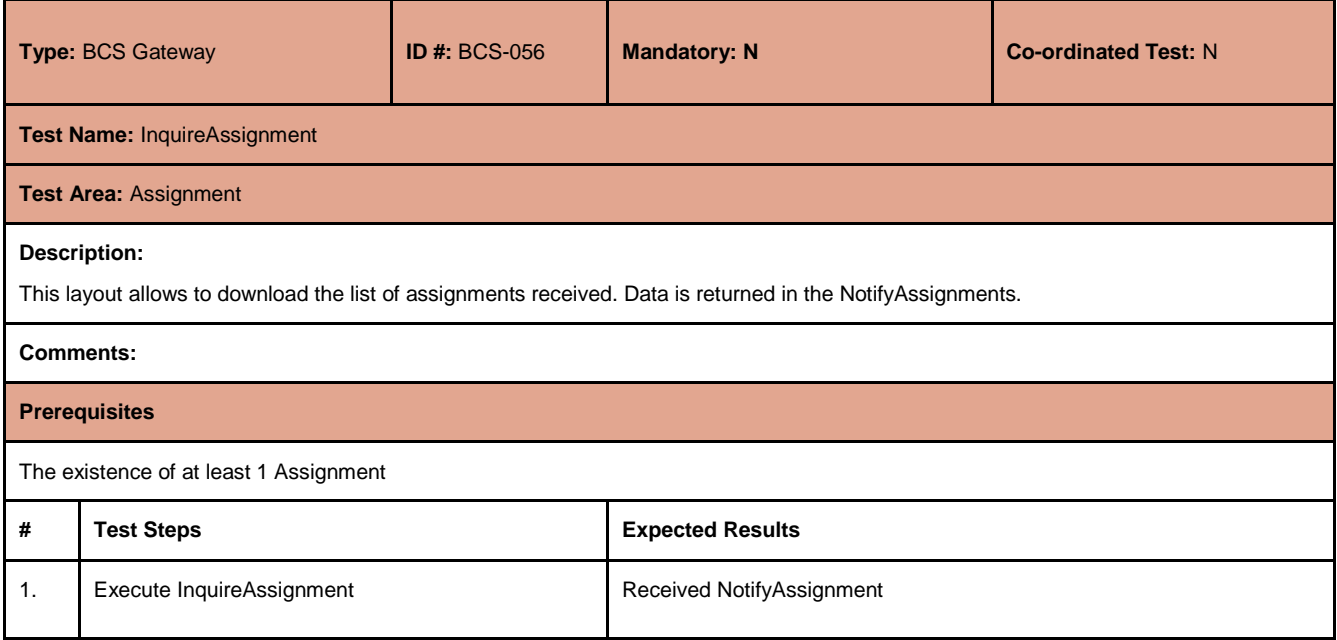

#### <span id="page-36-0"></span>**4.21 Sub Accounts Transfers**

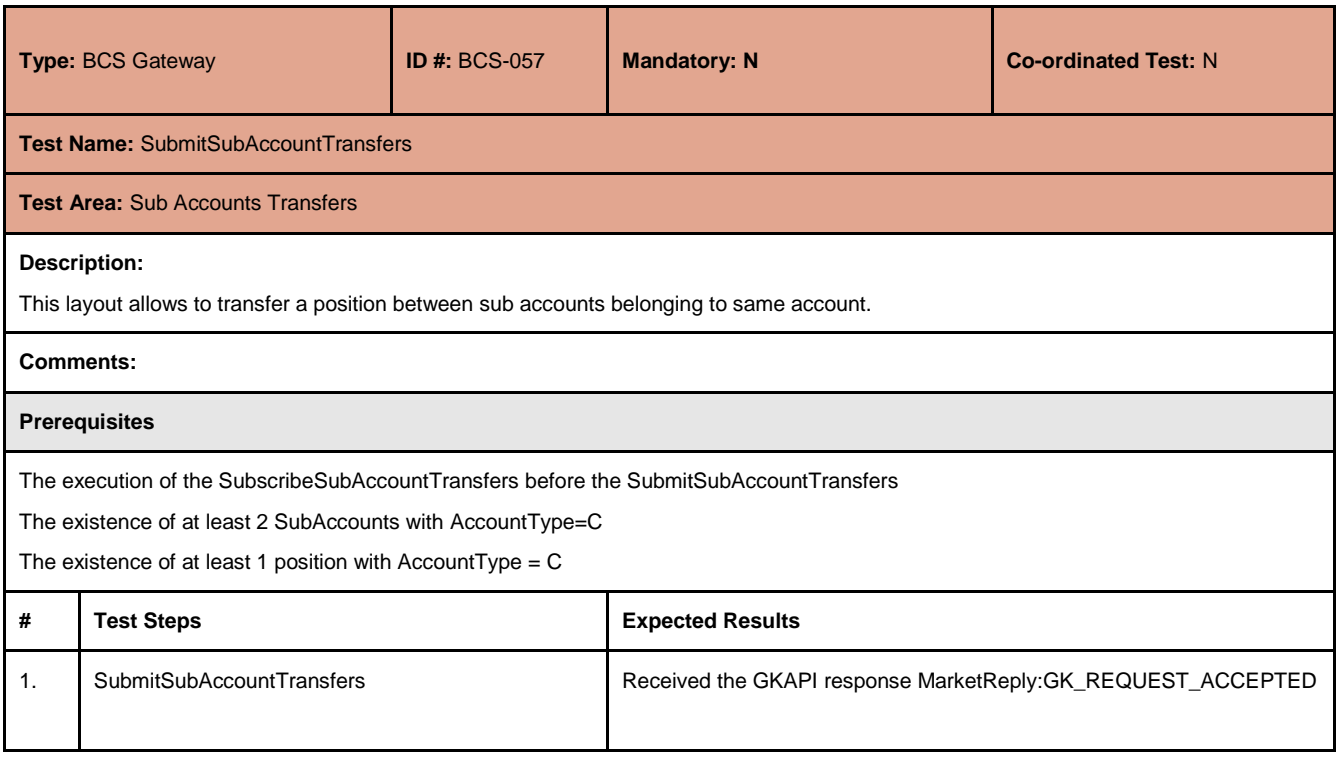

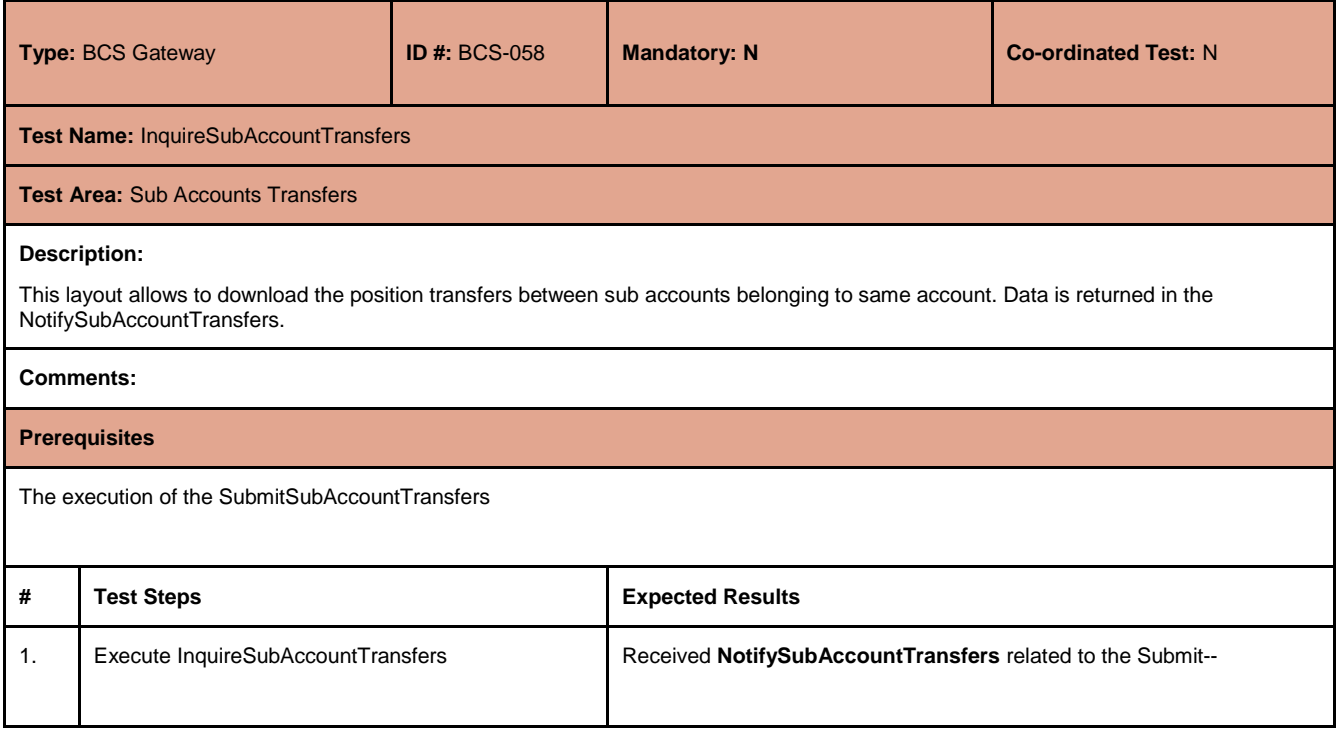

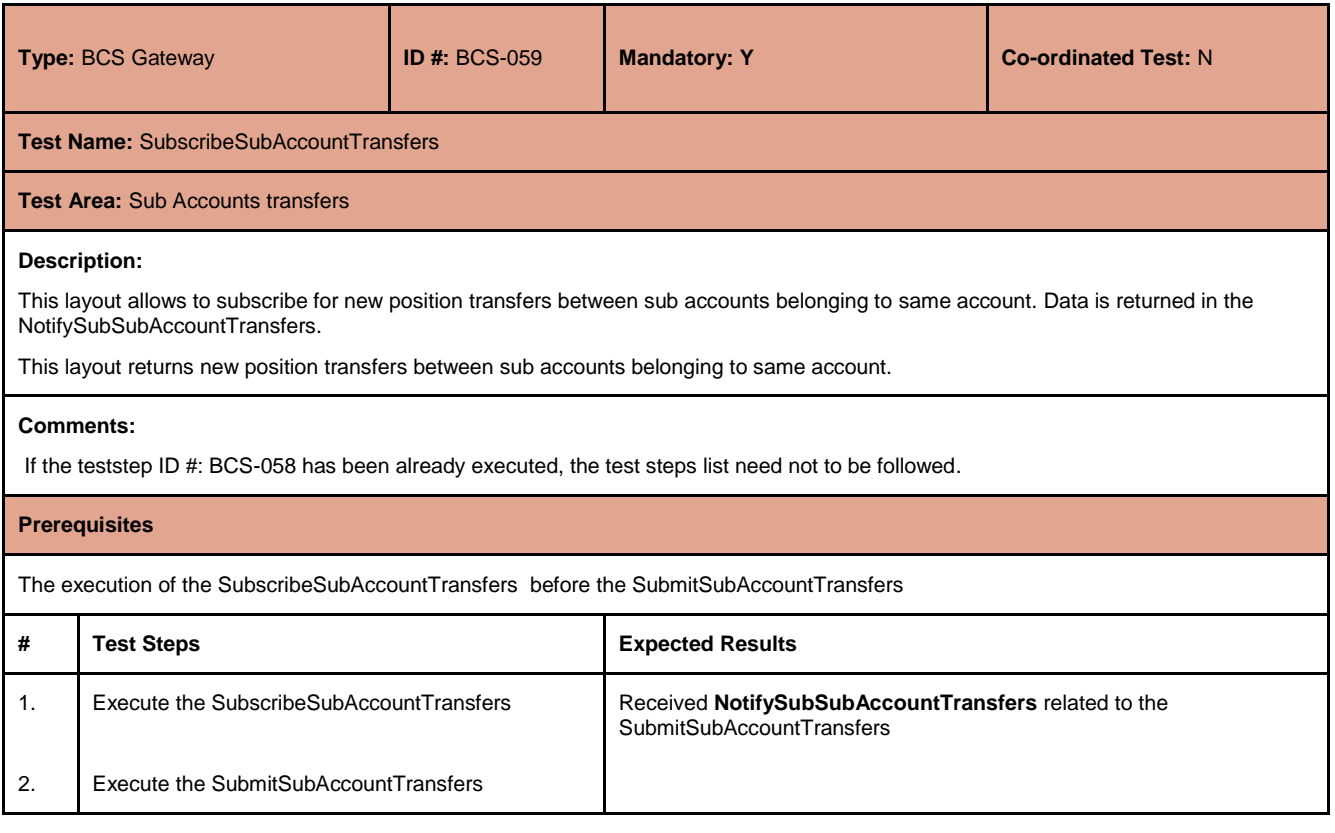

July 2017

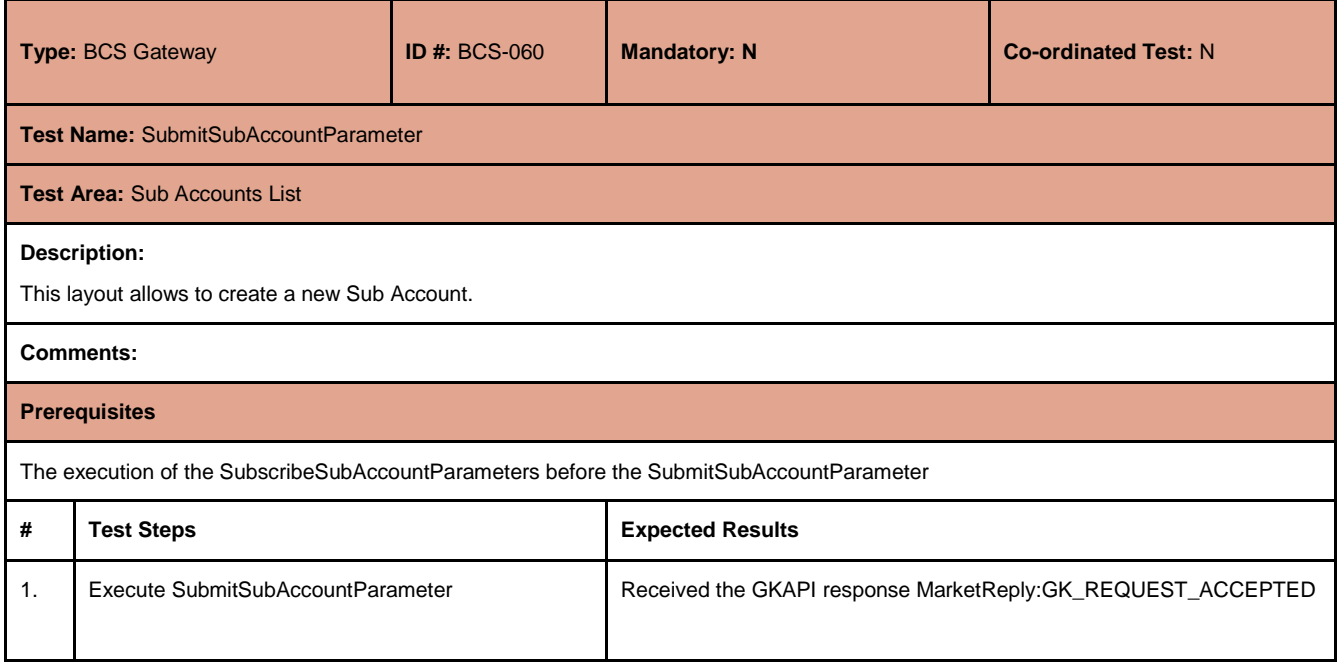

#### <span id="page-38-0"></span>**4.22 Sub Accounts List**

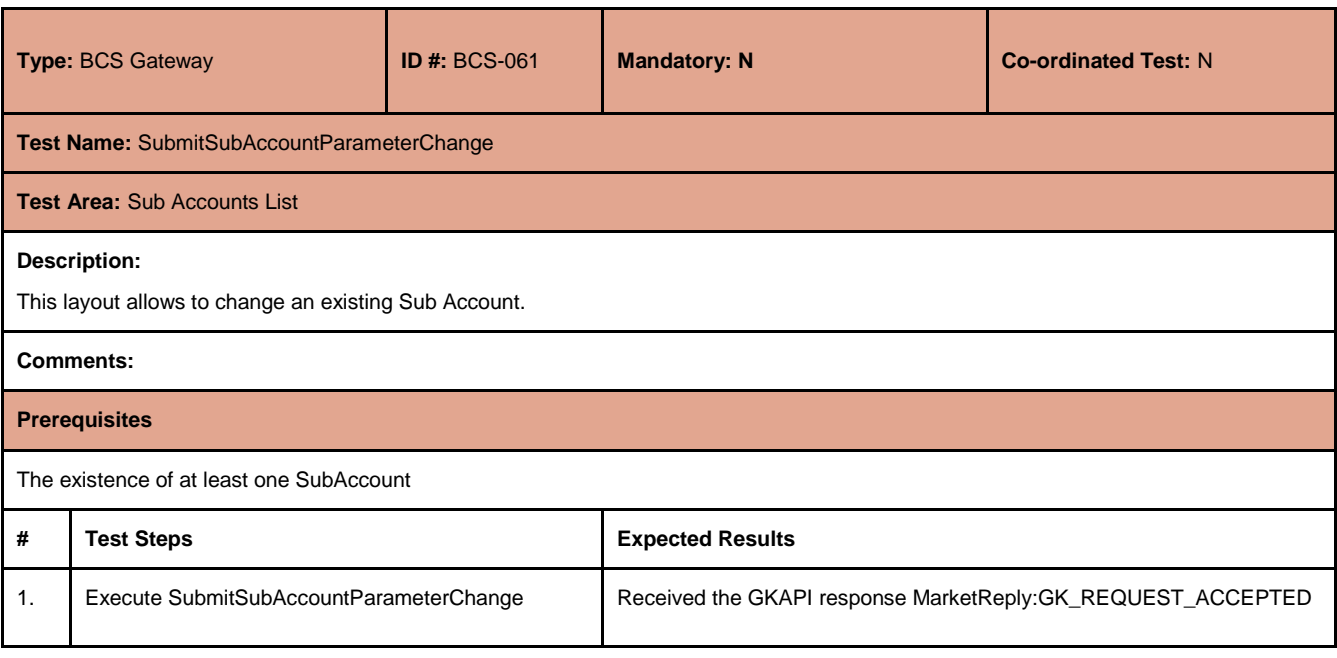

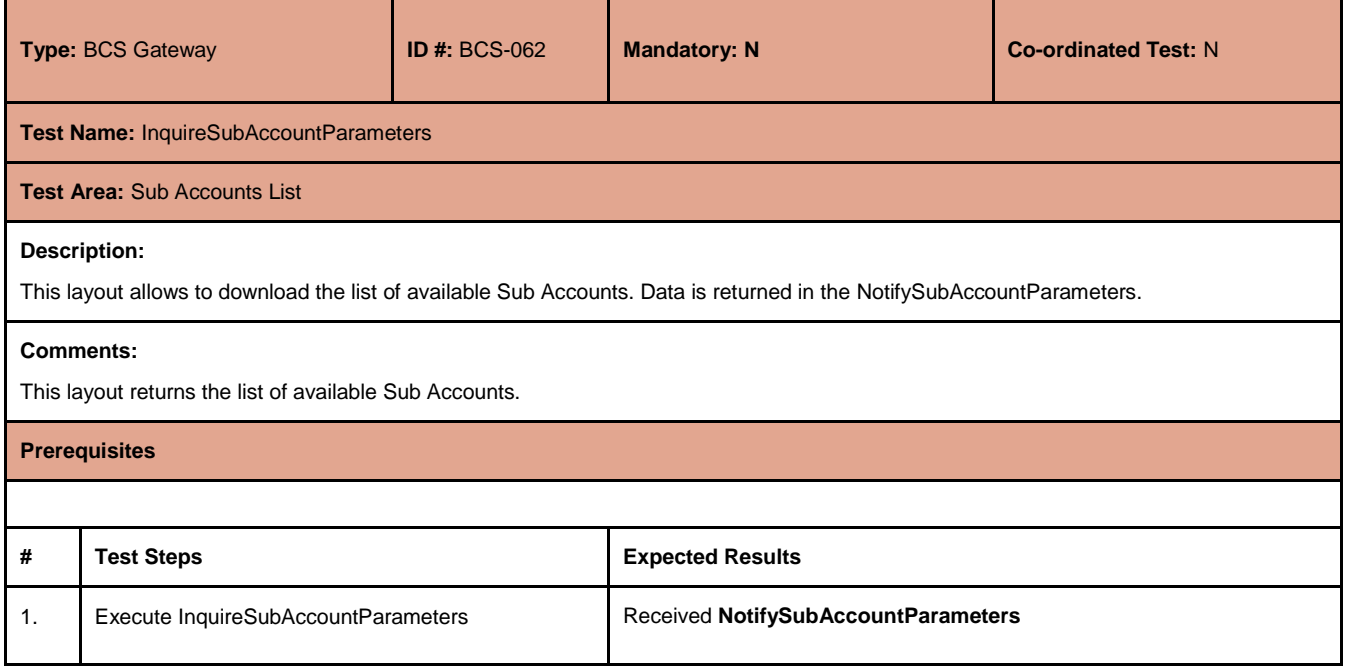

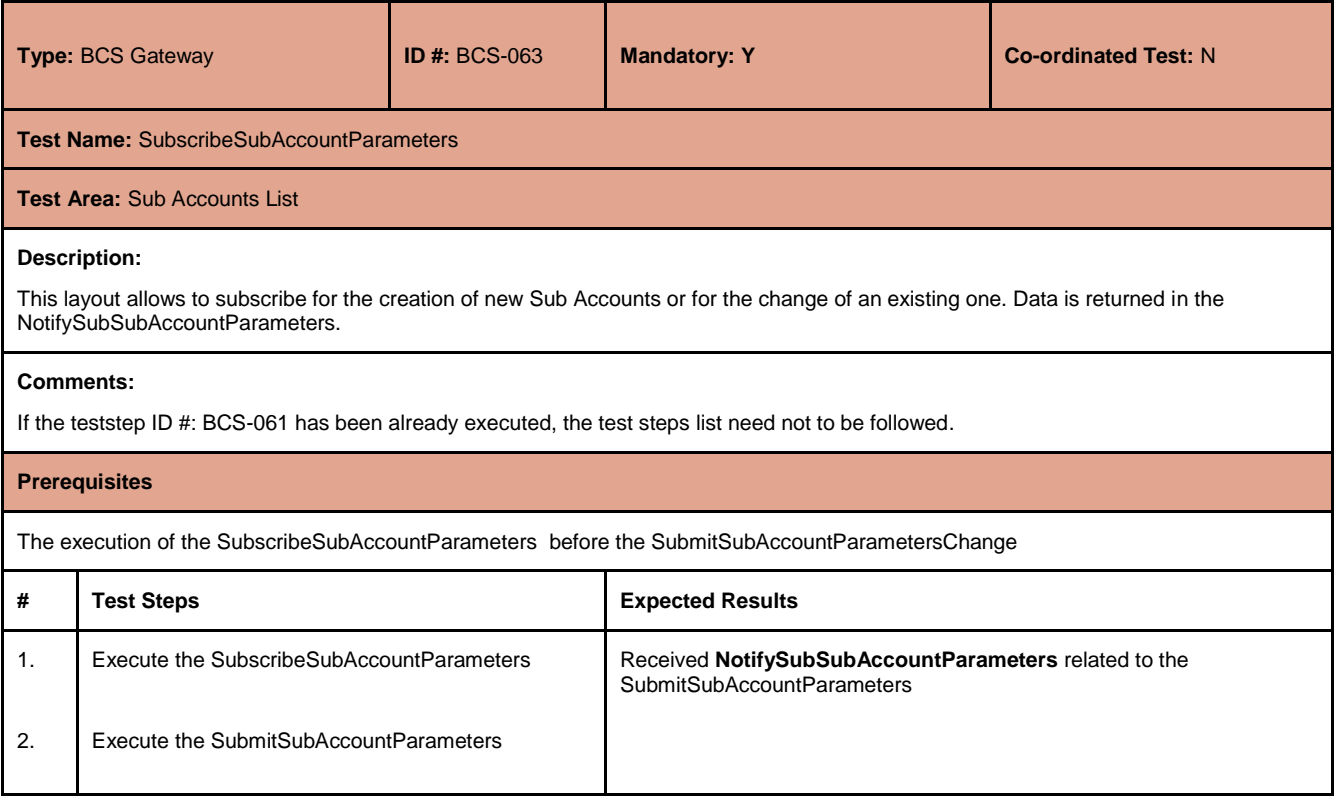

July 2017

#### <span id="page-40-0"></span>**4.23 Sub Accounts ClientCode Link**

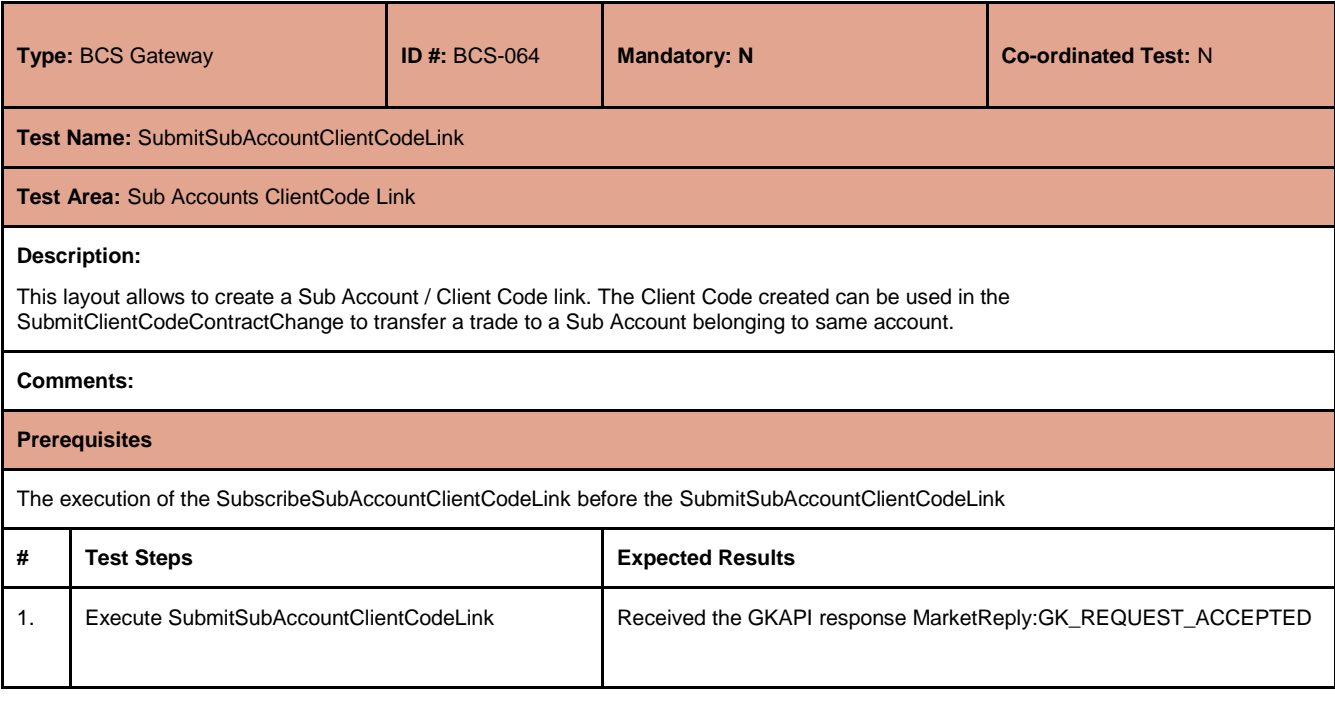

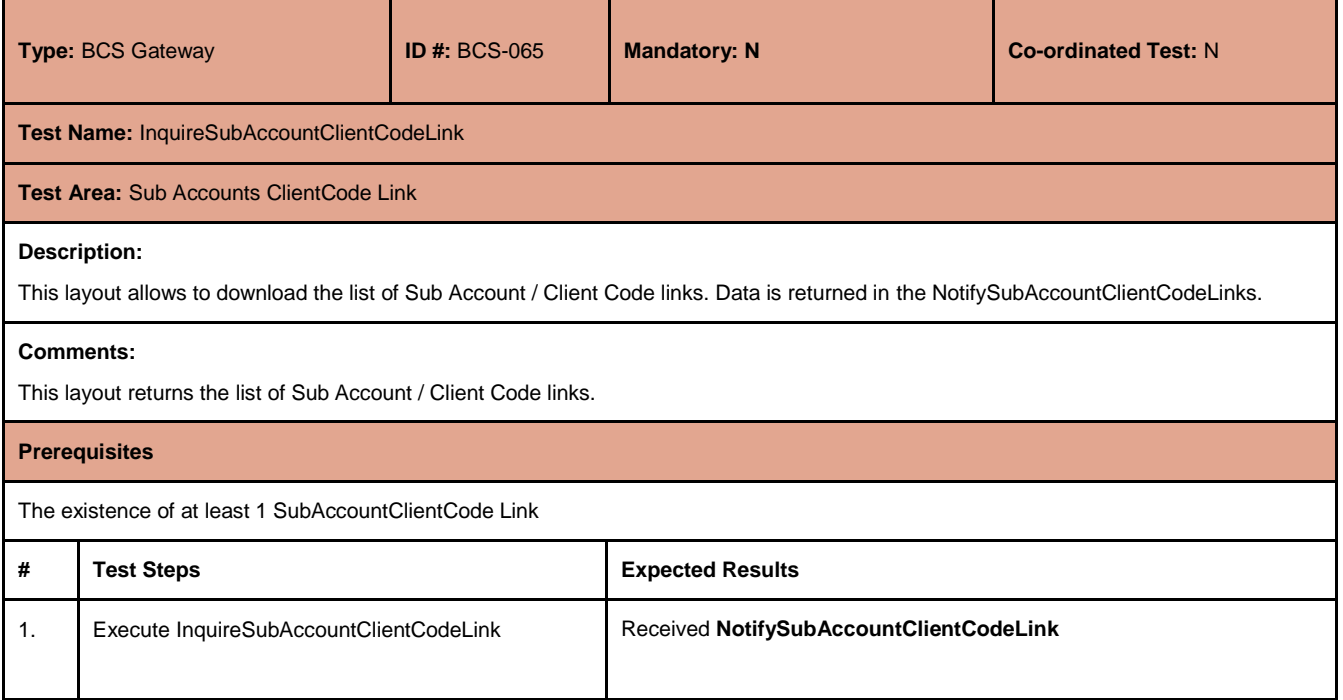

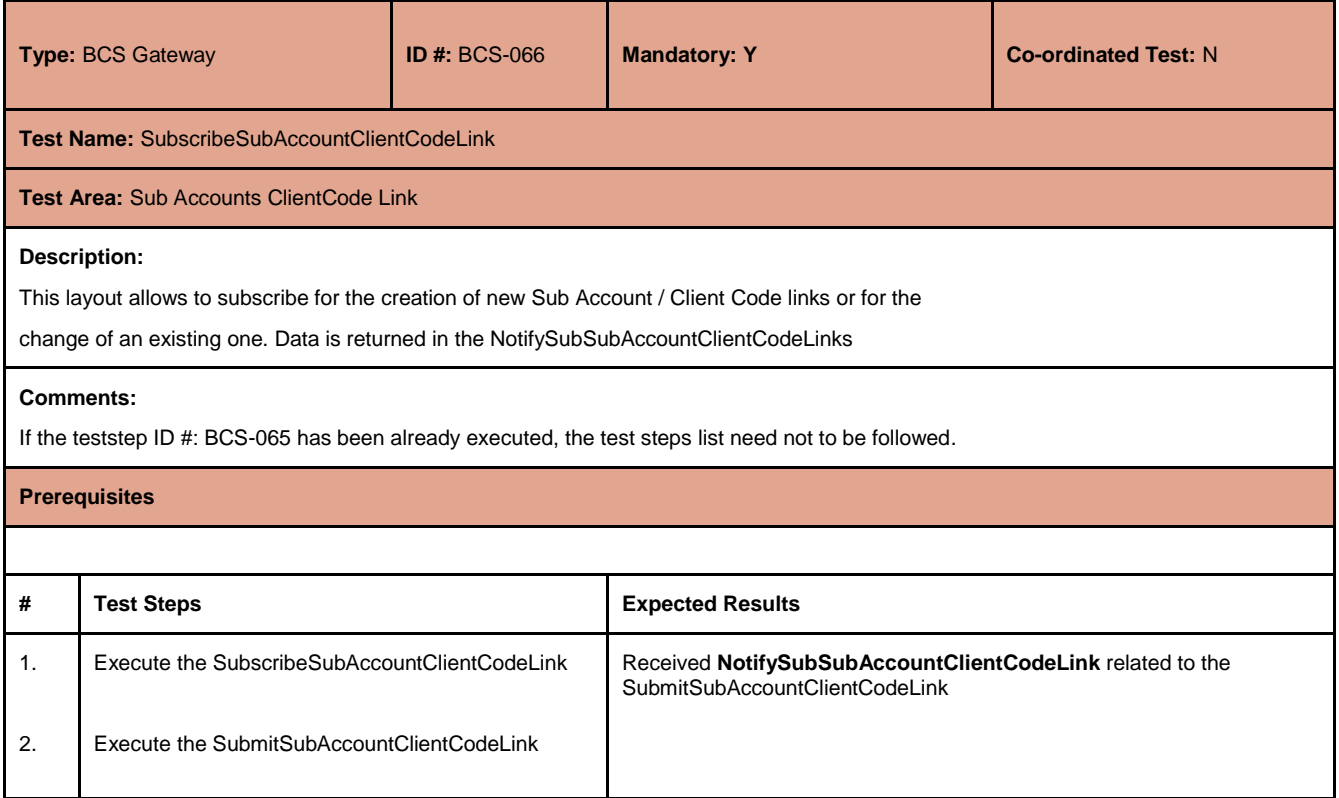

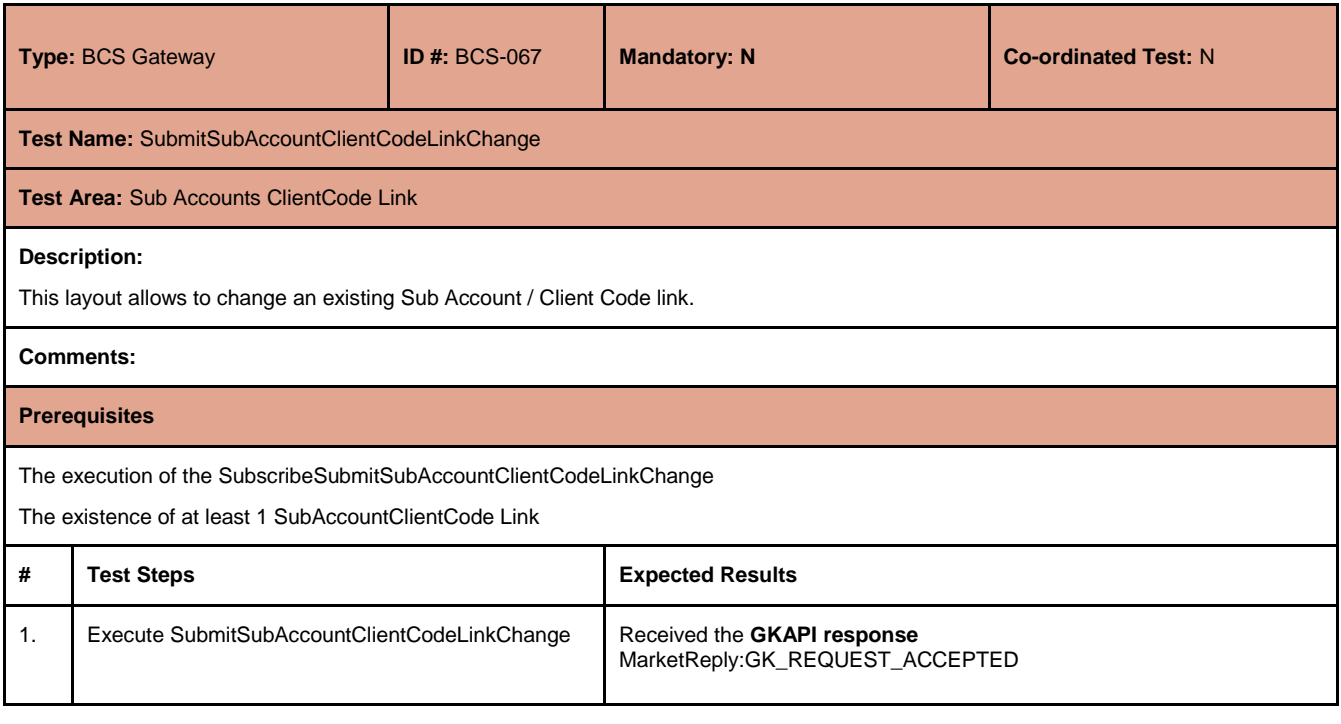

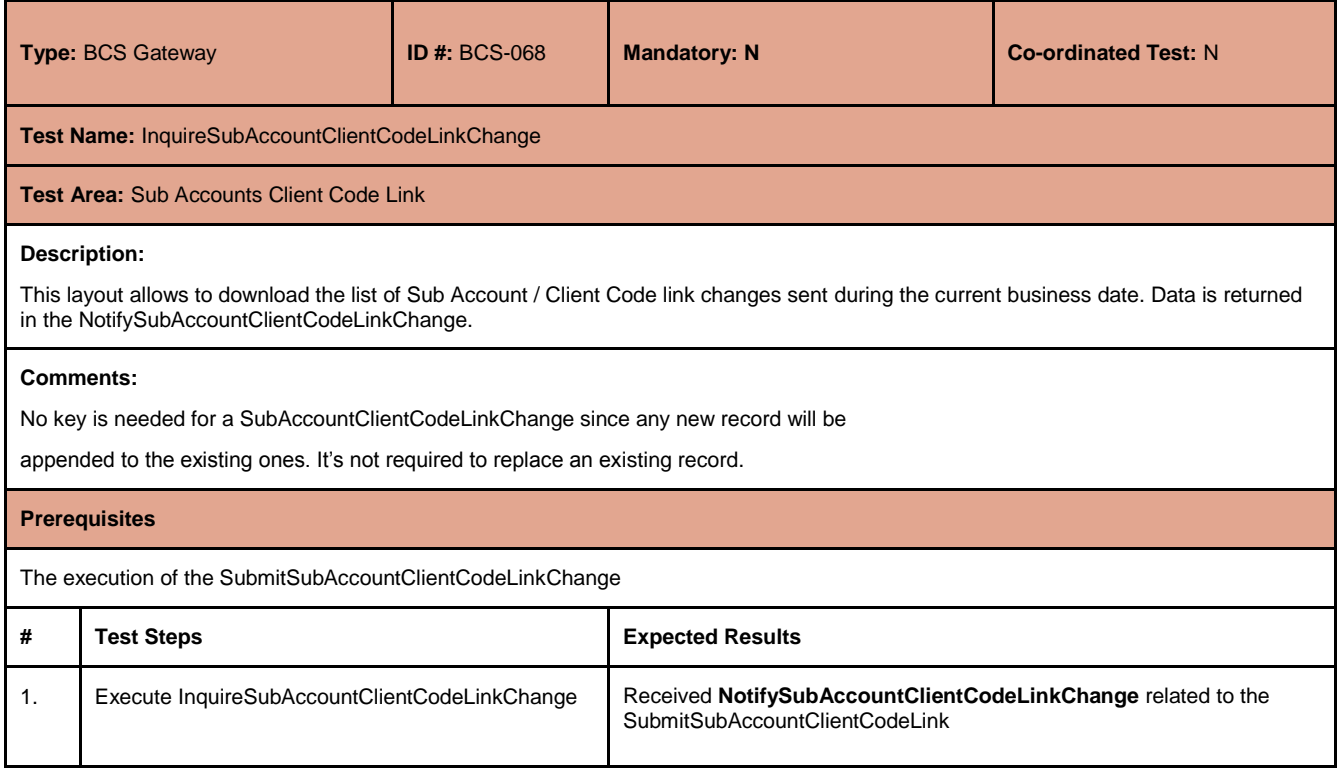

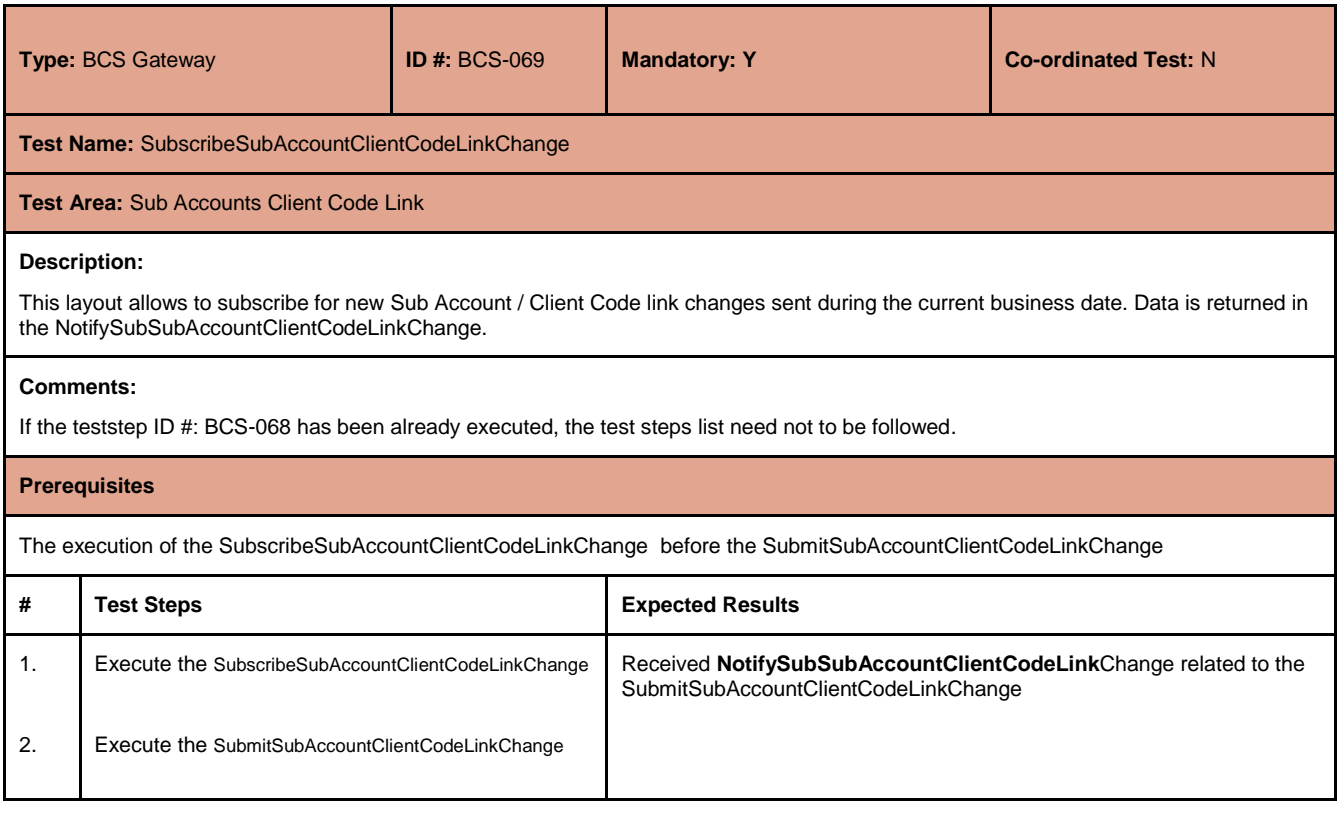

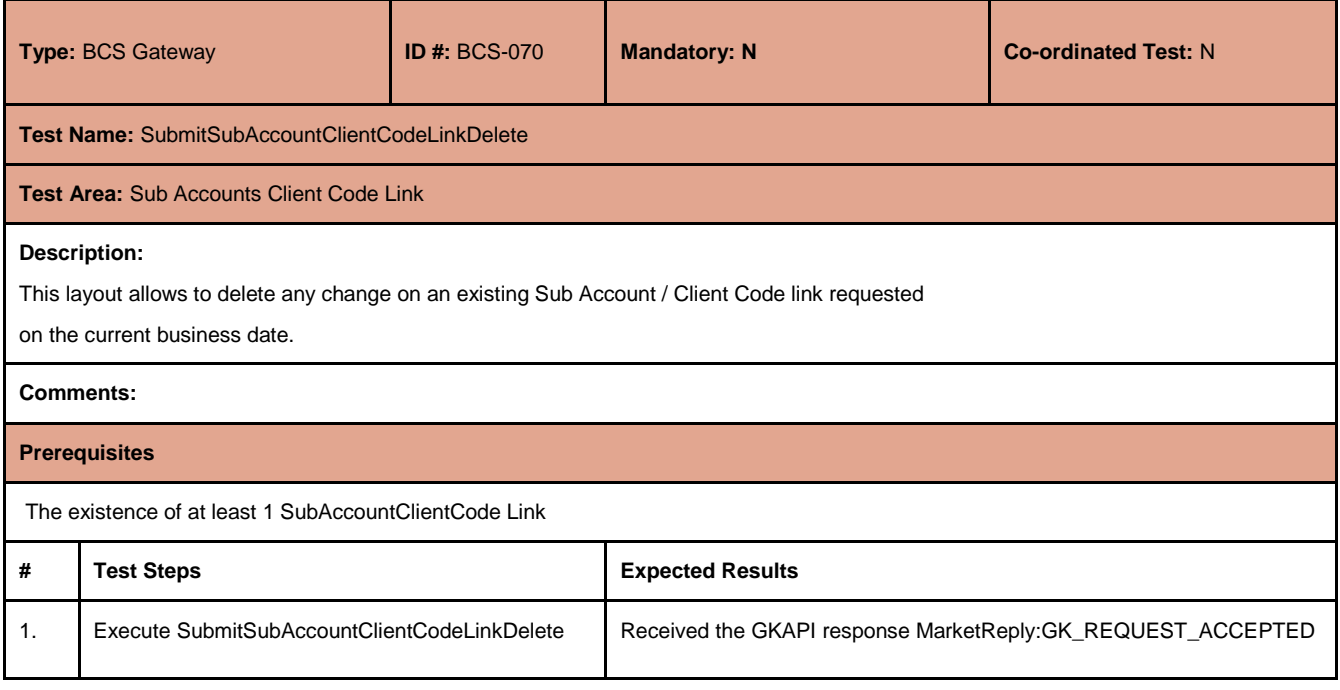

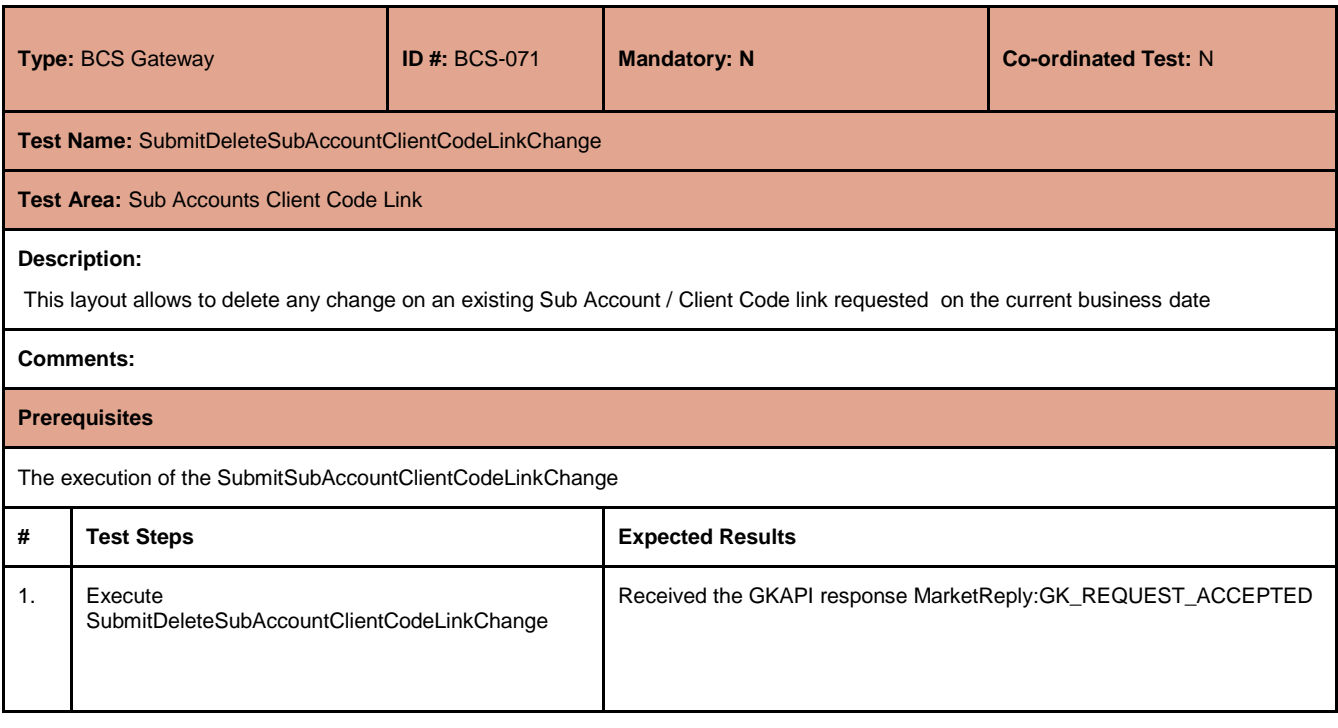

July 2017

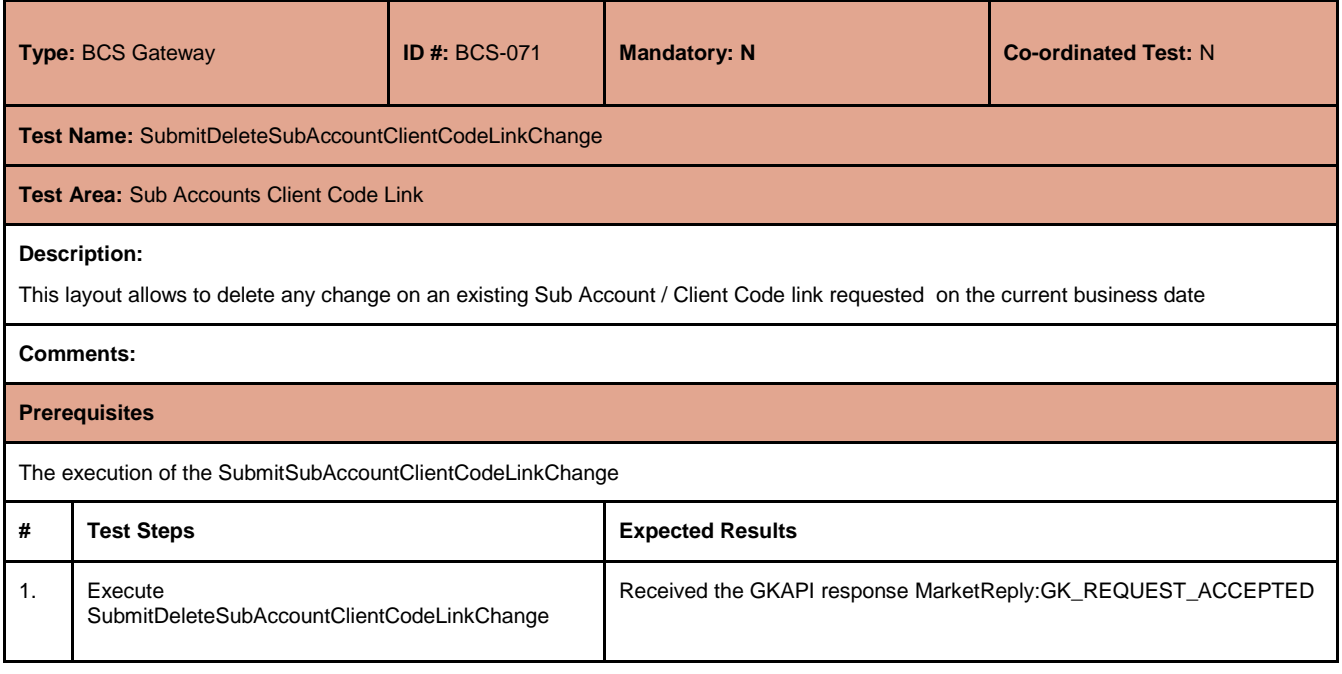

#### <span id="page-44-0"></span>**4.24 Give Out**

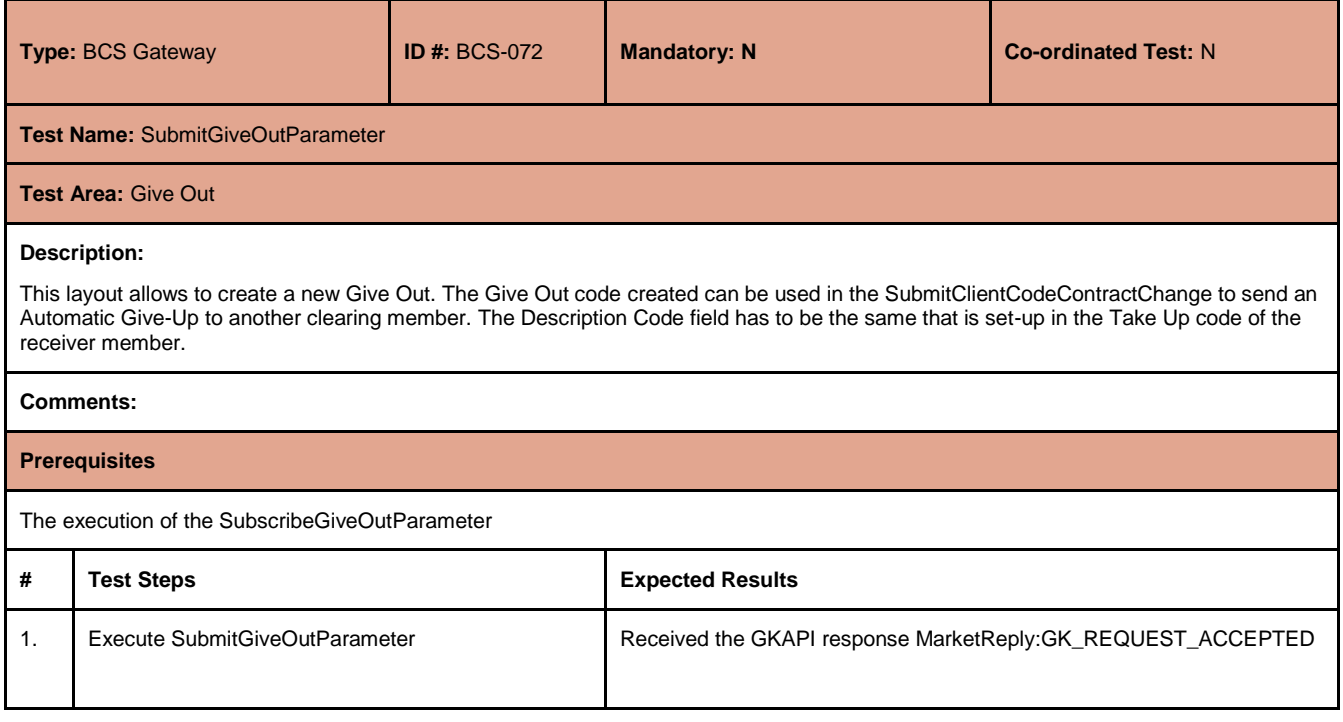

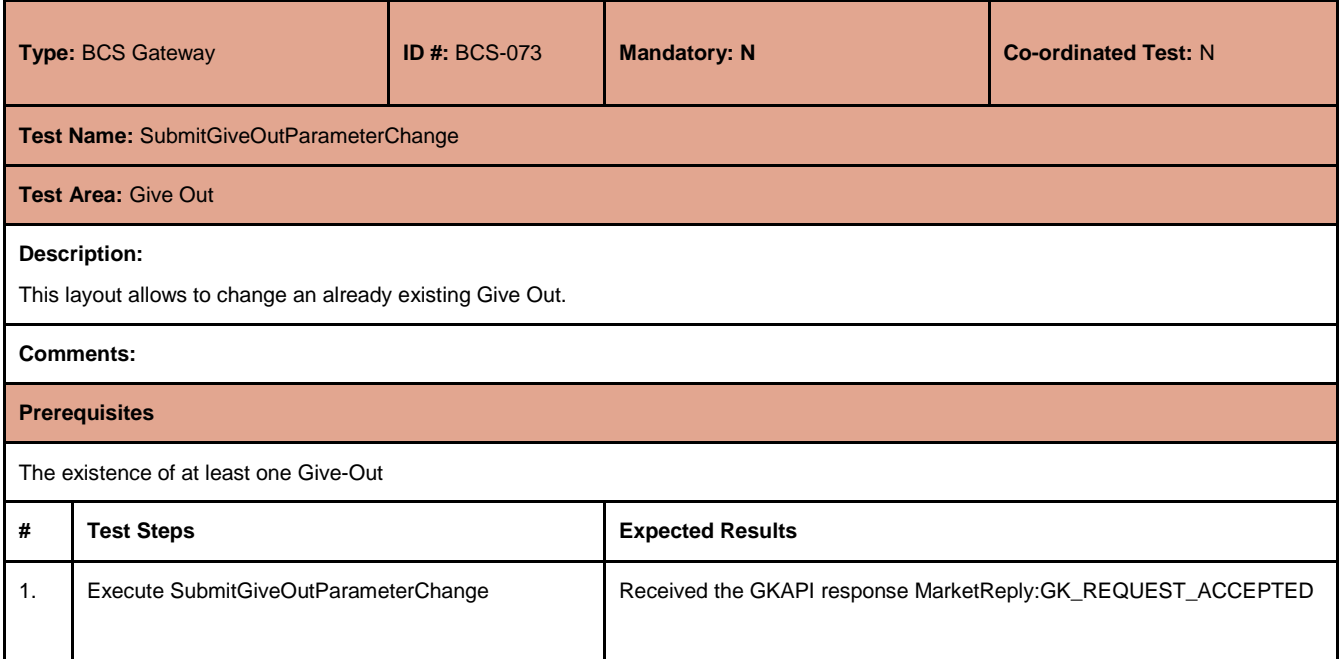

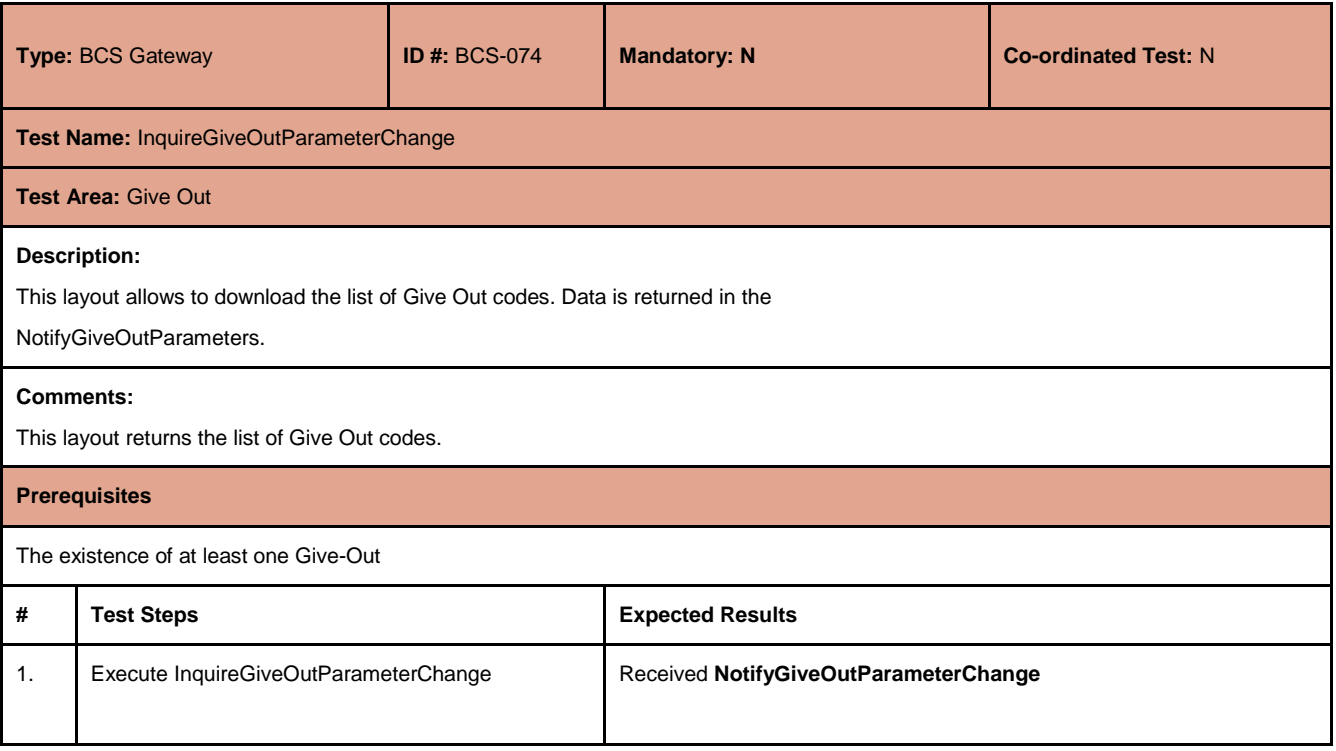

July 2017

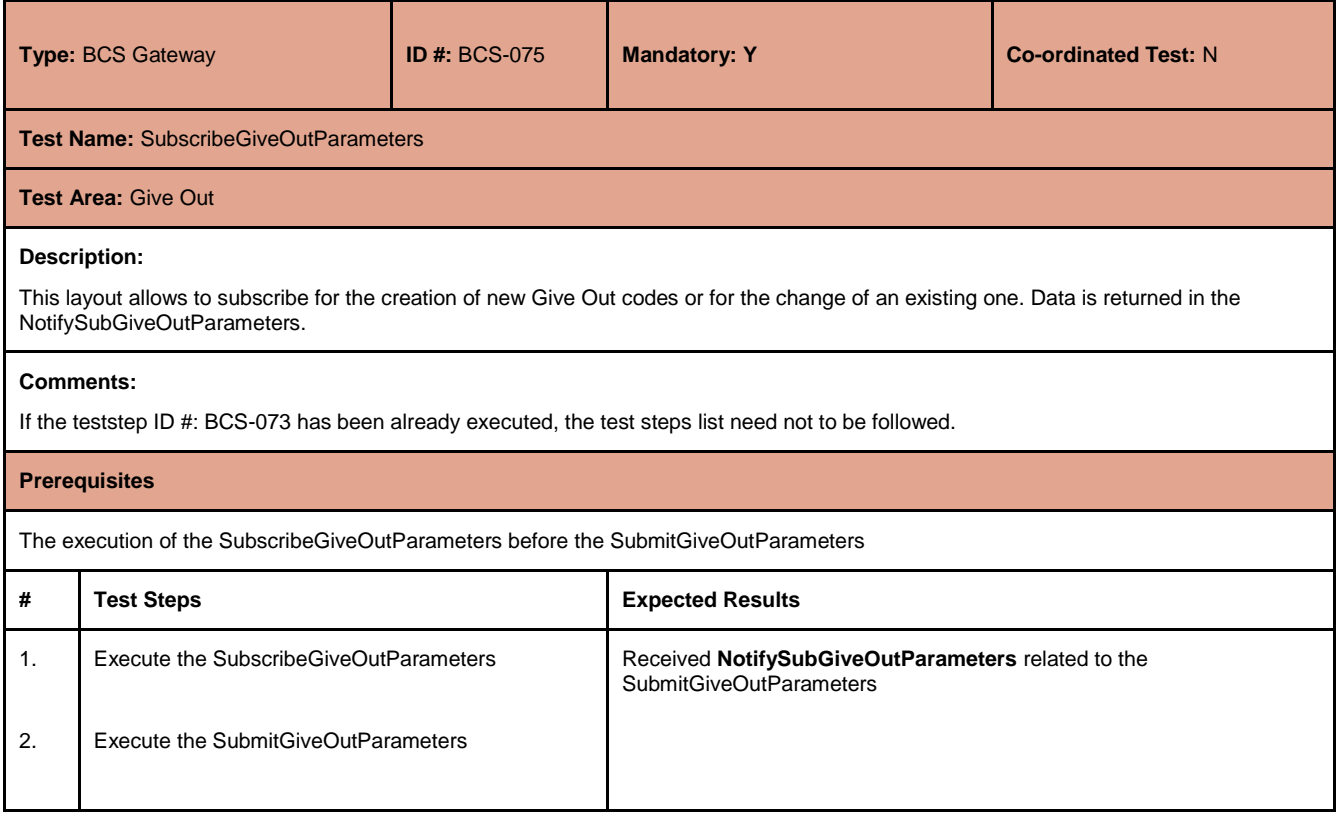

#### <span id="page-46-0"></span>**4.25 TakeUp**

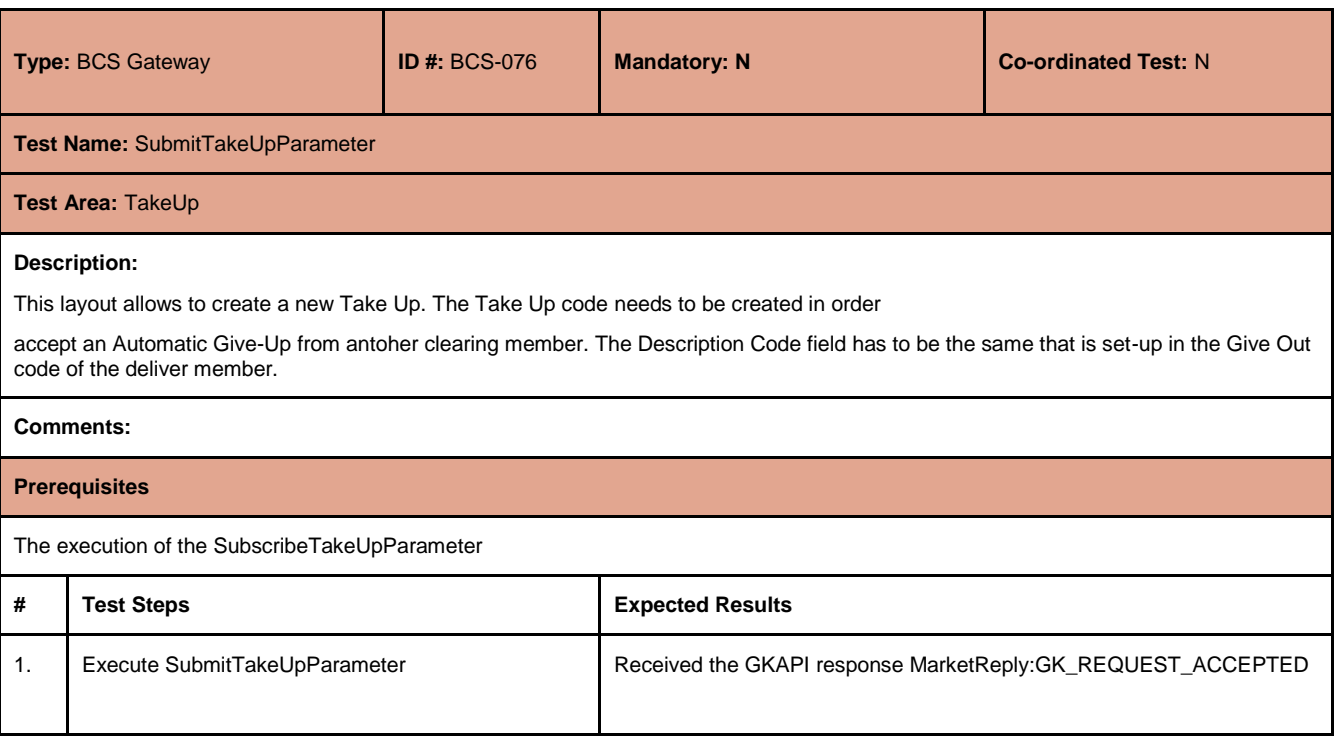

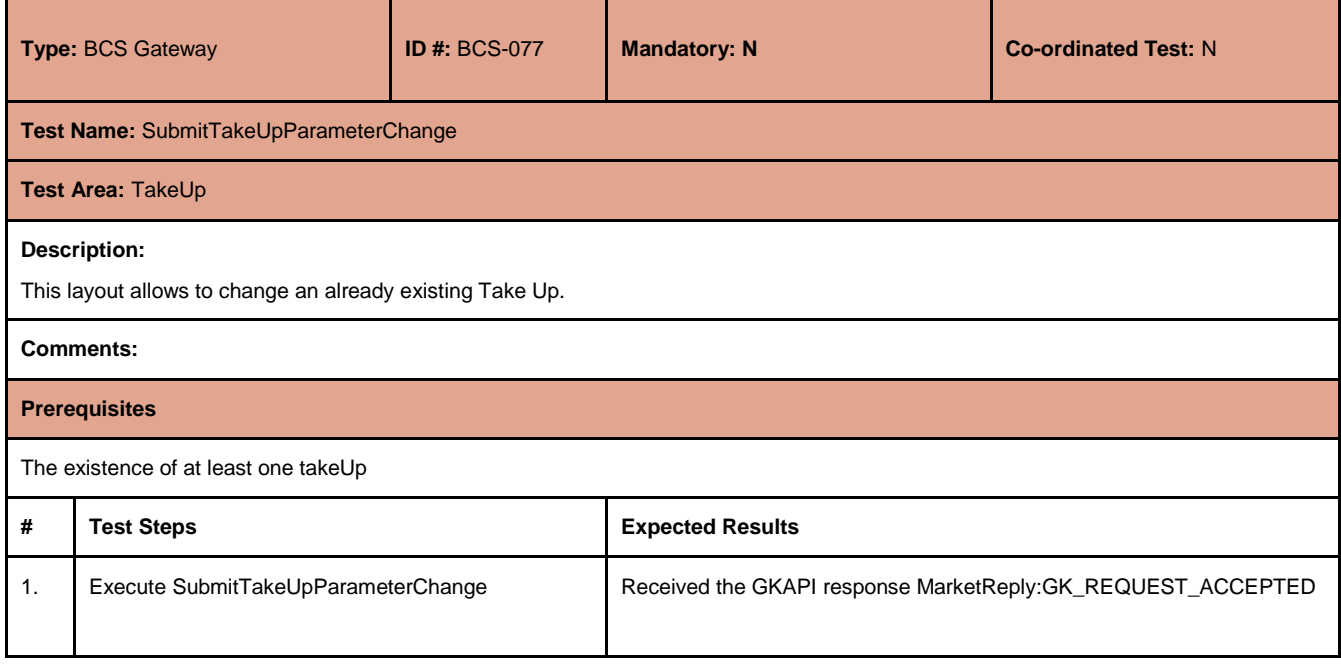

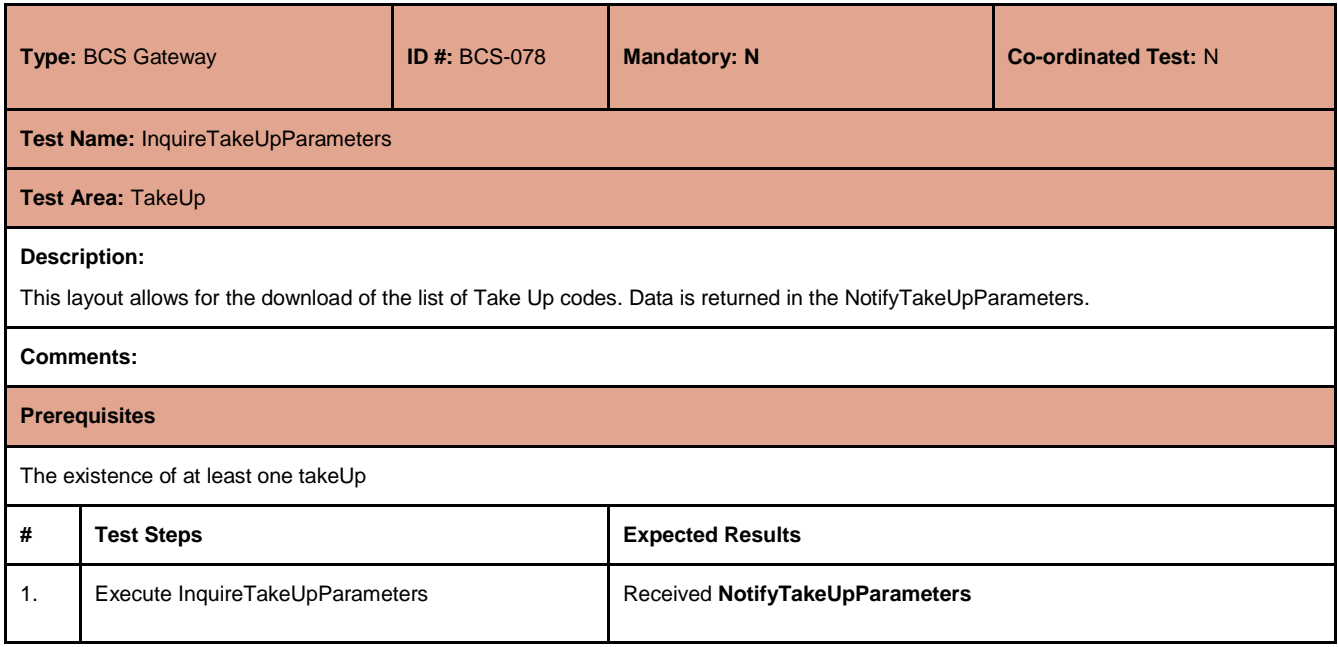

July 2017

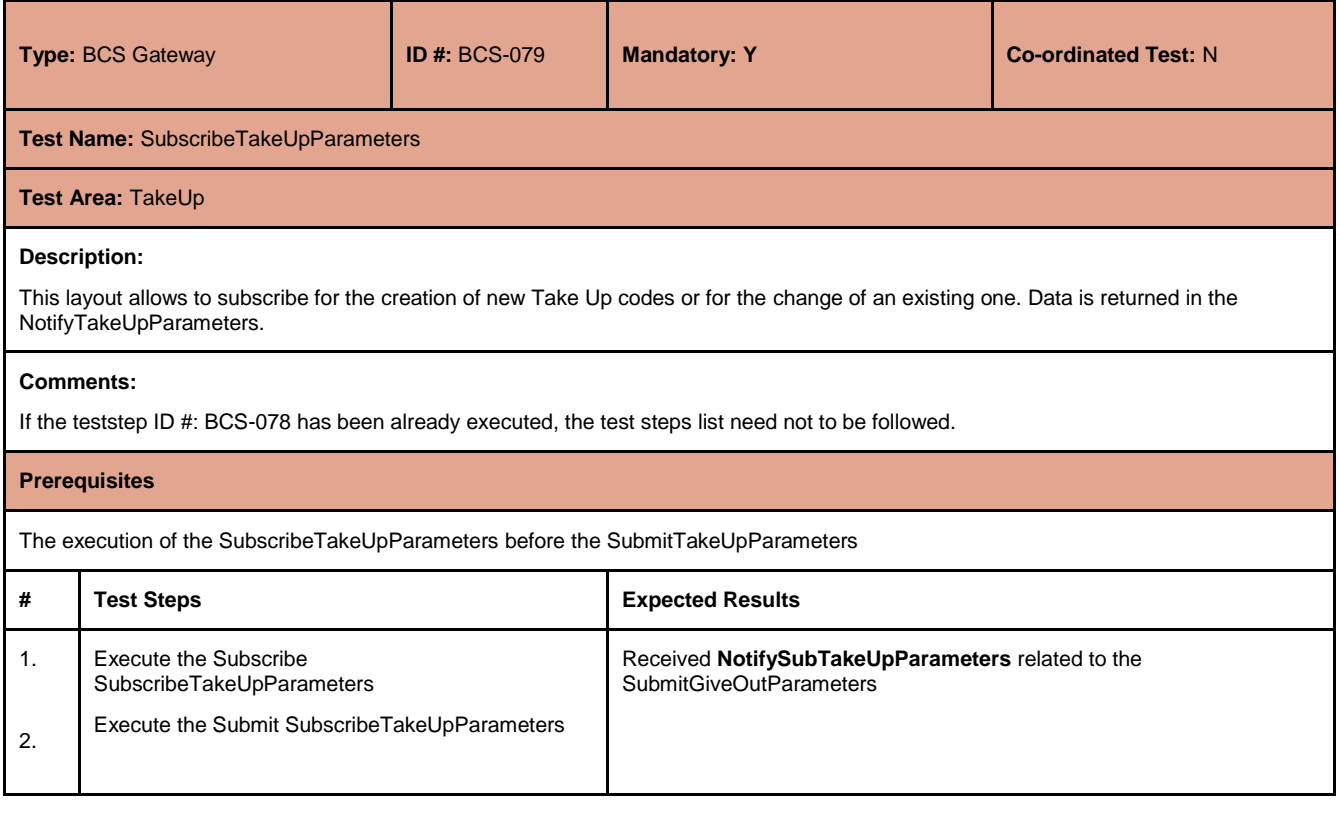

#### <span id="page-48-0"></span>**4.26 Report**

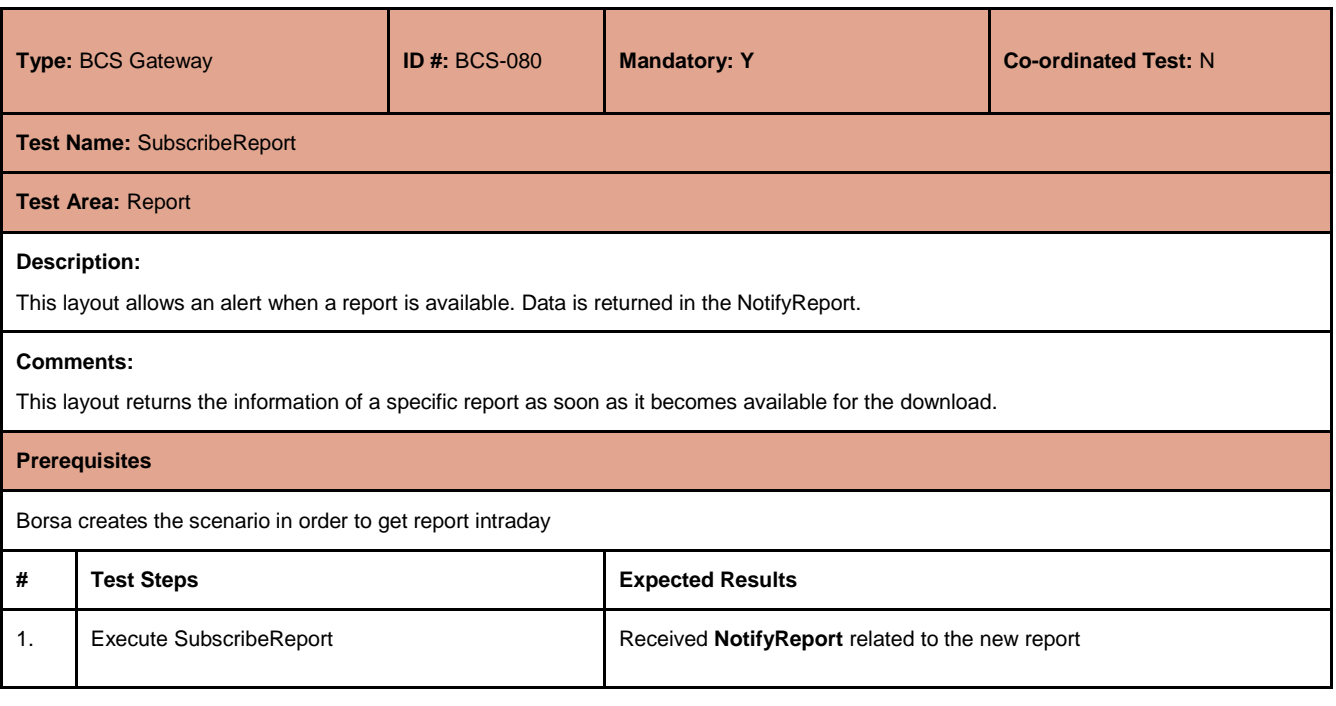

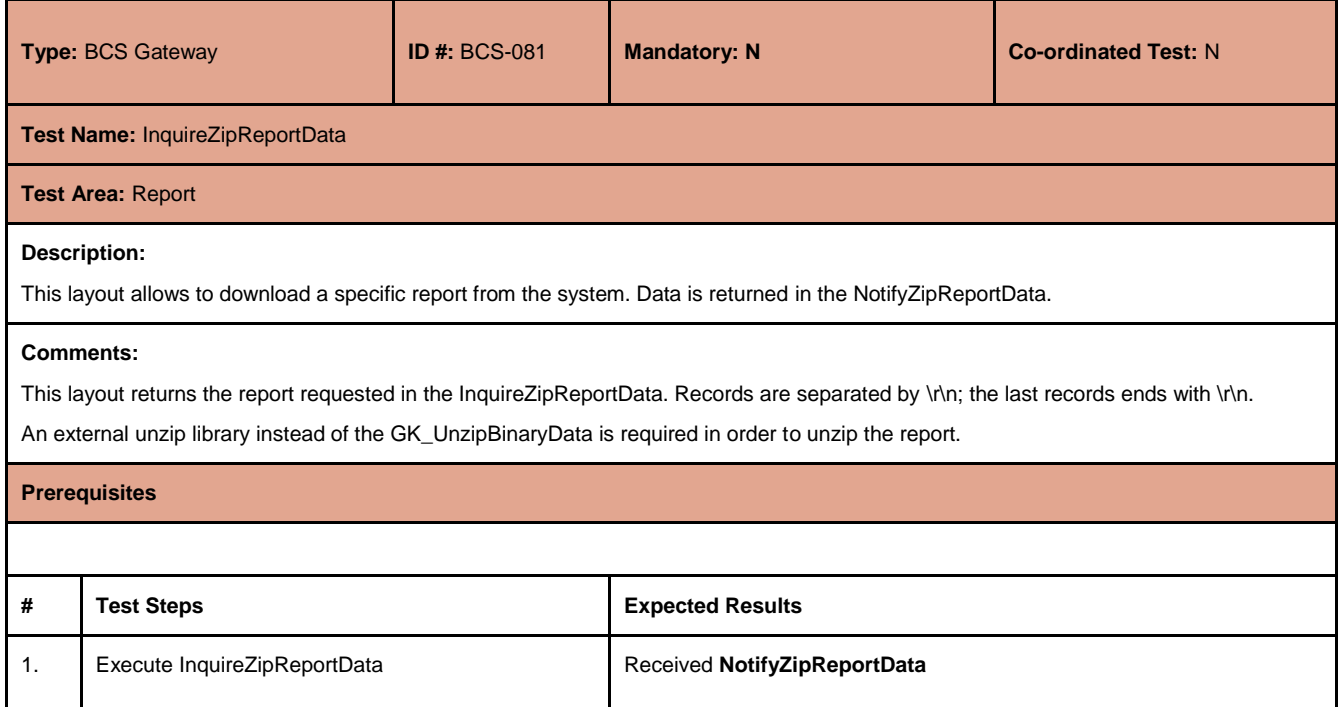

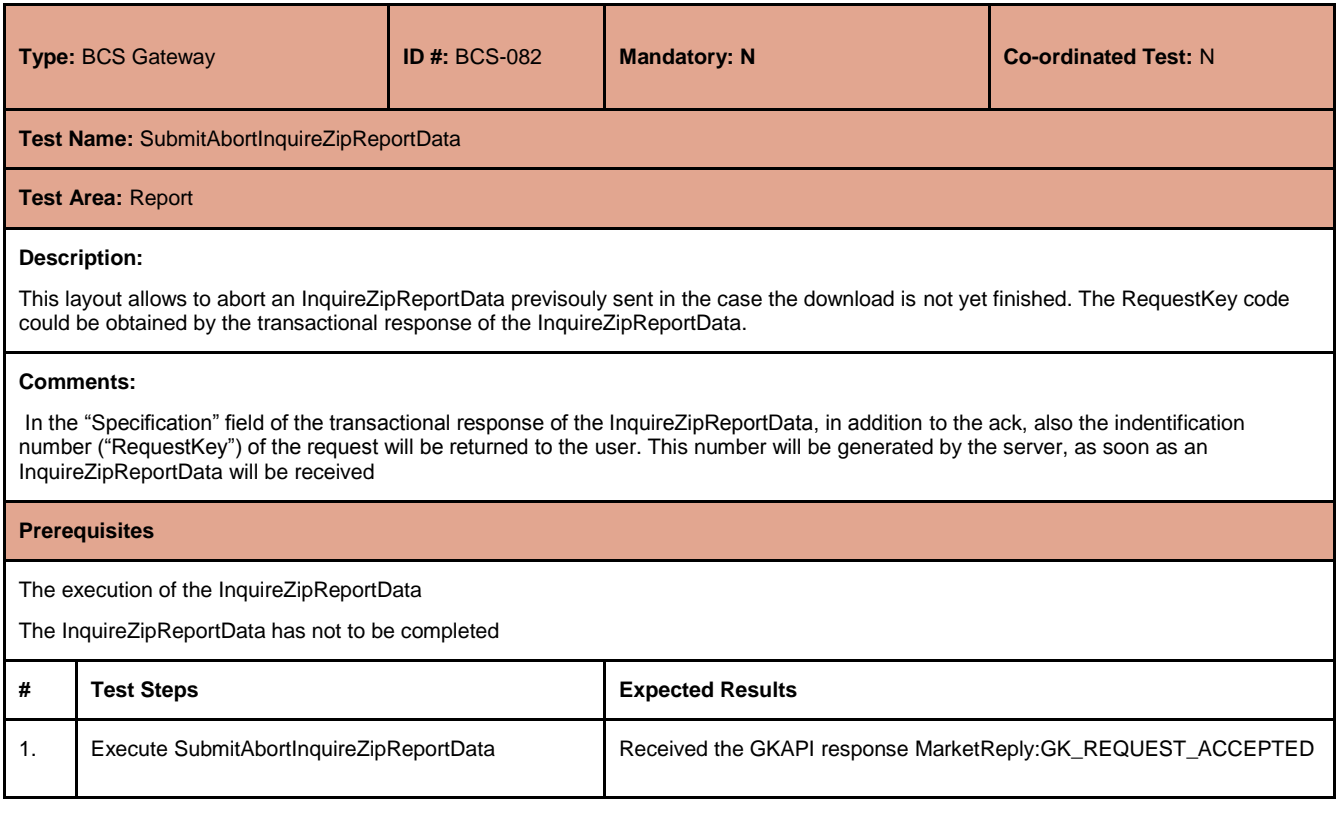

July 2017

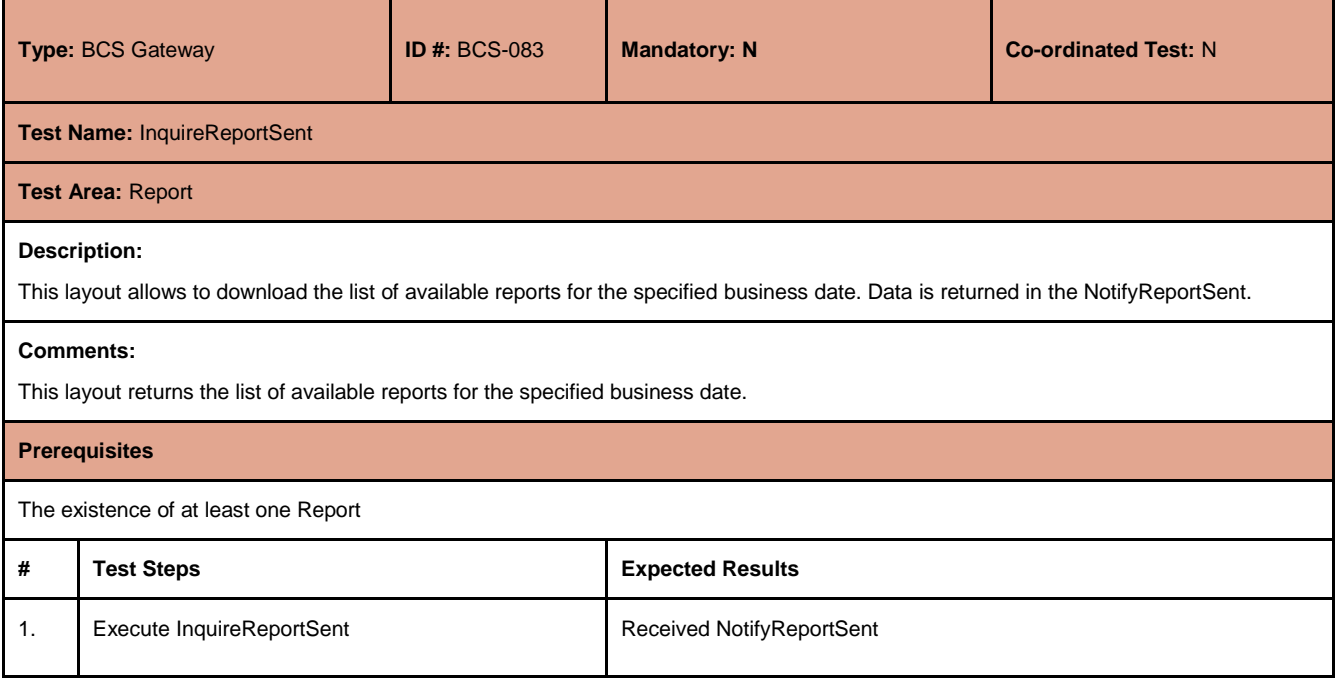

#### <span id="page-50-0"></span>**4.27 Risk Management**

#### **4.27.1 StandardPortfolio**

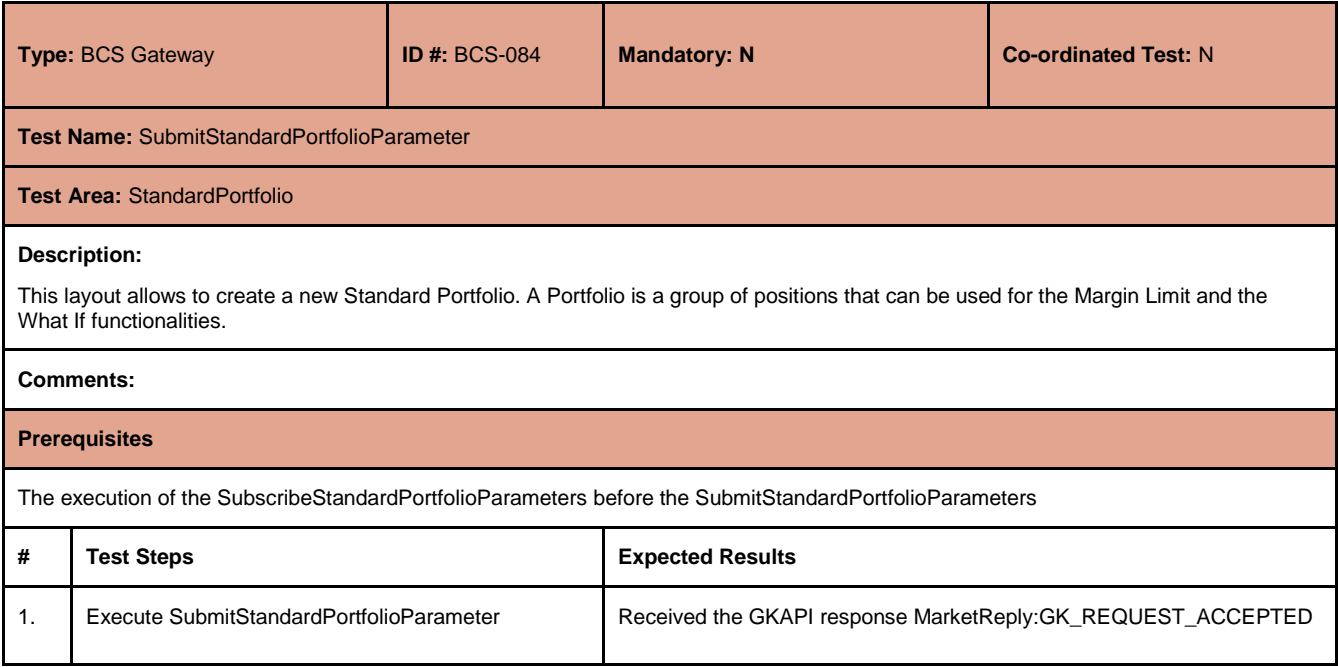

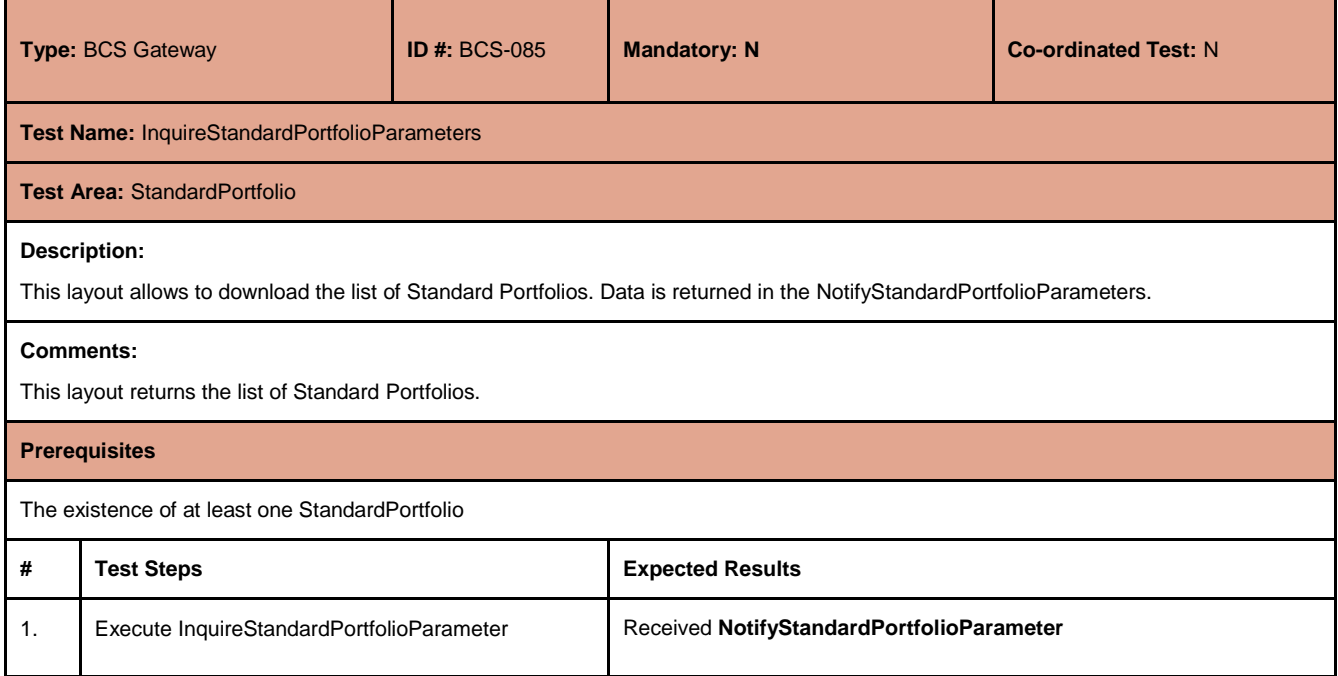

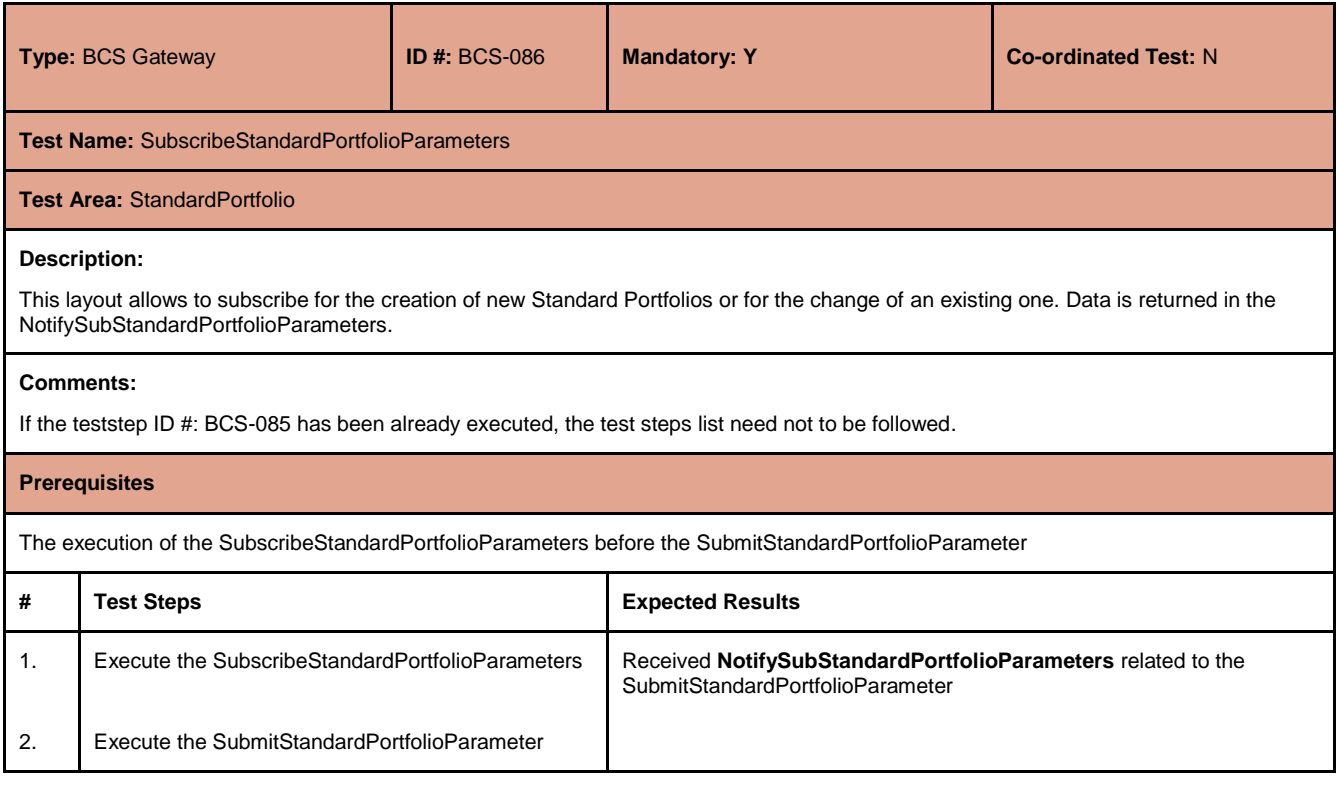

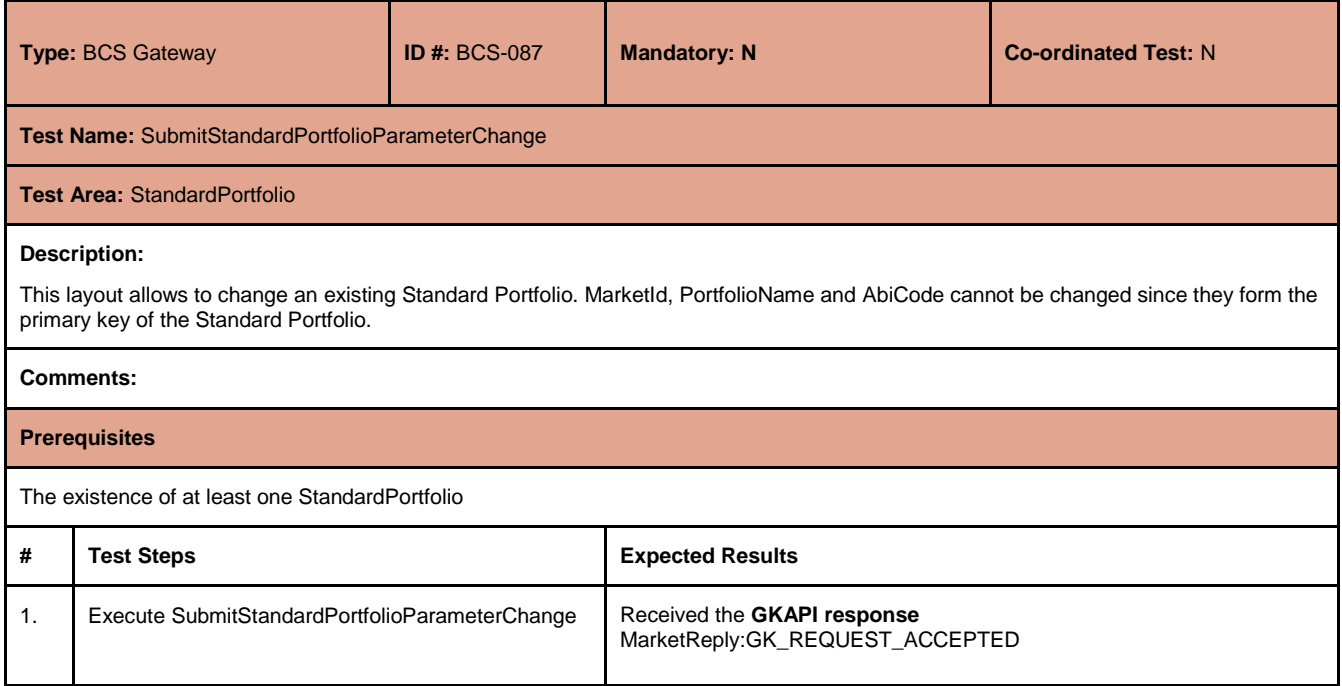

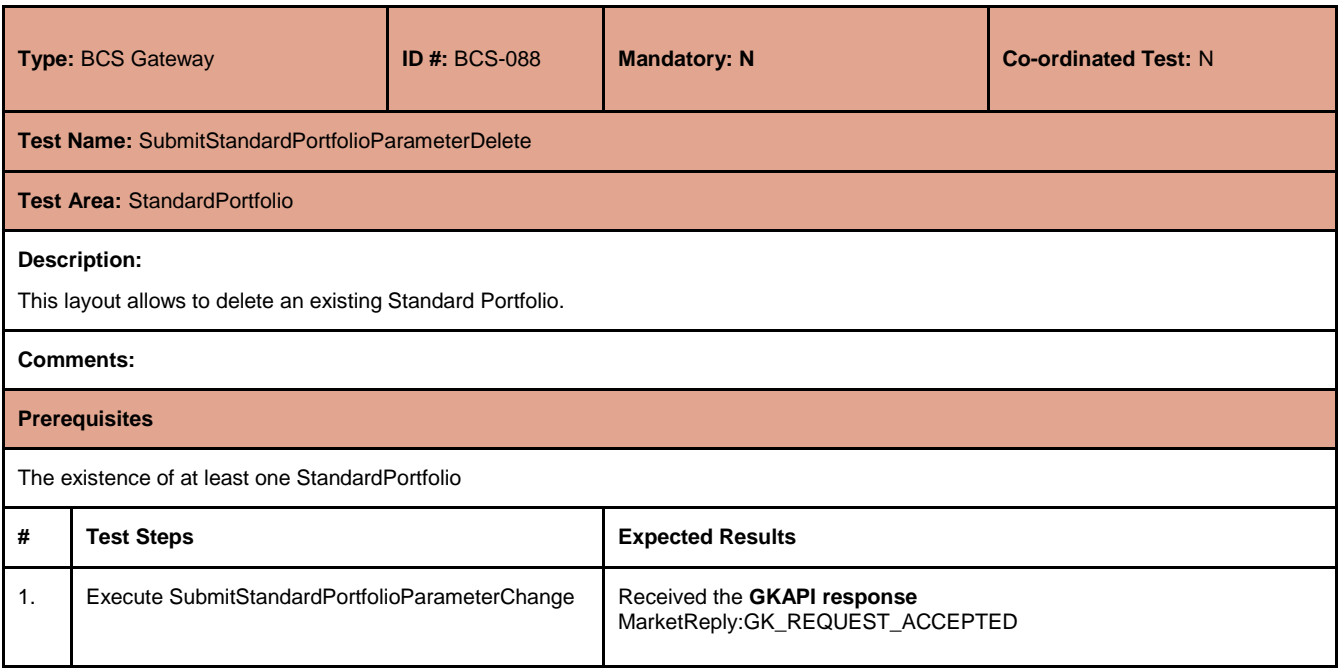

July 2017

#### **4.27.2 CustomPortfolio**

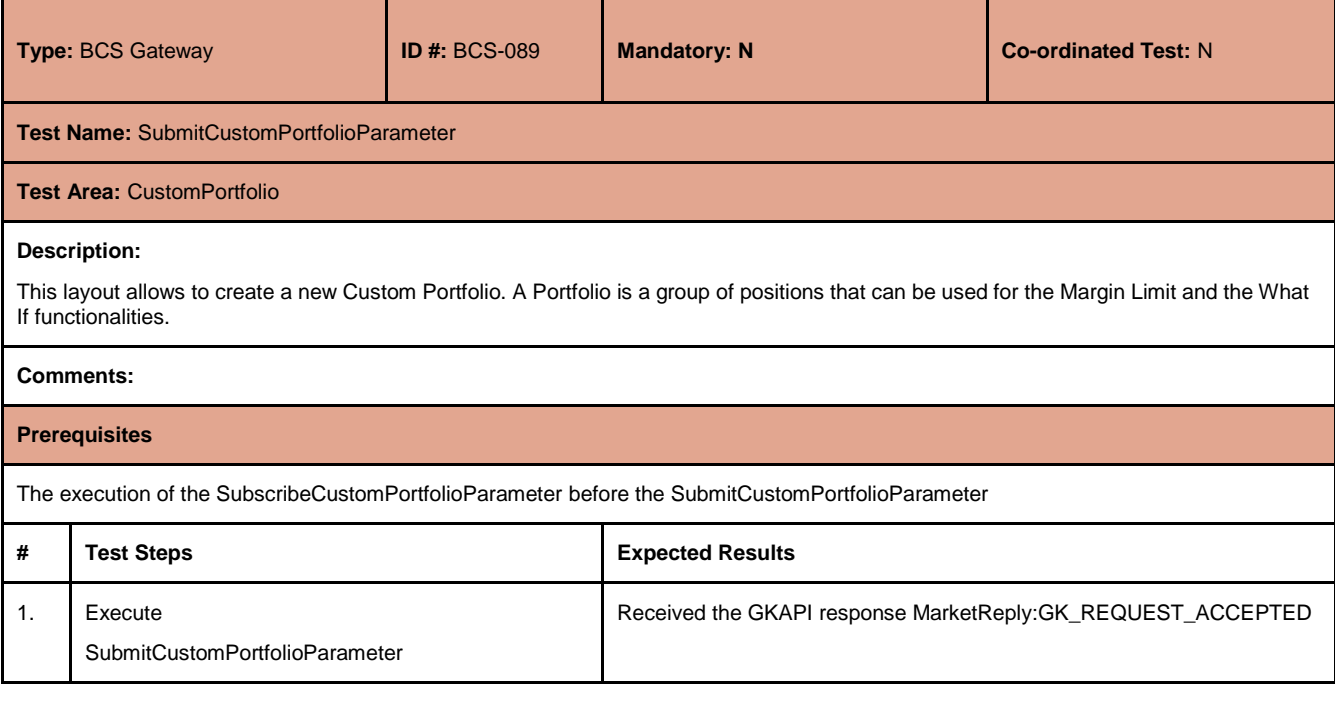

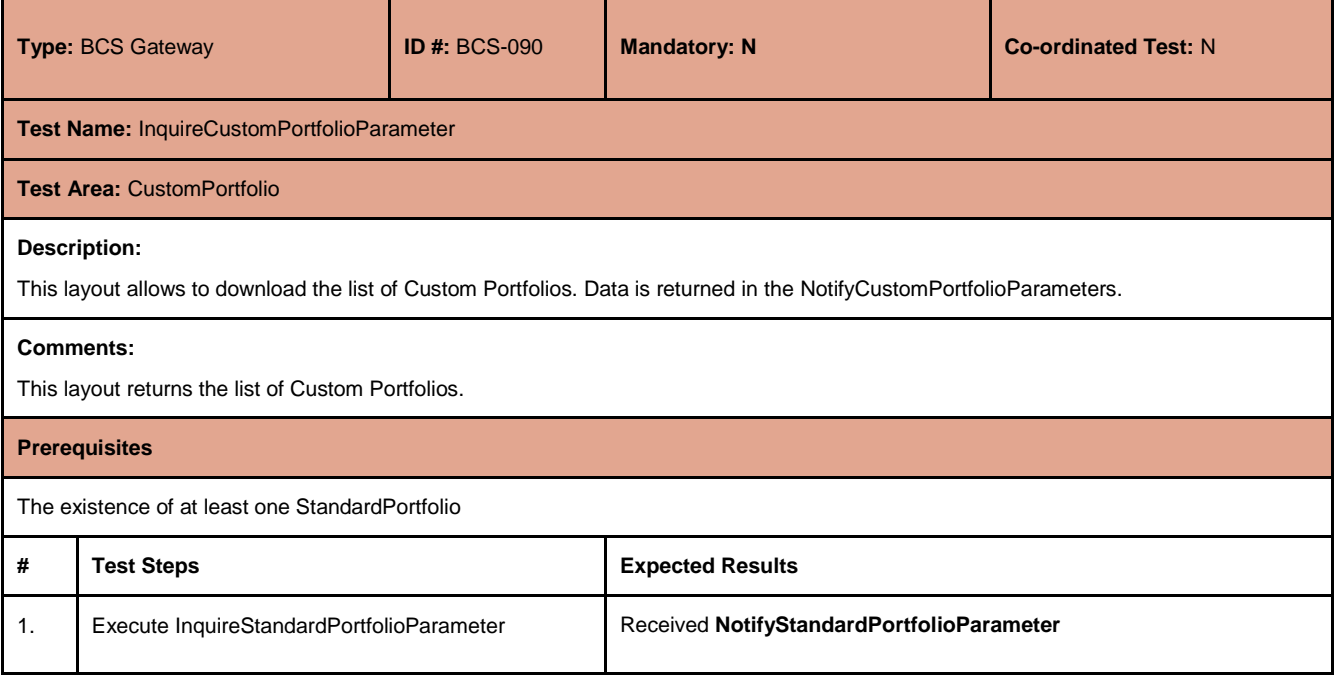

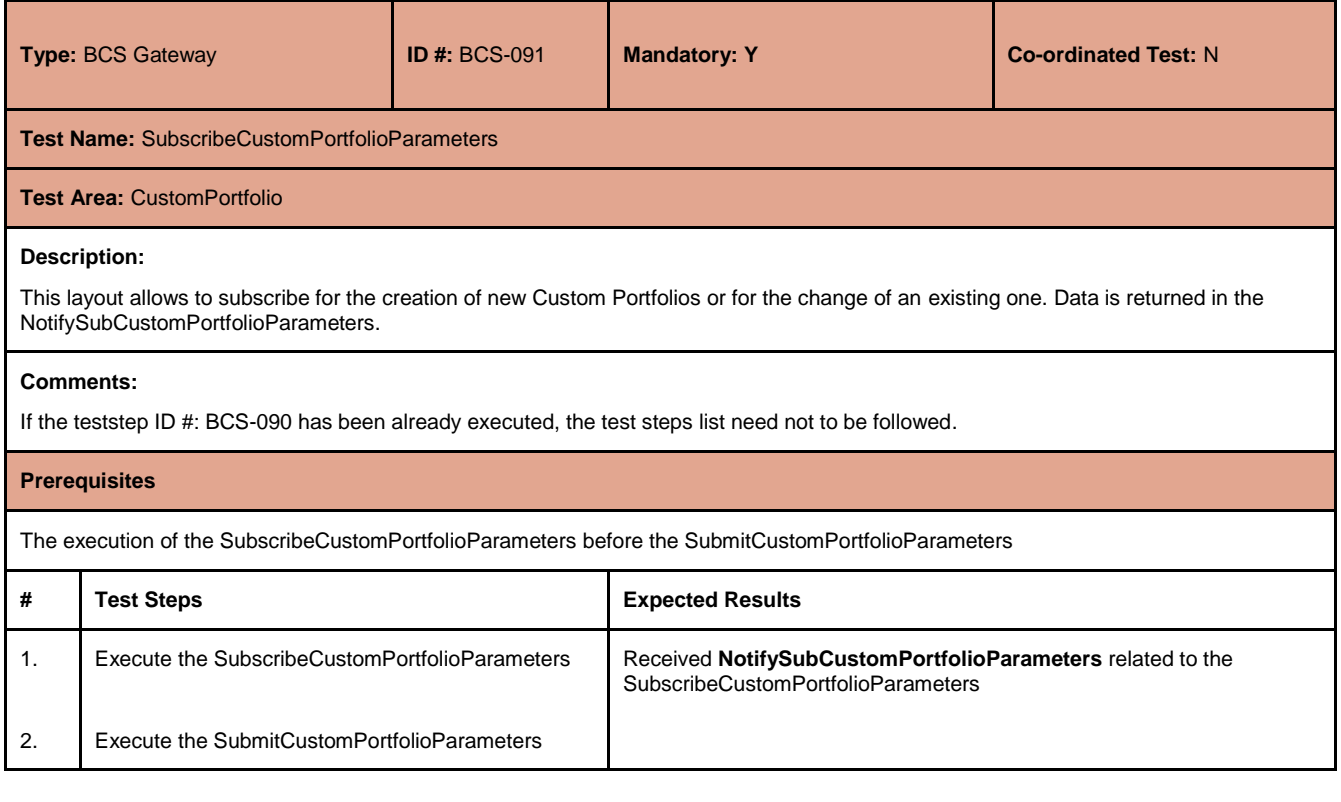

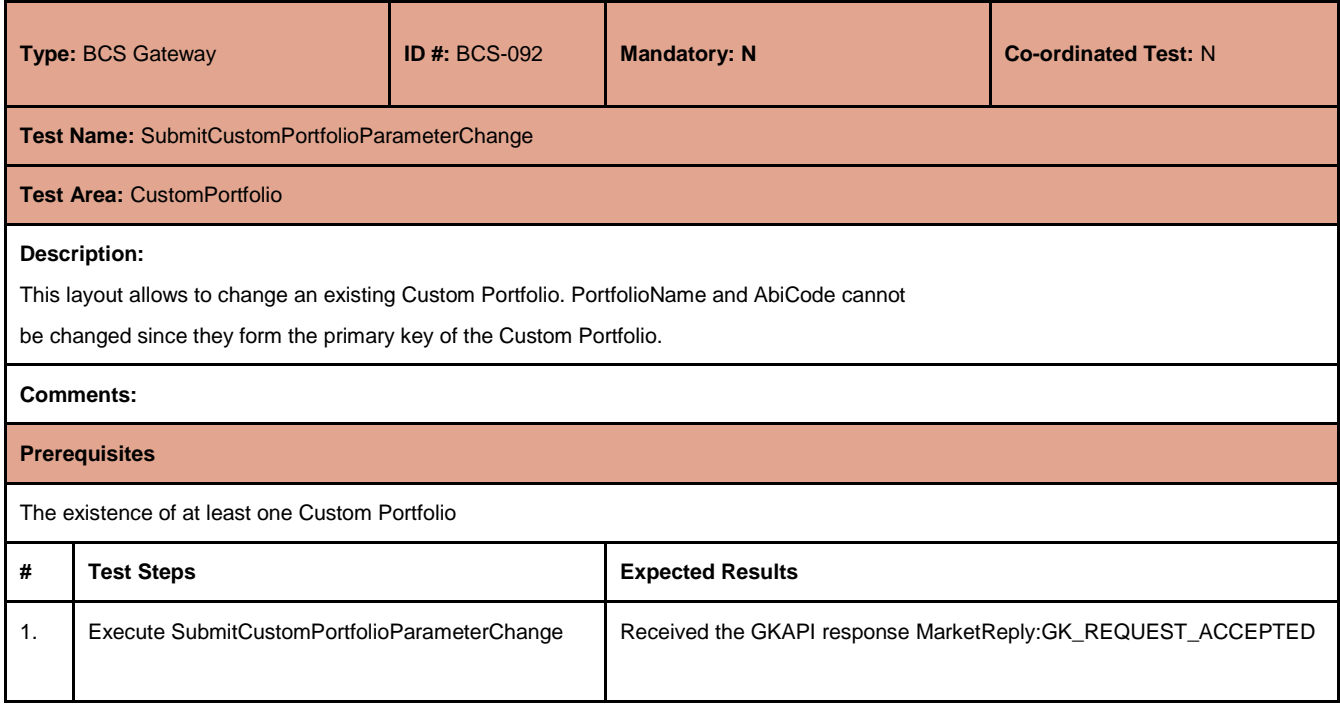

July 2017

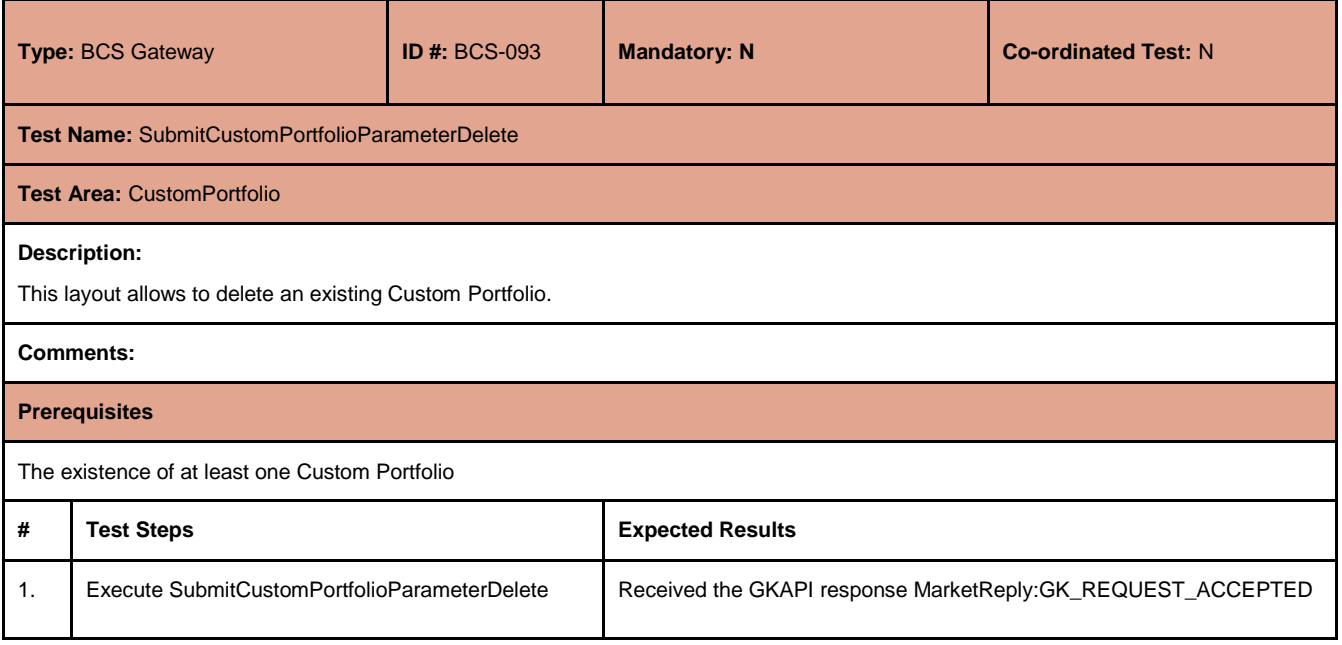

#### **4.27.3 Trade Limit**

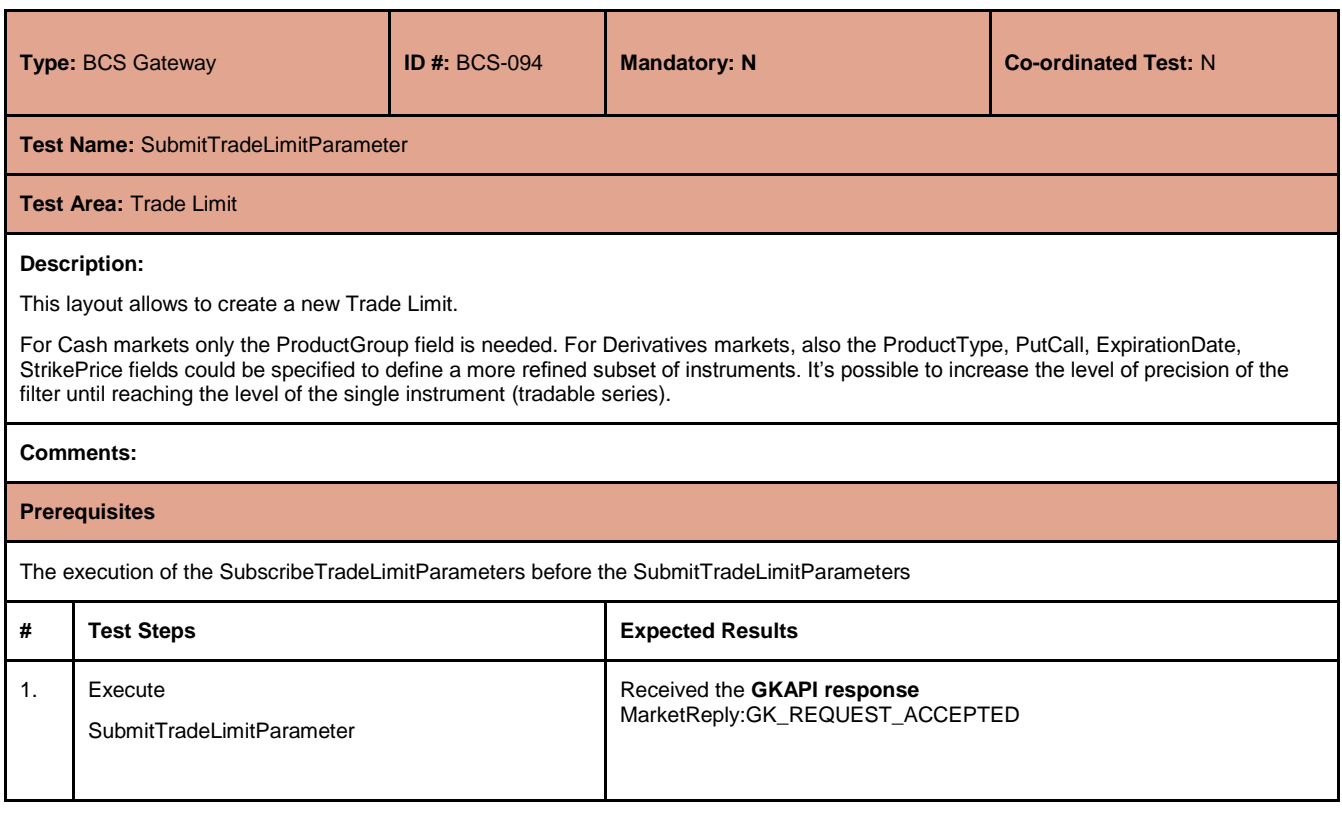

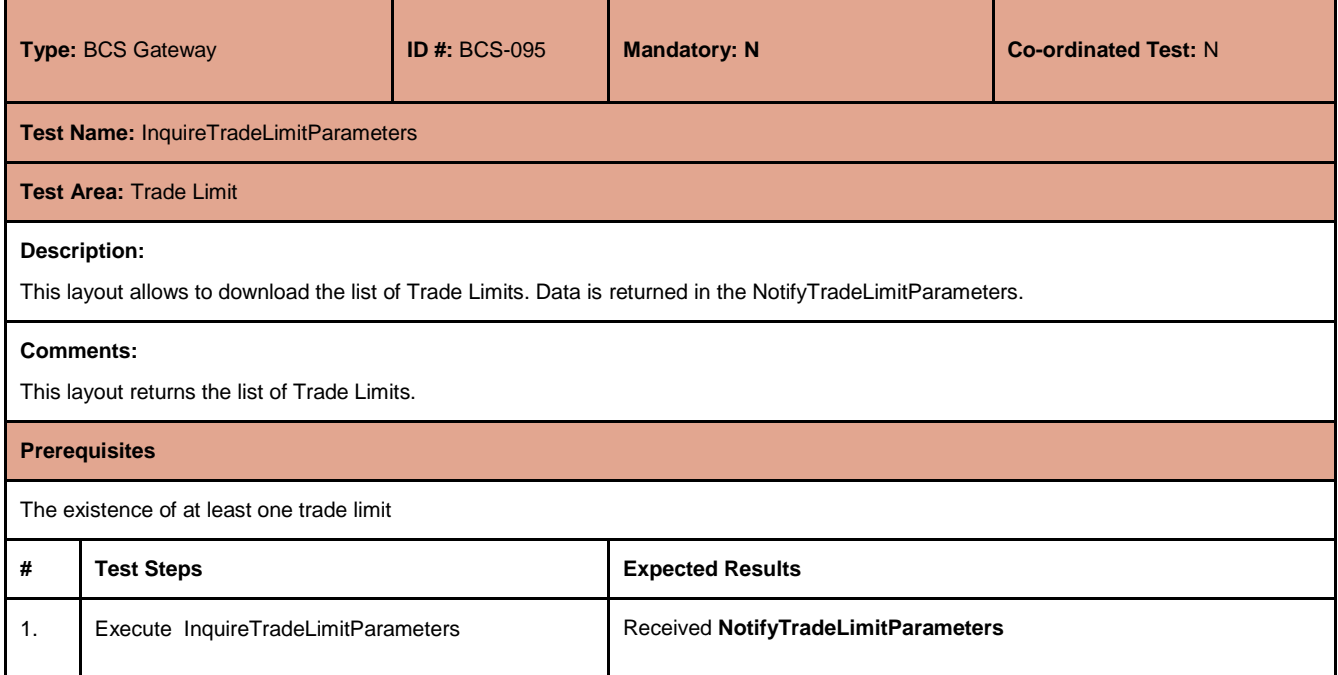

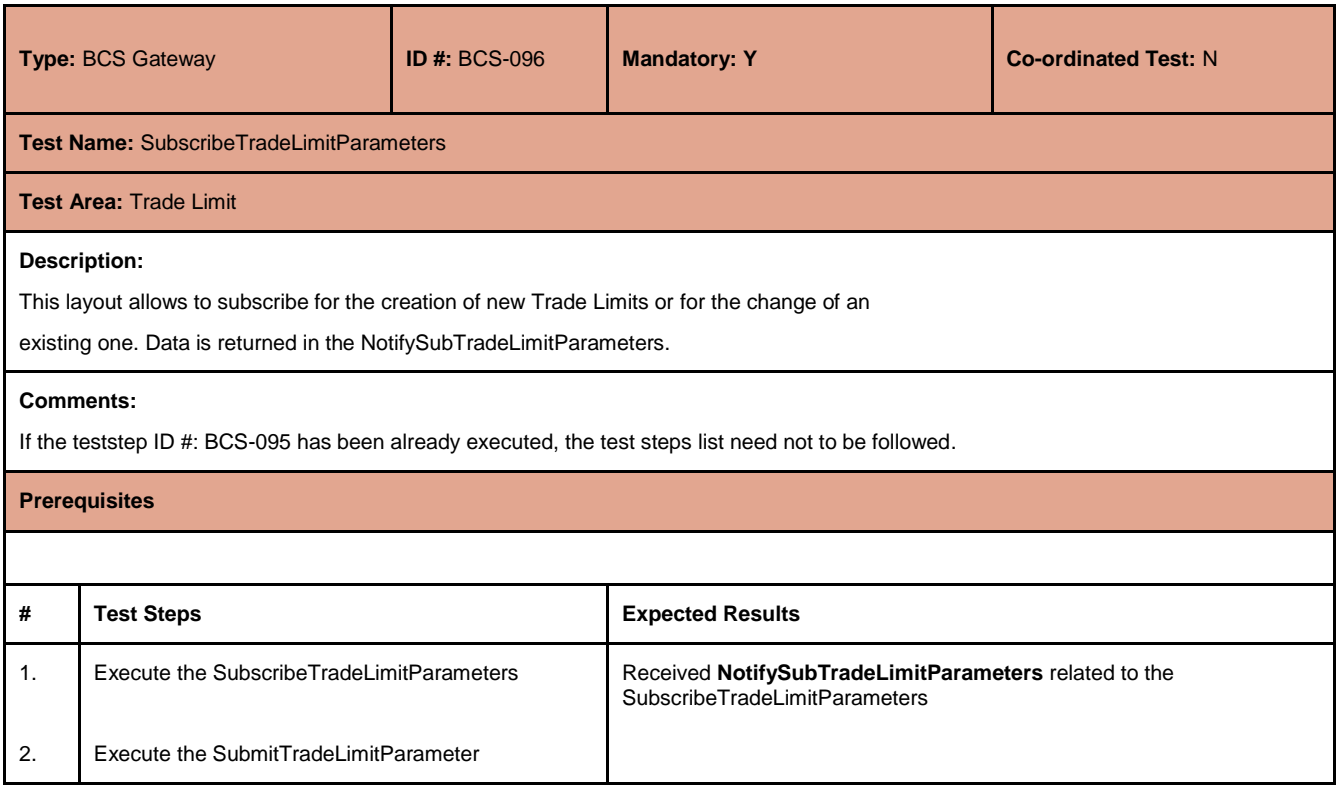

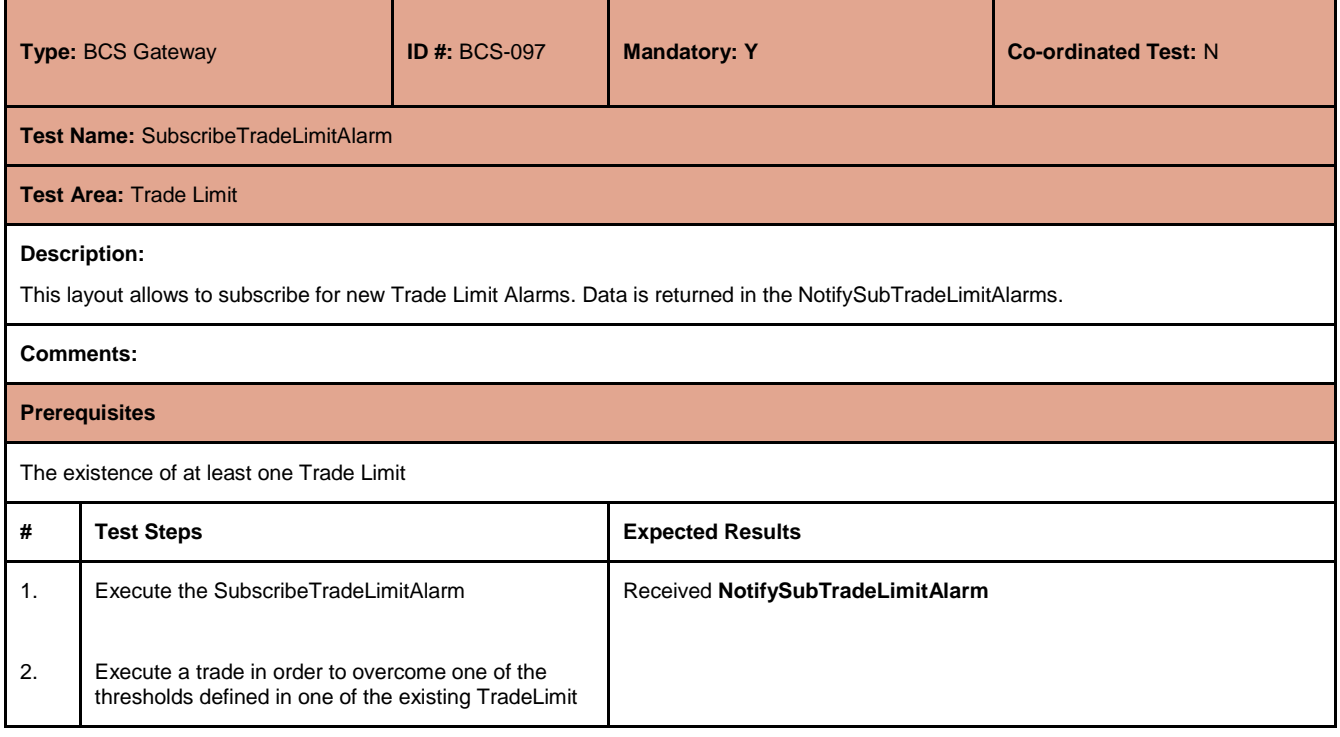

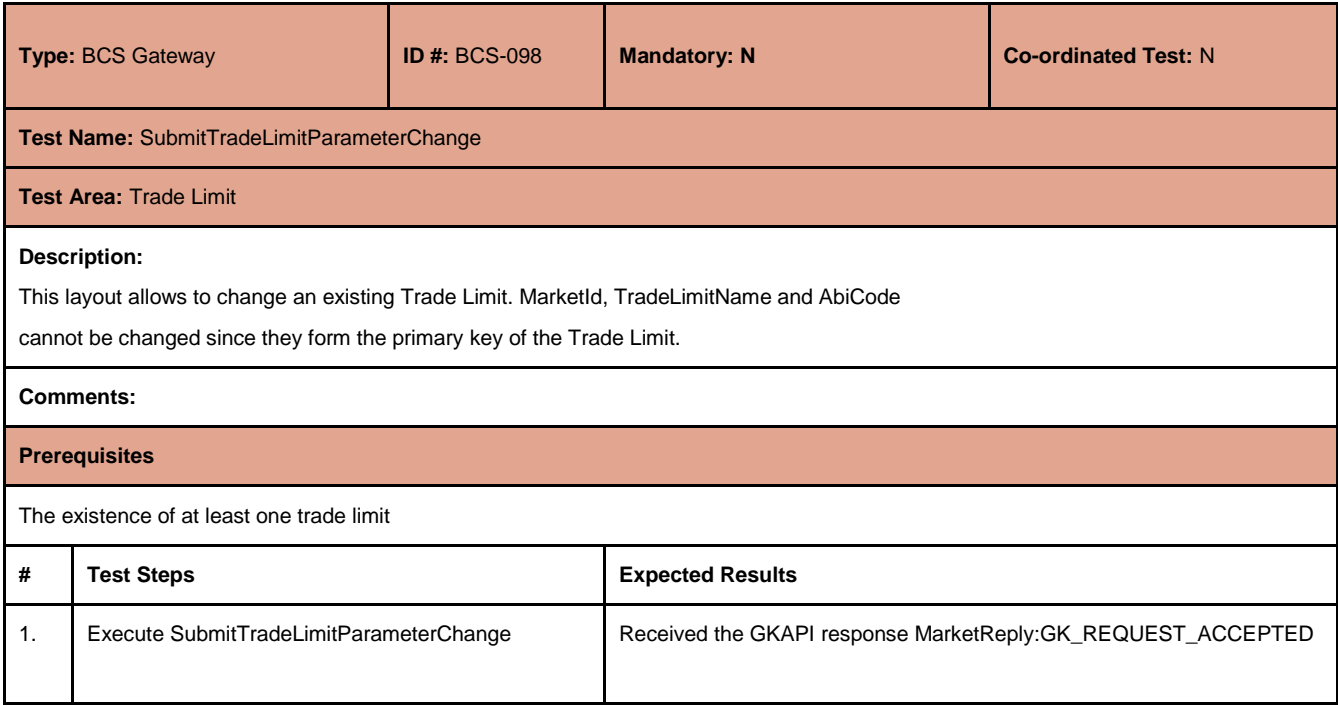

July 2017

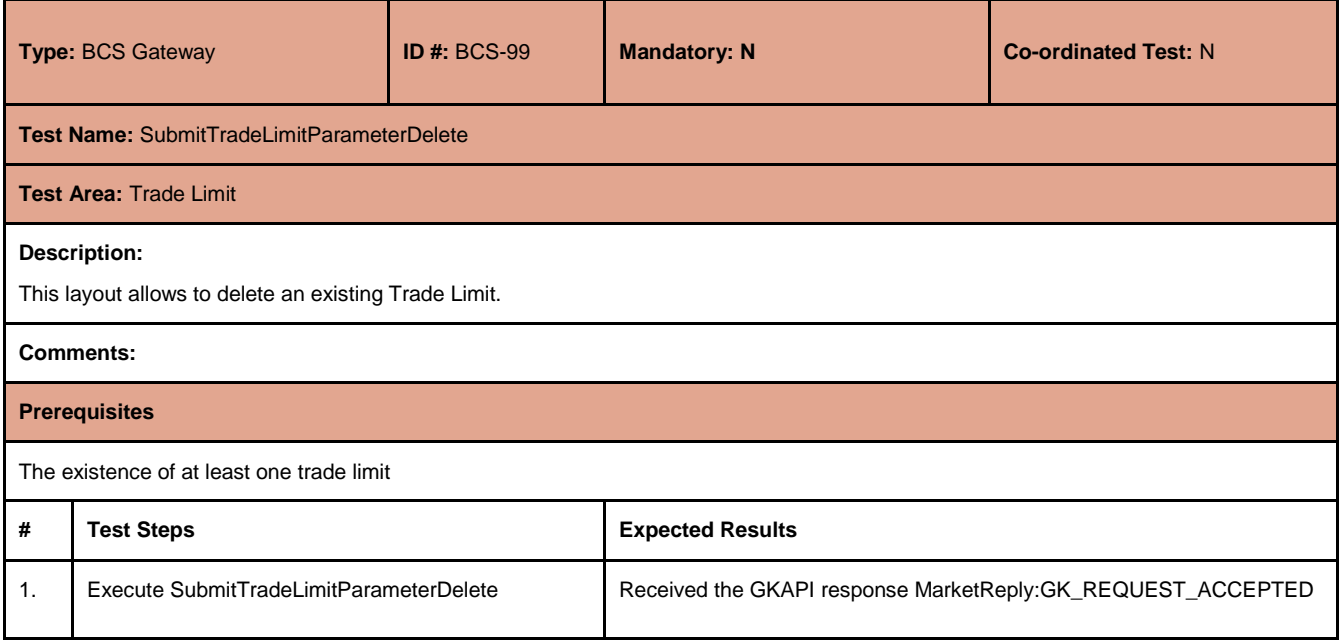

#### **4.27.4 Position Limit**

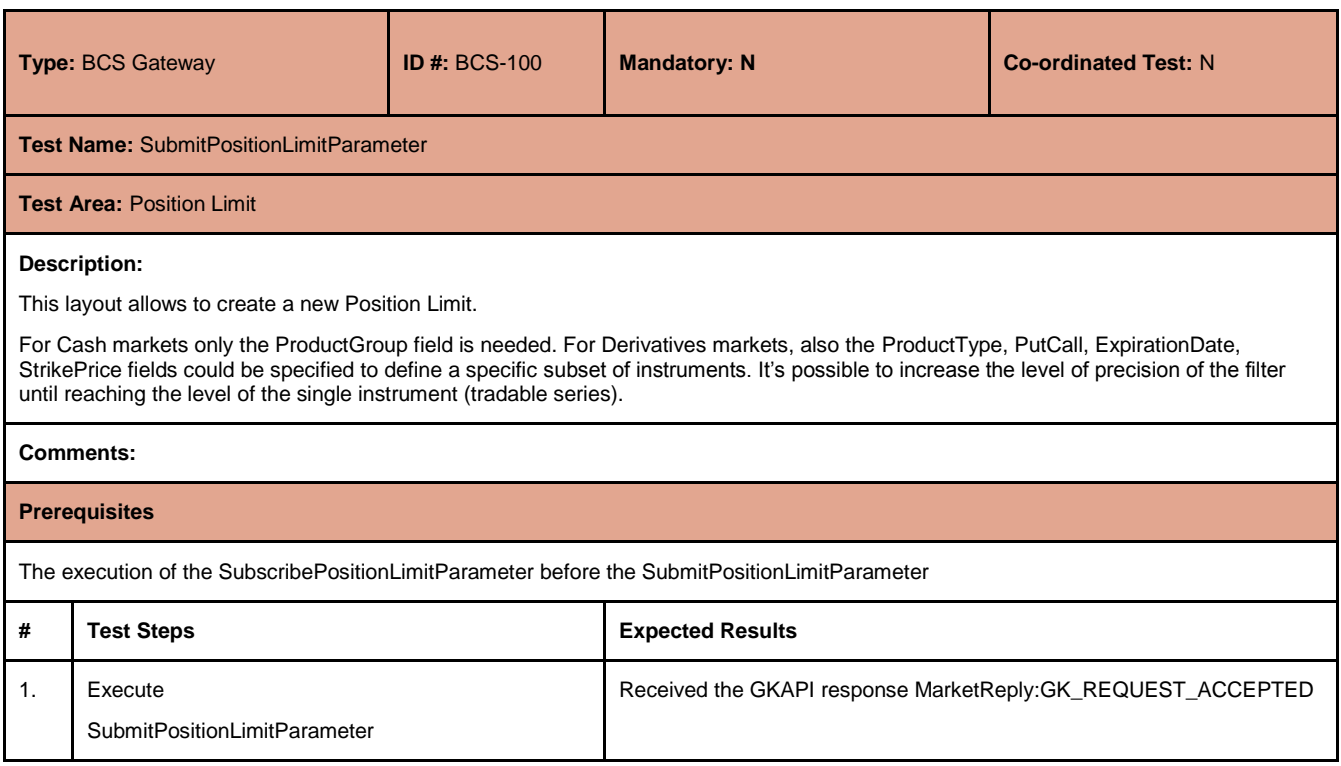

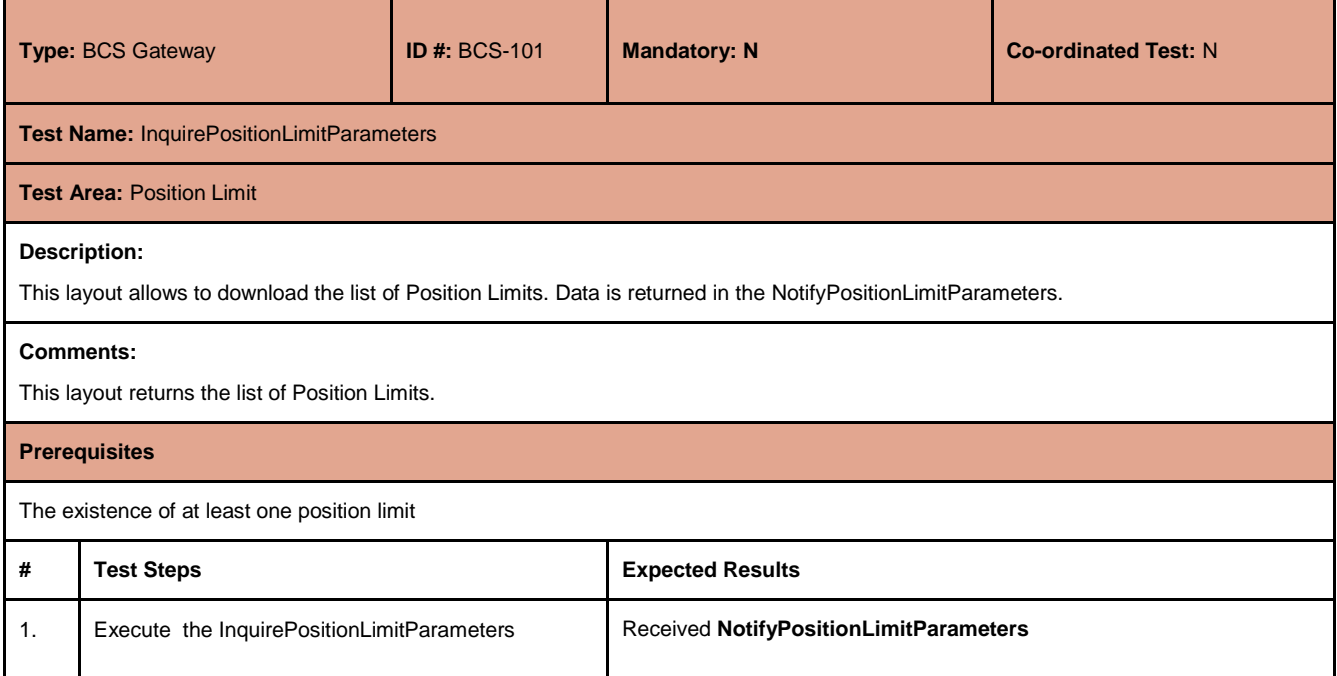

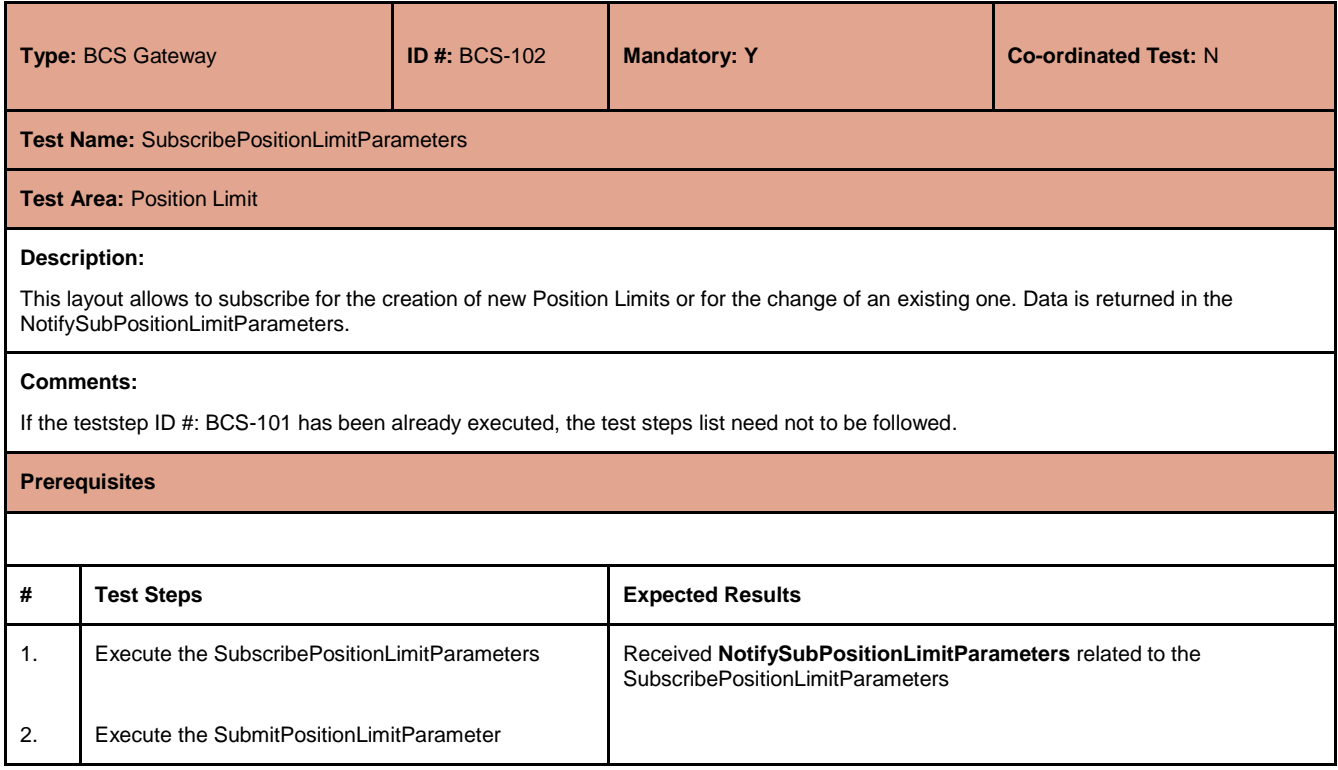

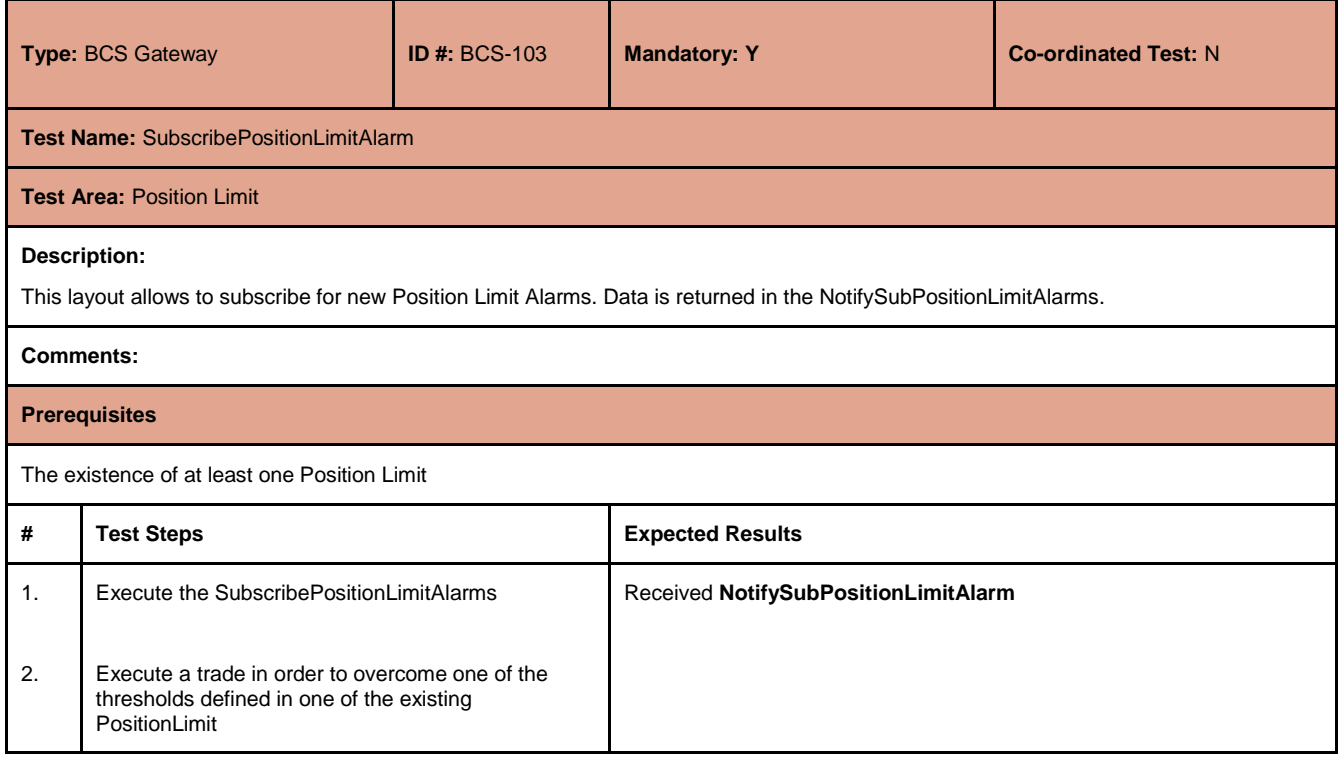

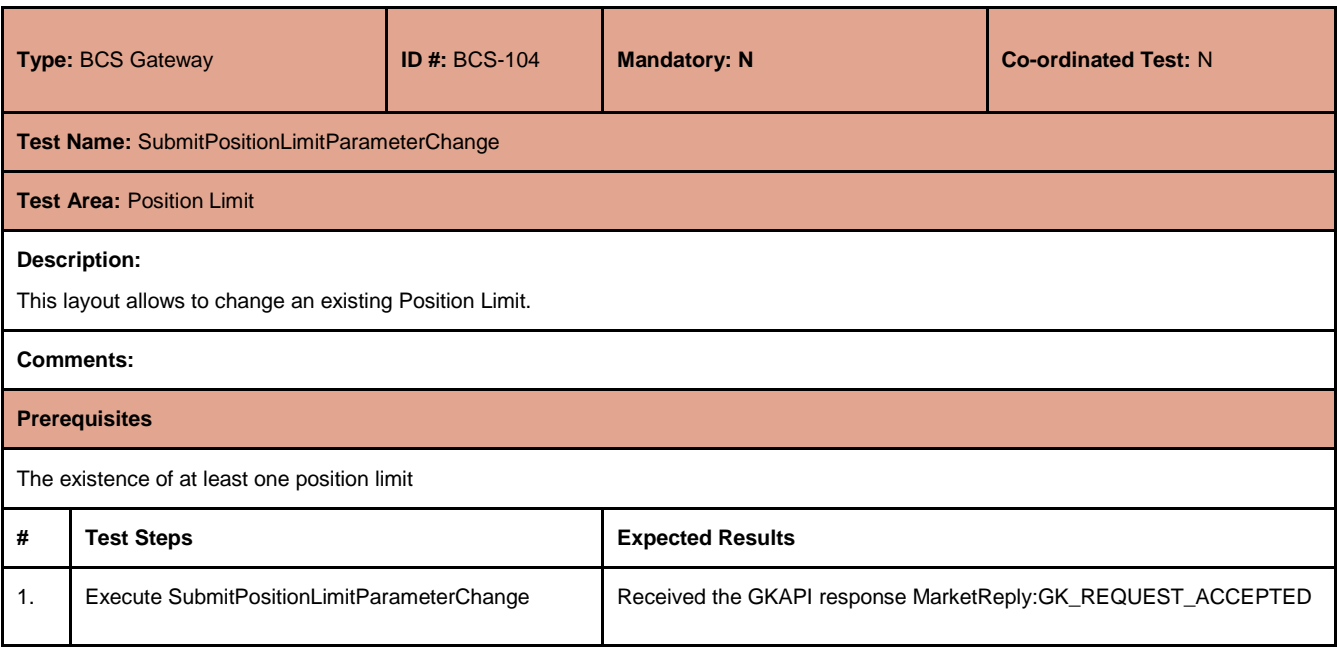

July 2017

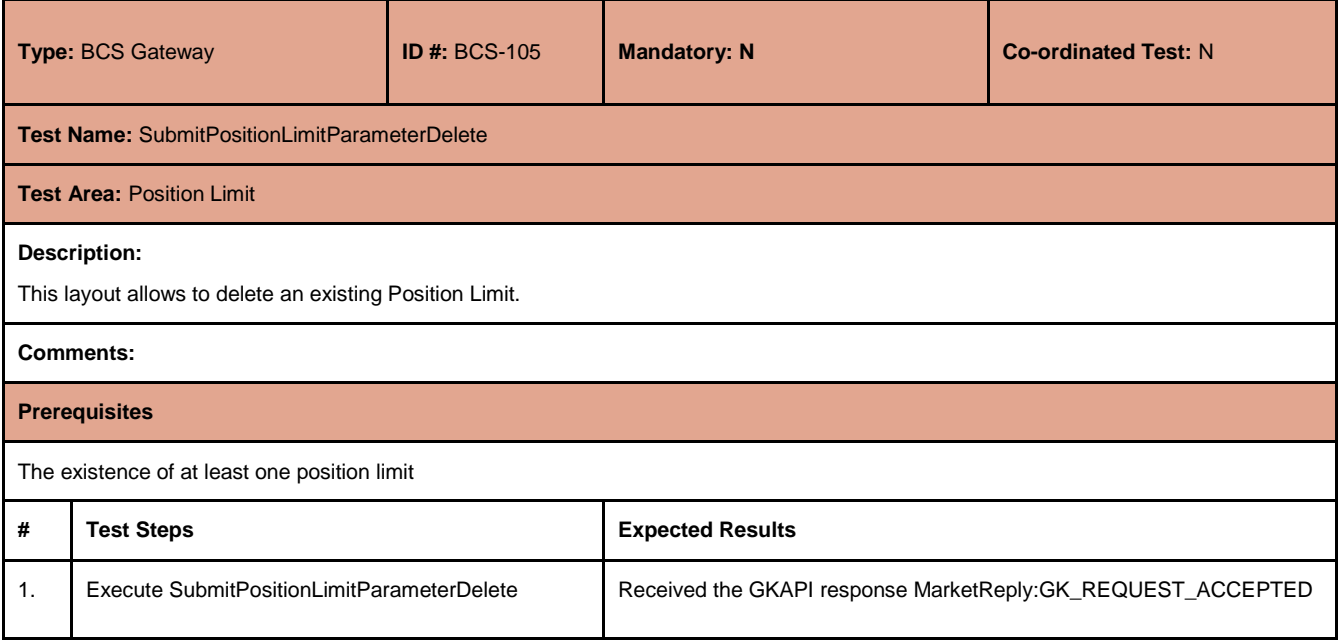

#### **4.27.5 Margin Limit**

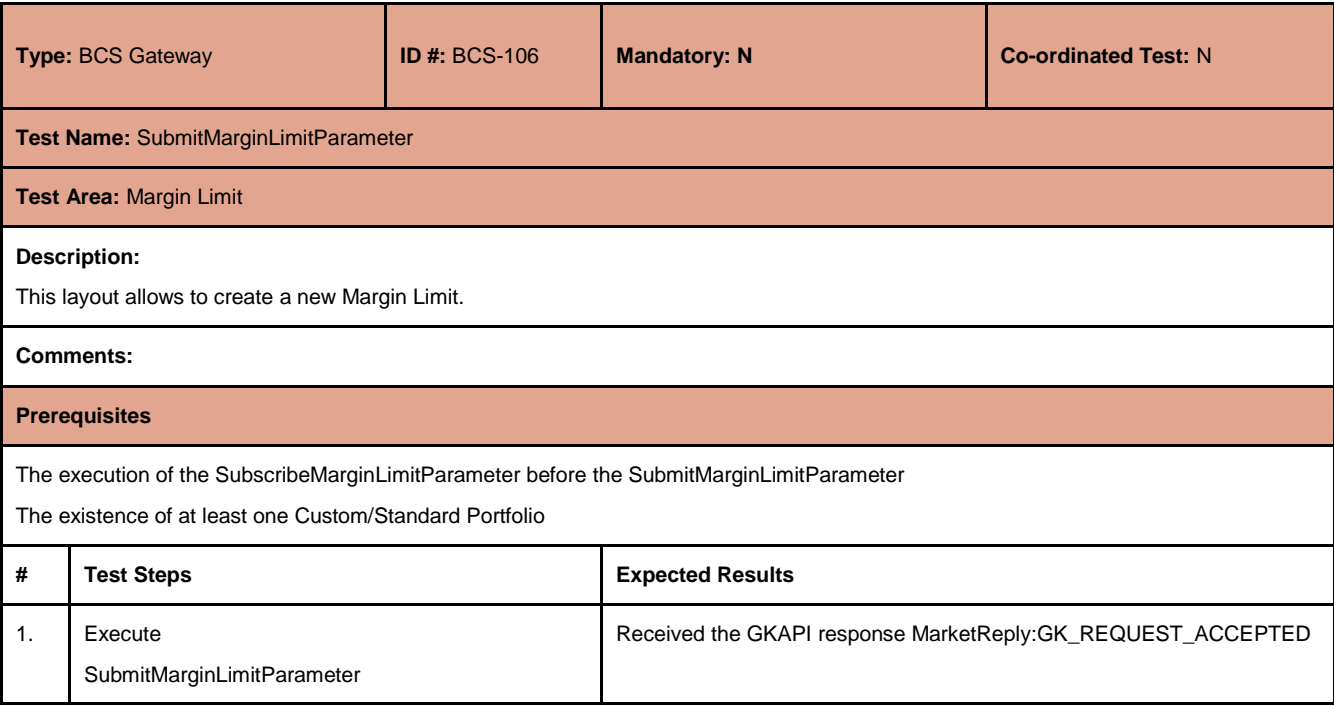

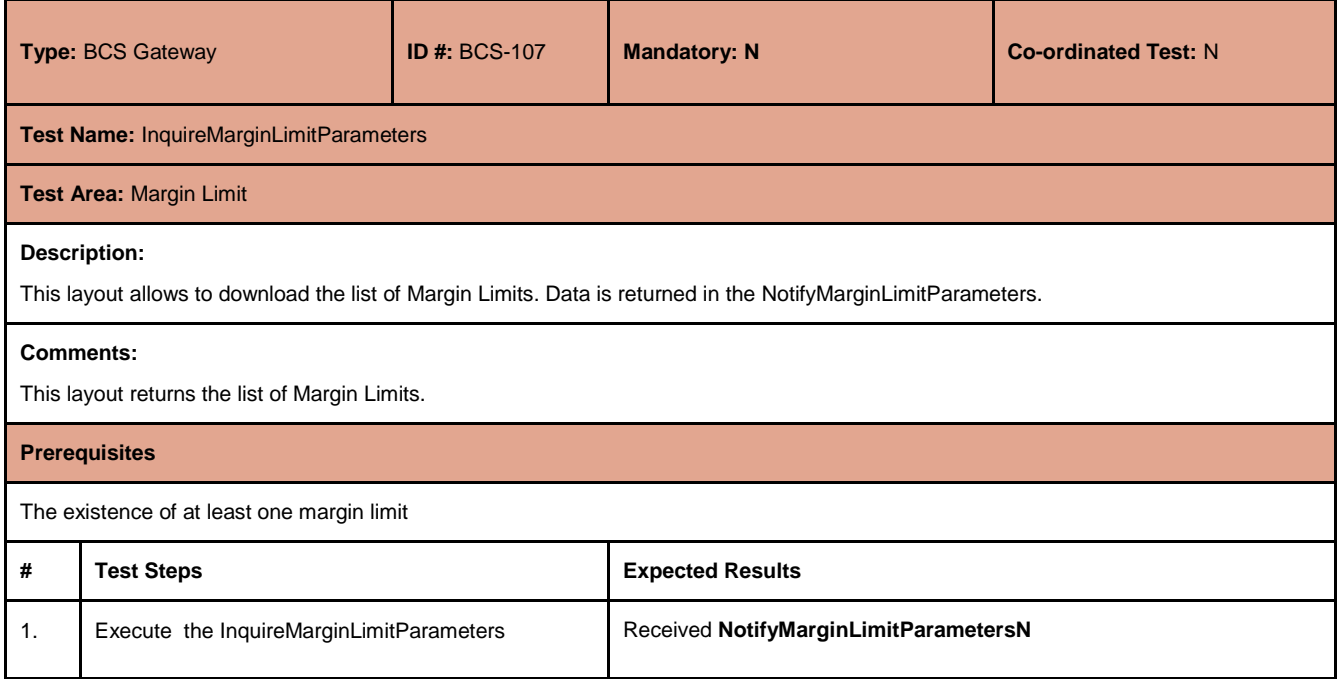

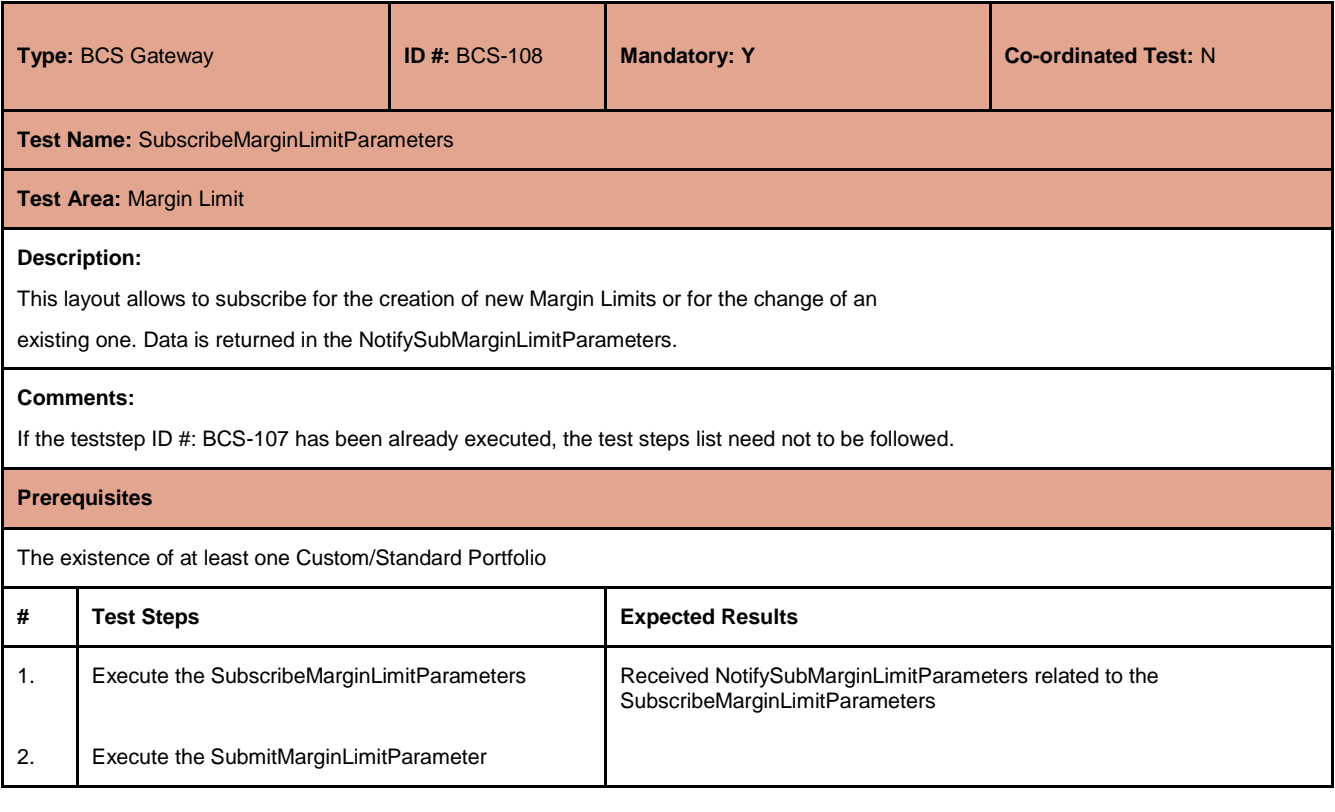

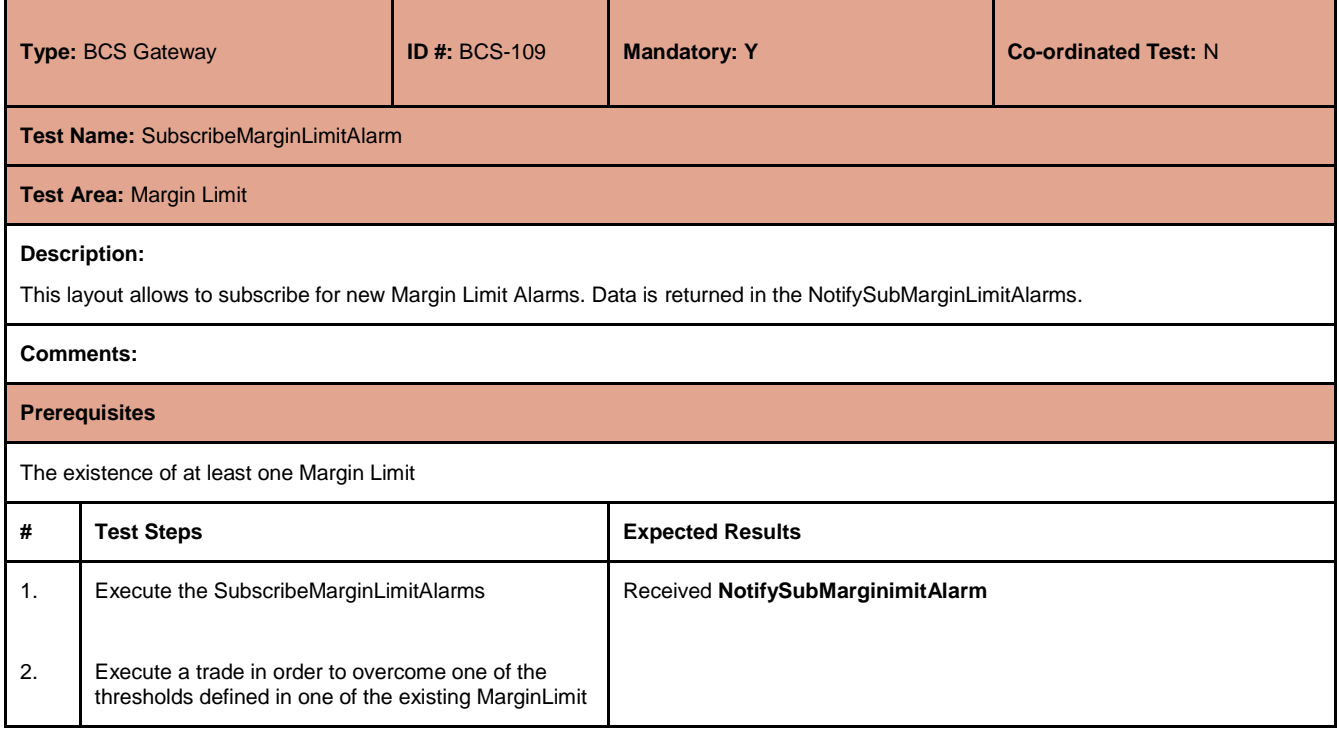

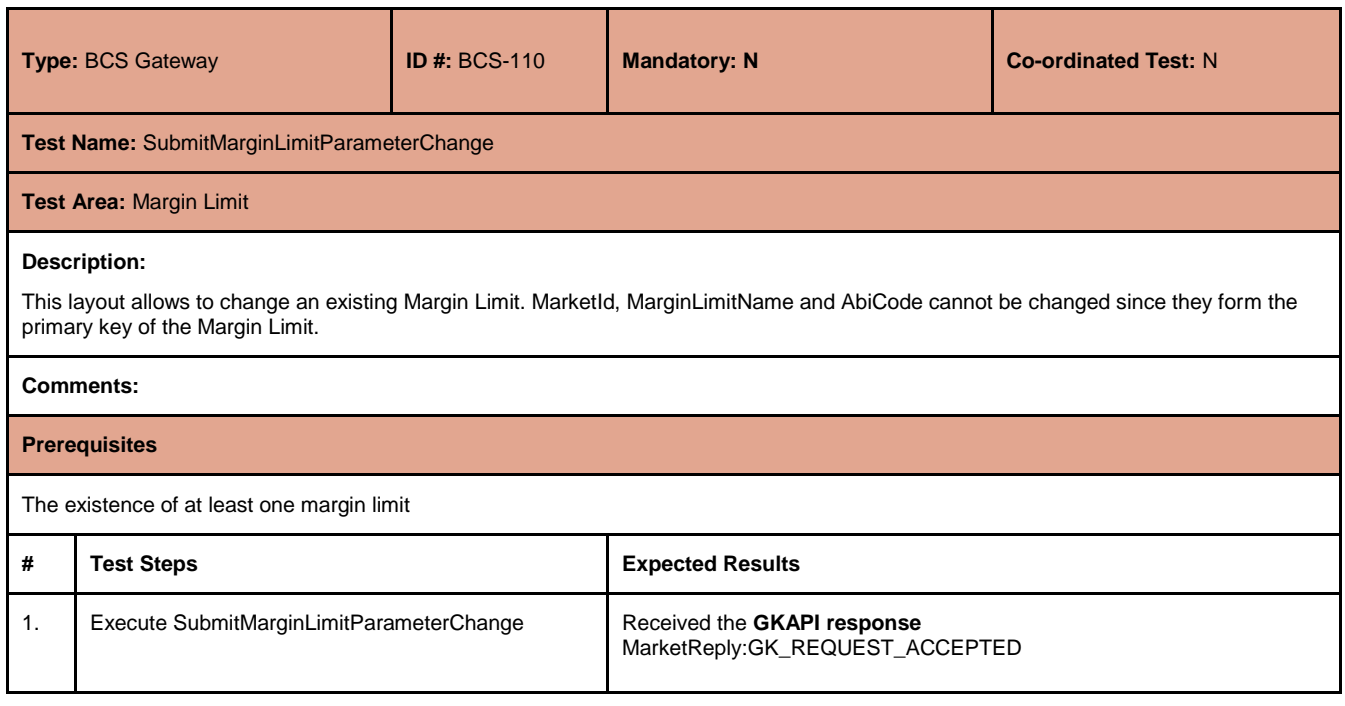

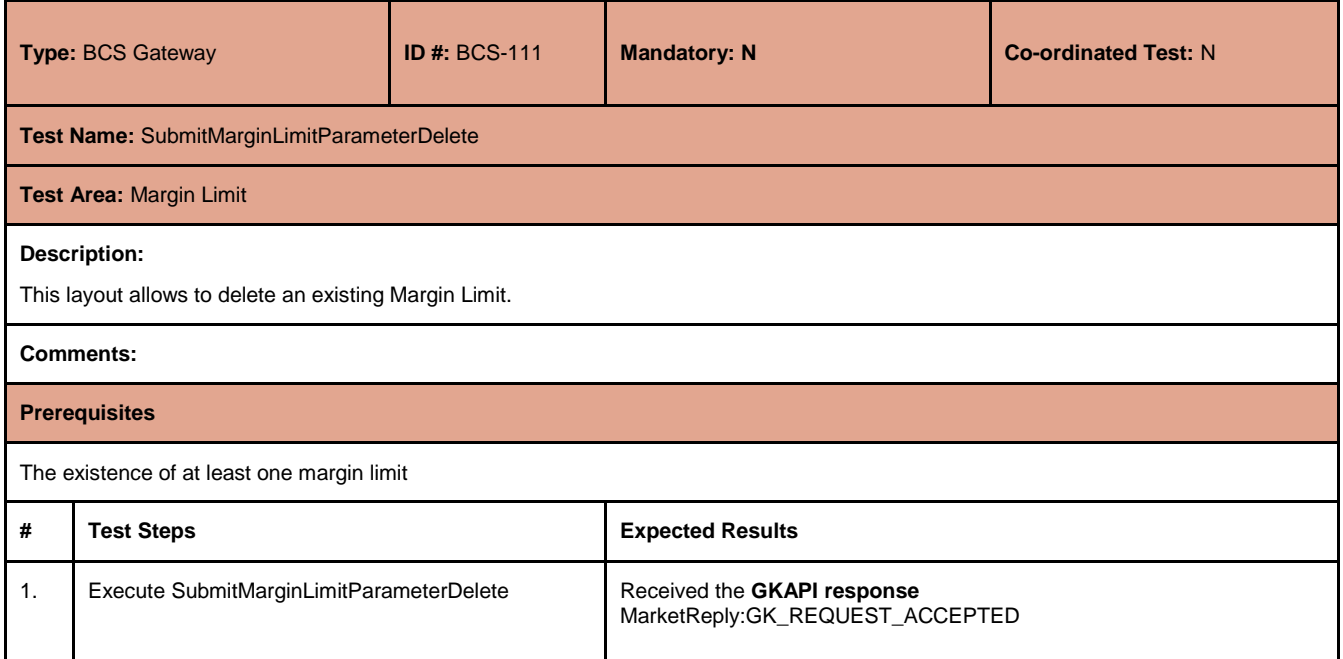

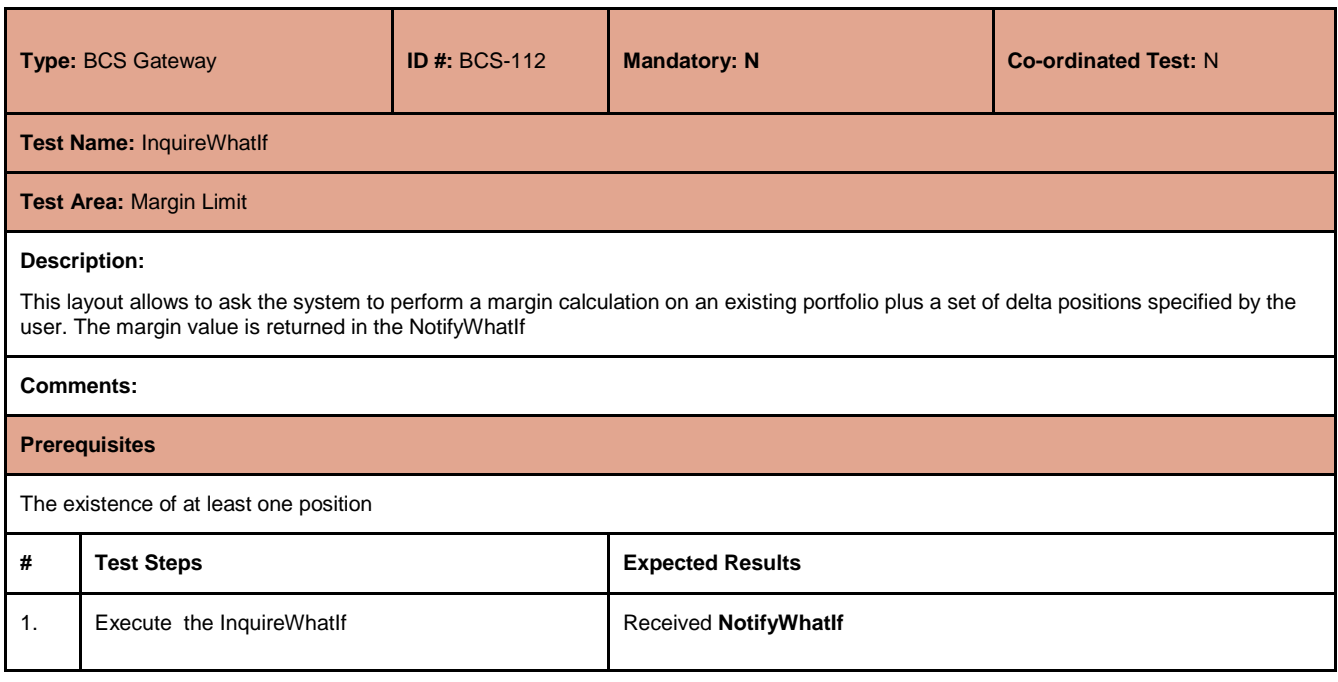

July 2017

#### <span id="page-65-0"></span>**4.28 Stop Button**

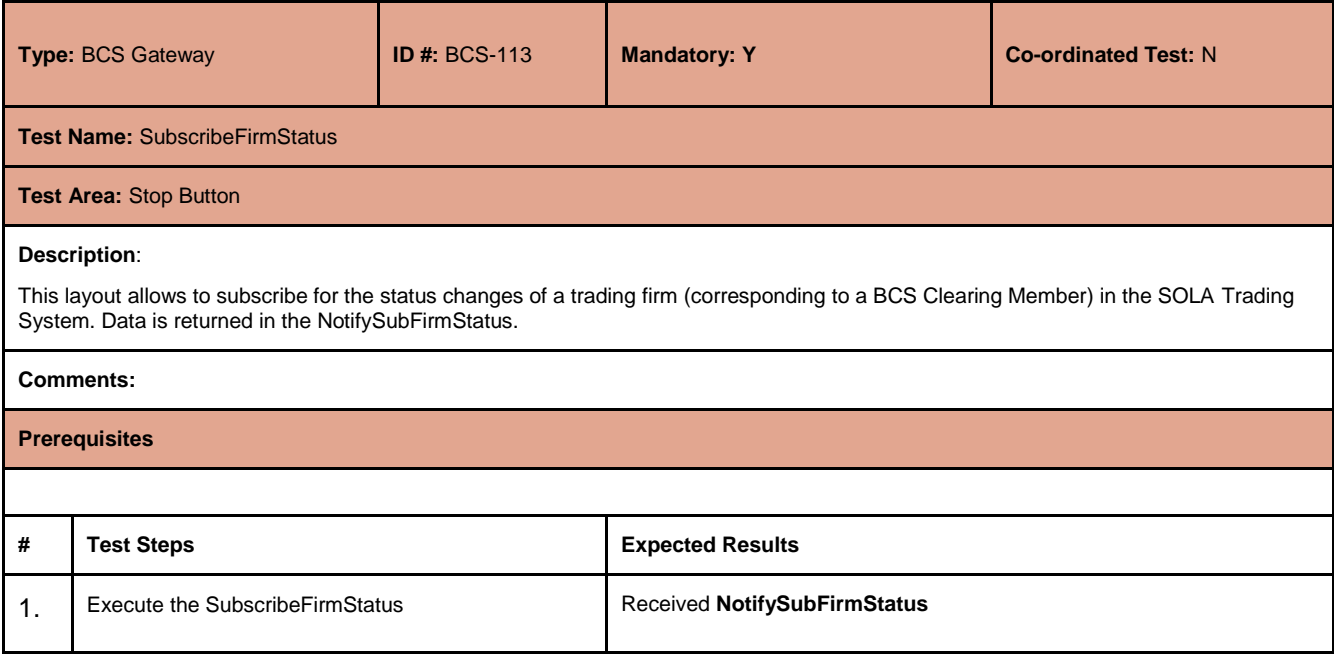

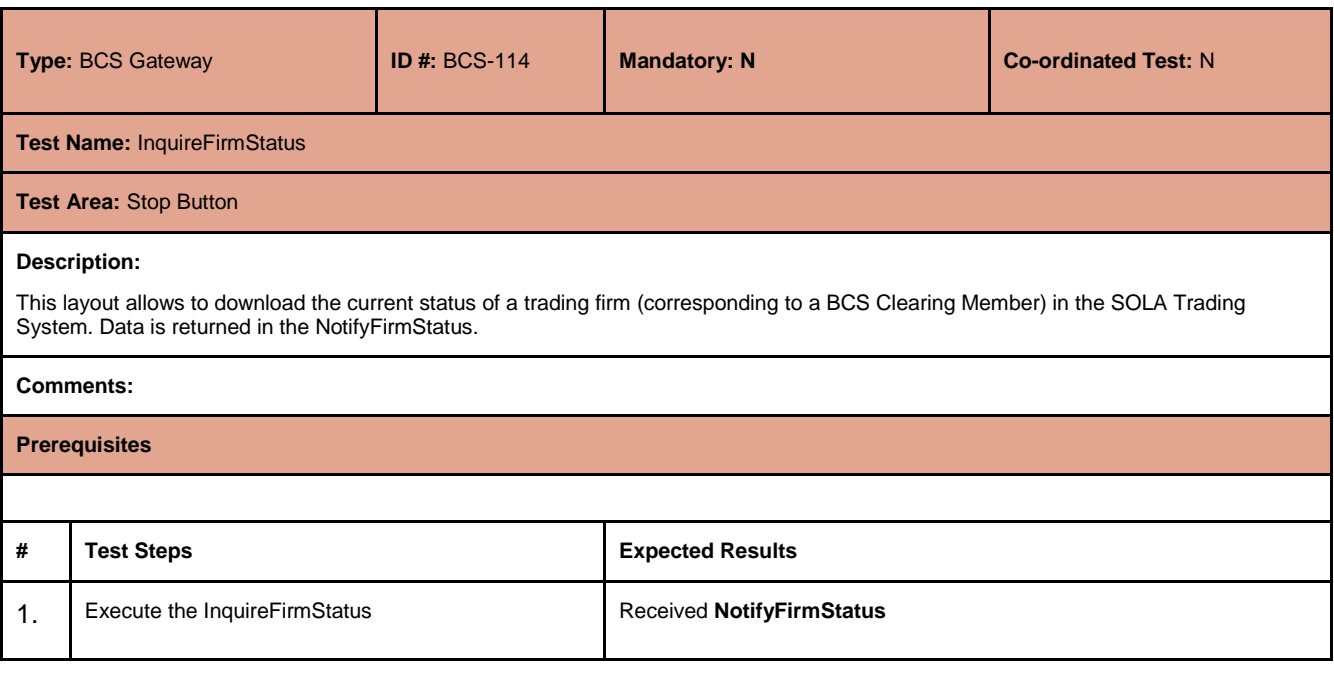

July 2017

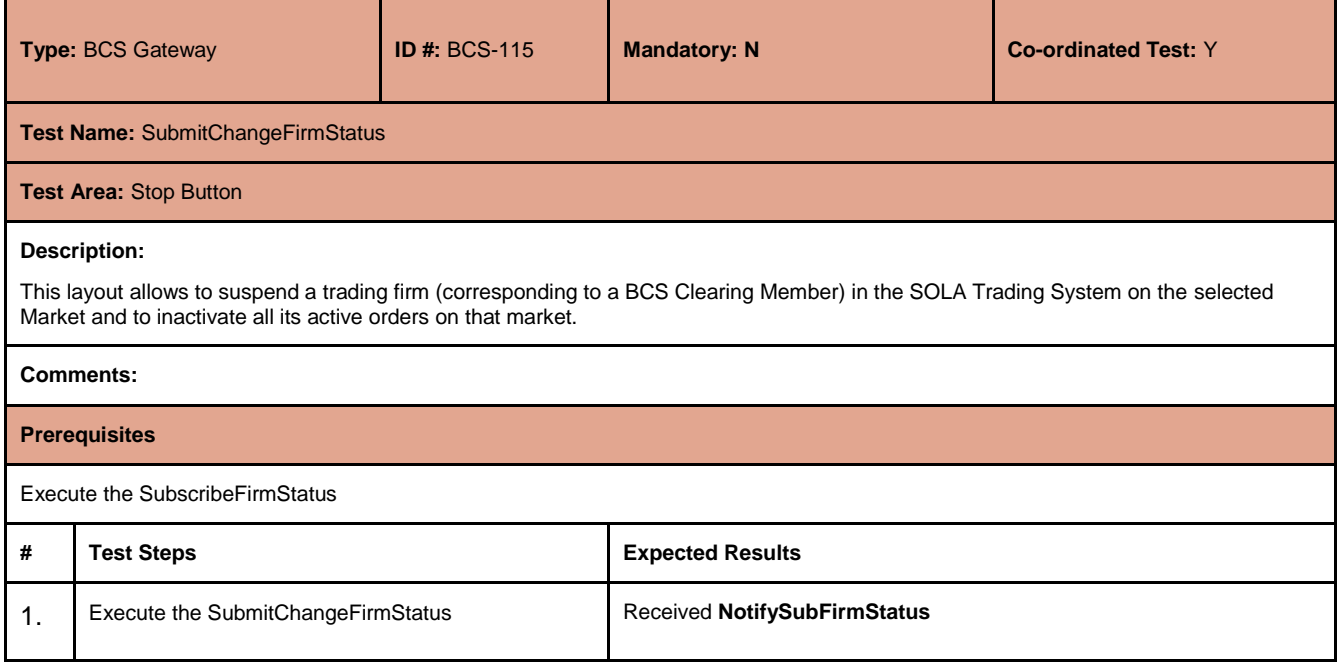

#### <span id="page-66-0"></span>**4.29 Service Market Status**

The new API libraries will allow customers to handle the status of each single clearing component such as (i.e.Clearing Data Manager, Report Manager).

In particular, customers willing to implement the aforementioned solution will have to execute a *Subscribe.System.ServiceMarketStatus* and handle the related *Notify.System.ServiceMarketStatus.*

The new functionality is reported in the BCS API Programmer's Guide (par. 10) available at the following link:

<http://www.borsaitaliana.it/borsaitaliana/gestione-mercati/bcs-bitclearingstation/bcs.htm>

July 2017

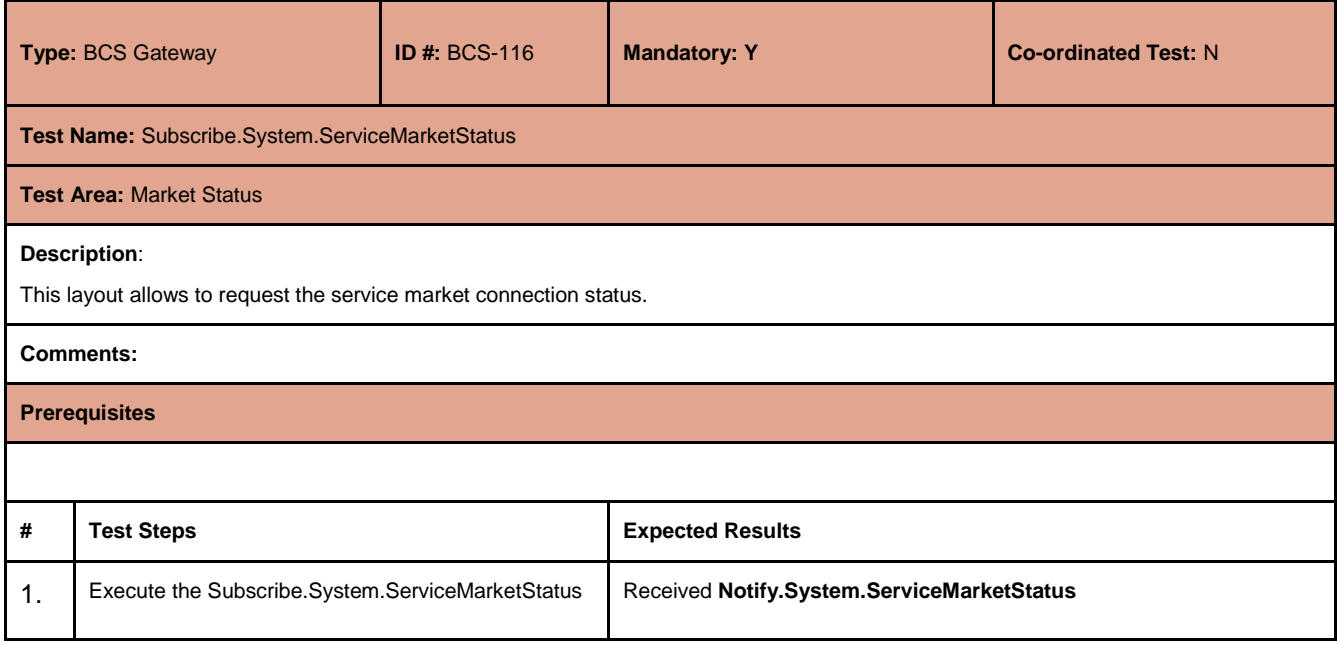

#### <span id="page-67-0"></span>**4.30 Clearing Messages**

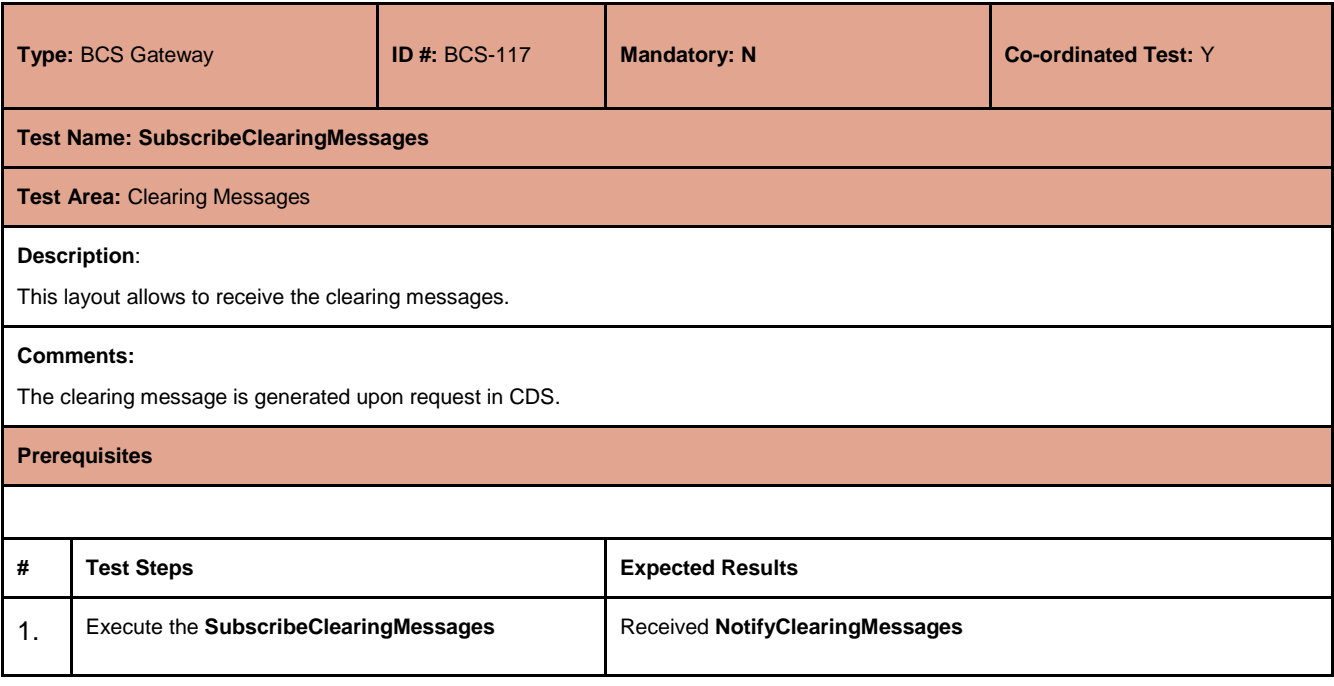

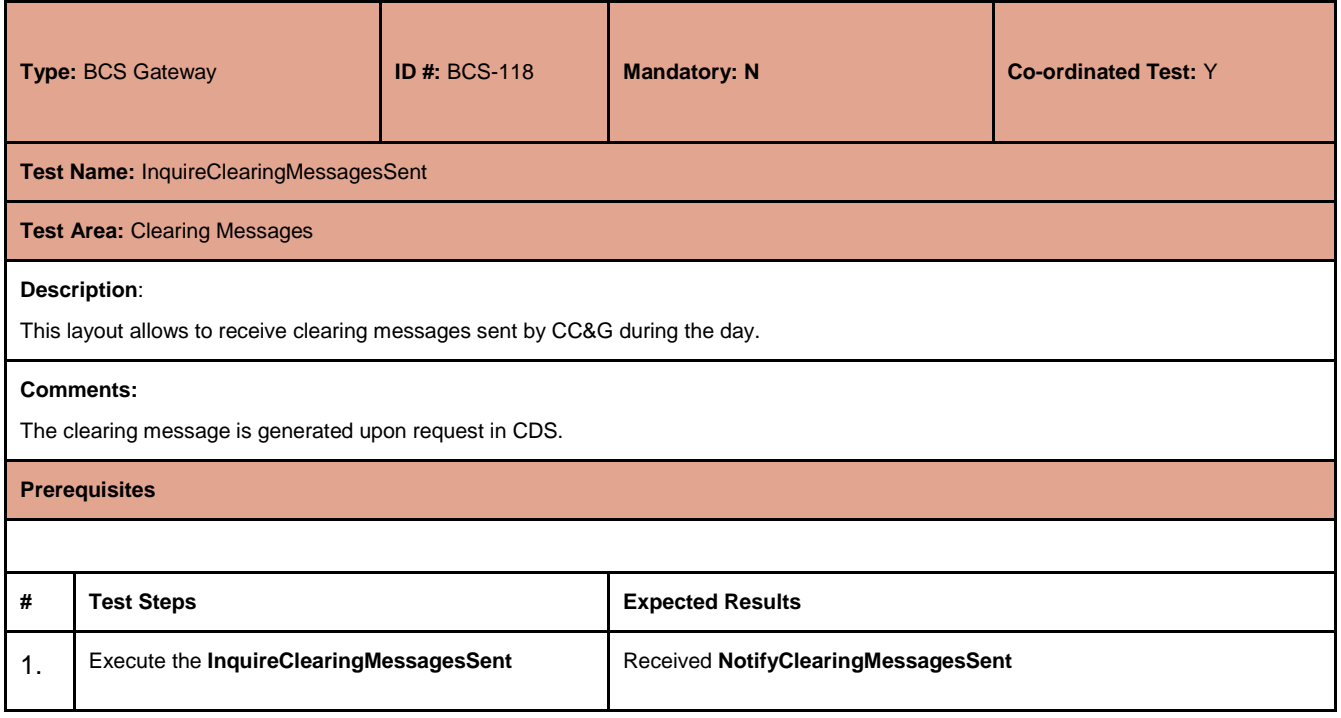

#### **Disclaimer**

The London Stock Exchange Group has taken reasonable efforts to ensure that the information contained in this publication is correct at the time of going to press, but shall not be liable for decisions made in reliance on it. The London Stock Exchange Group will endeavour to provide notice to customers of changes being made to this document, but this notice cannot always be guaranteed. Therefore, please note that this publication may be updated at any time. The information contained is therefore for guidance only.

#### **Contact Details**

Market Access Italy Client Technology Services E[:Market-access@borsaitaliana.it](mailto:Market-access@borsaitaliana.it) T:+39 02 72426668

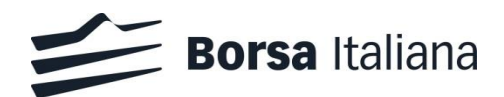